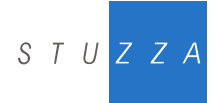

Studiengesellschaft für Zusammenarbeit im Zahlungsverkehr Tel. +43/1/505 32 80-0 • Fax: +43/1/505 32 80-77

Internet: www.stuzza.at • E-Mail: office@stuzza.at A-1090 Wien, Frankgasse 10/8

# <span id="page-0-0"></span>**e-Identity Pflichtenheft**

**Version: 2.1.0**

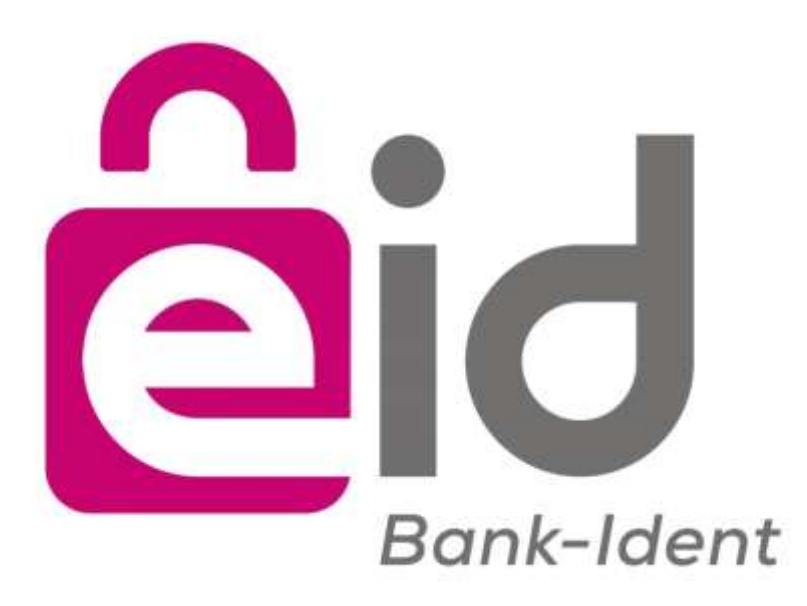

**Datum:** 24.02.2020

#### **Autoren:**

**Mag. Alexander Schilling** Studiengesellschaft für Zusammenarbeit im Zahlungsverkehr GmbH

**Mag. Joachim Geisler** Studiengesellschaft für Zusammenarbeit im Zahlungsverkehr GmbH

**Markus Brejla, MSc.** ARZ Allgmeines Rechenzentrum Gesellschaft m.b.H.

#### **Thomas Pircher**

ARZ Allgmeines Rechenzentrum Gesellschaft m.b.H.

#### **Matthias Kautz**

ARZ Allgmeines Rechenzentrum Gesellschaft m.b.H.

# **INHALTSVERZEICHNIS**

<span id="page-1-0"></span>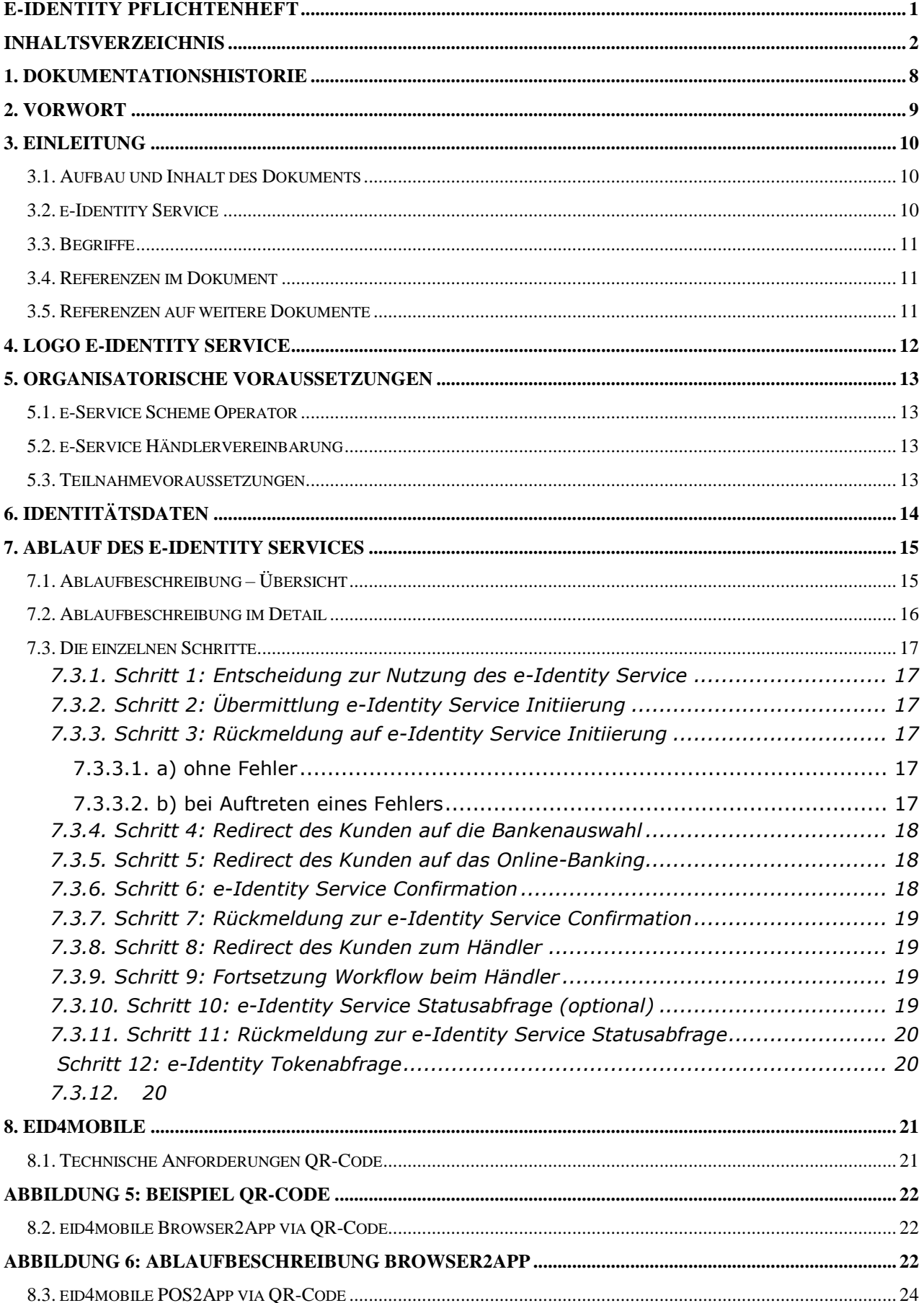

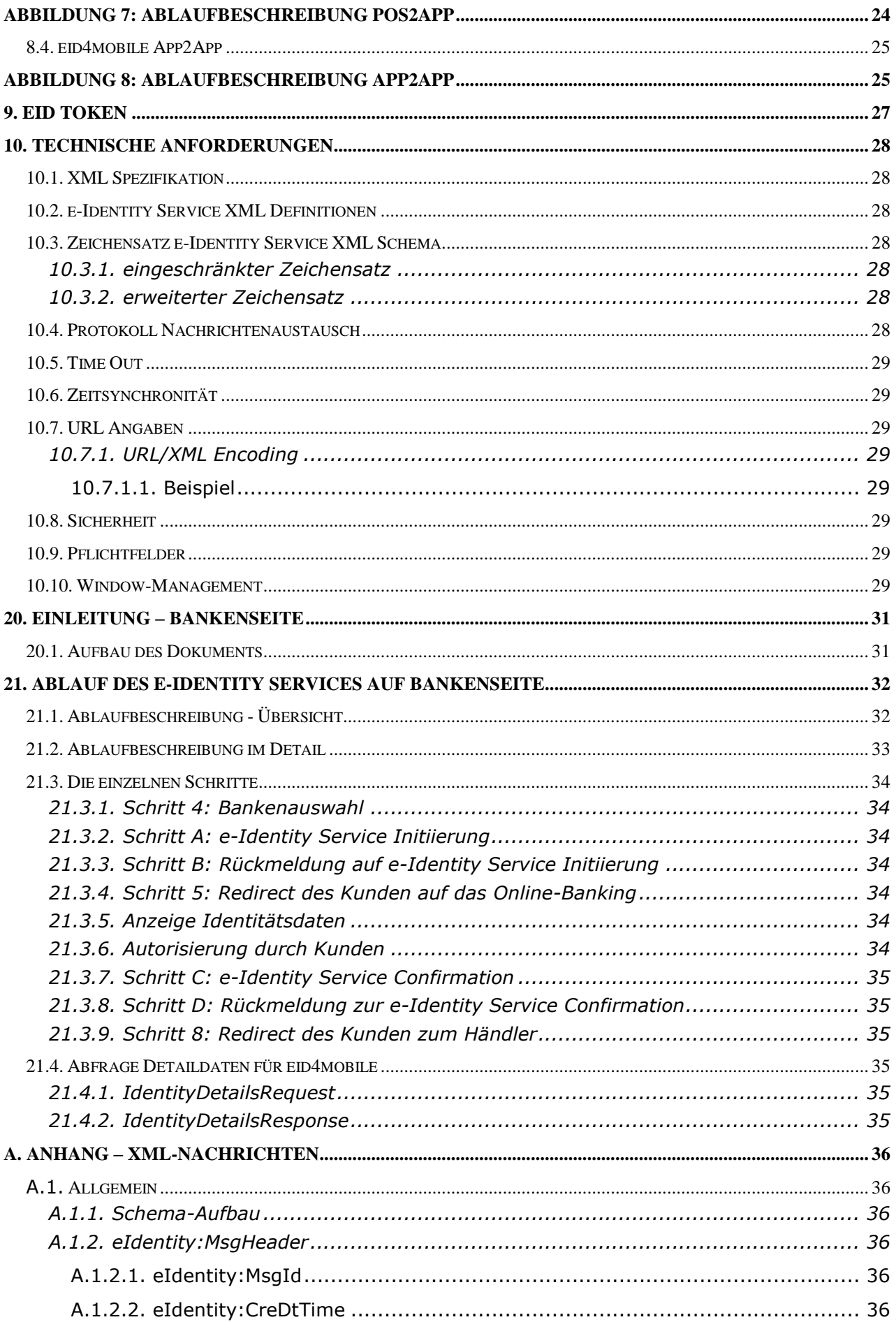

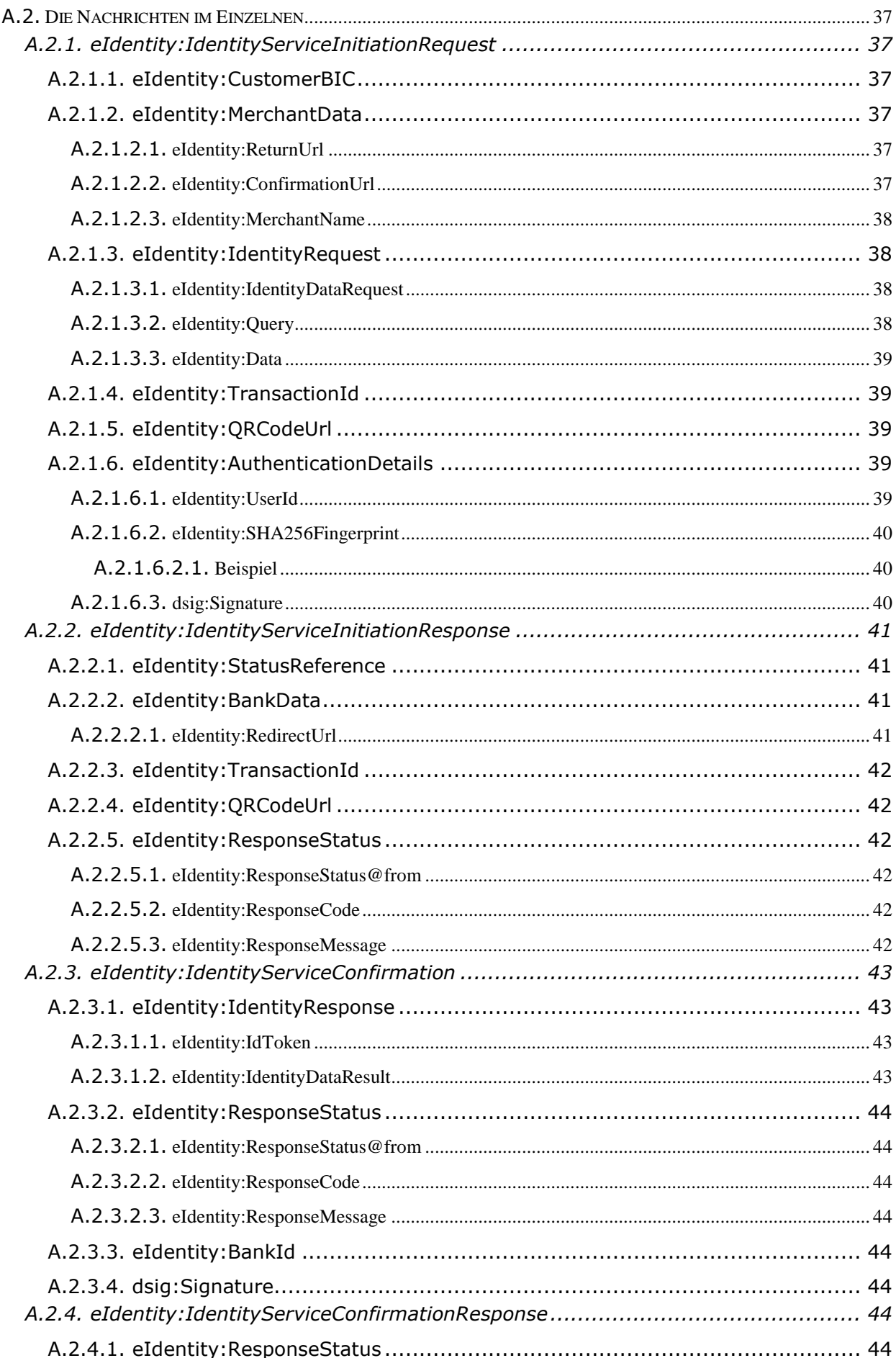

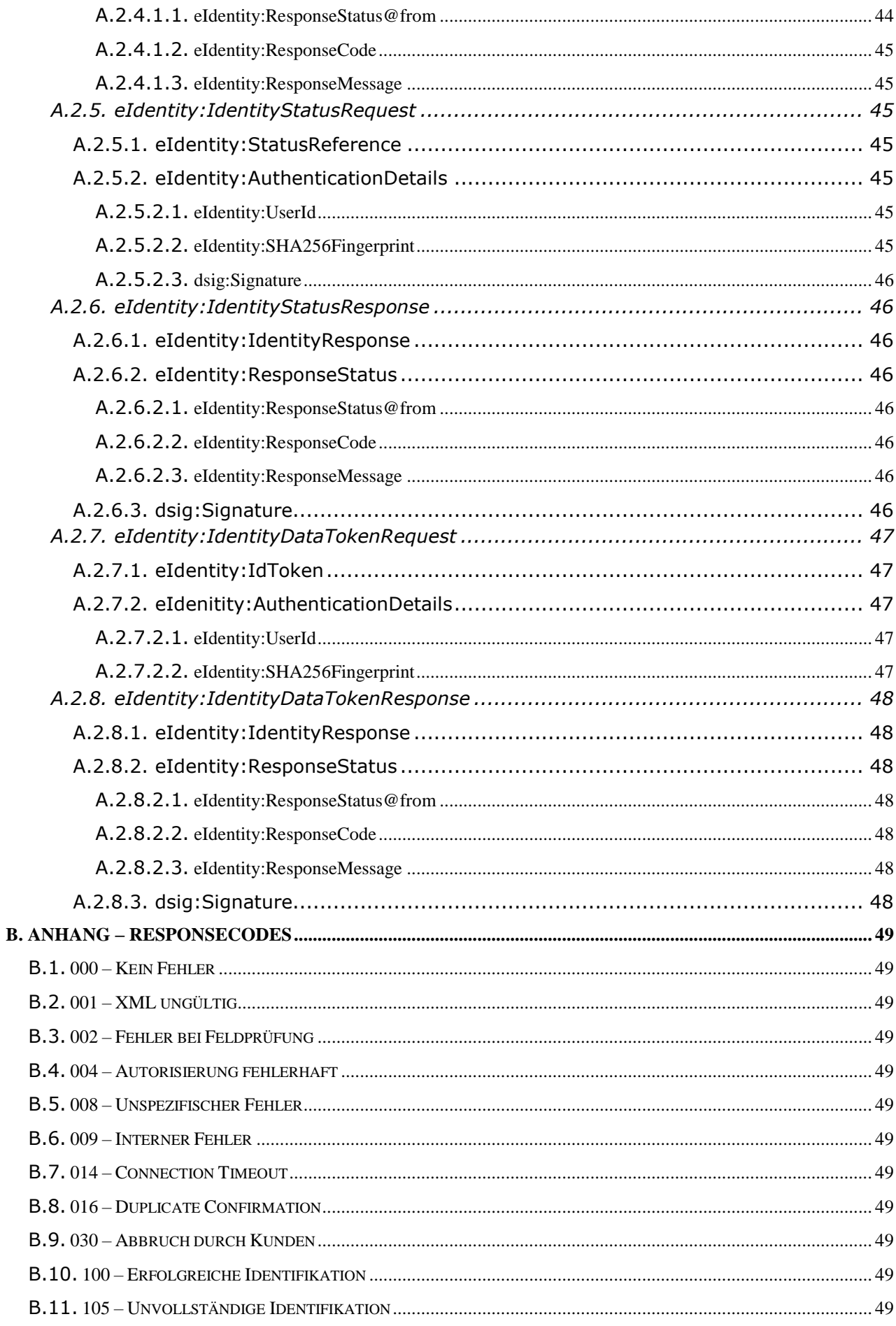

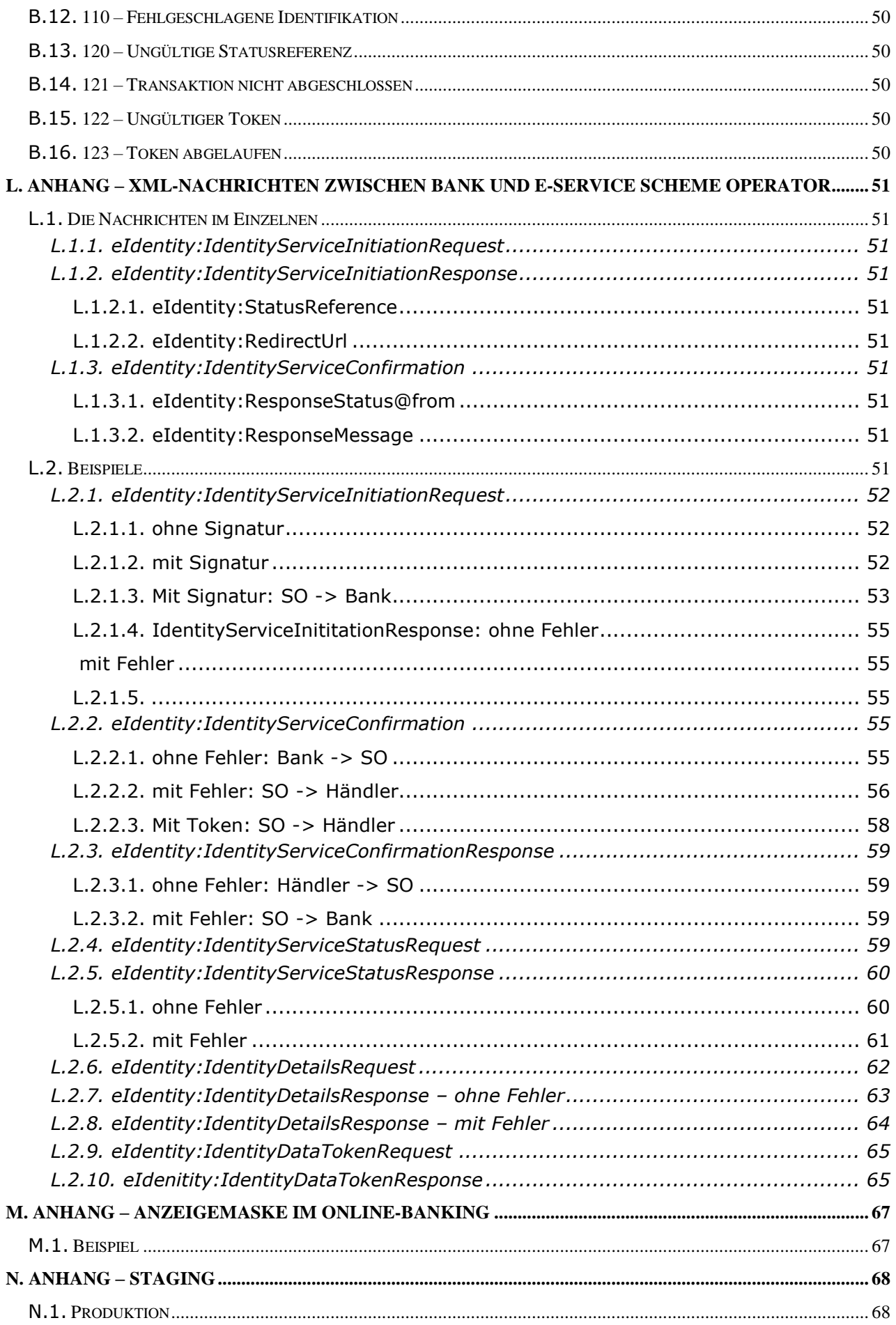

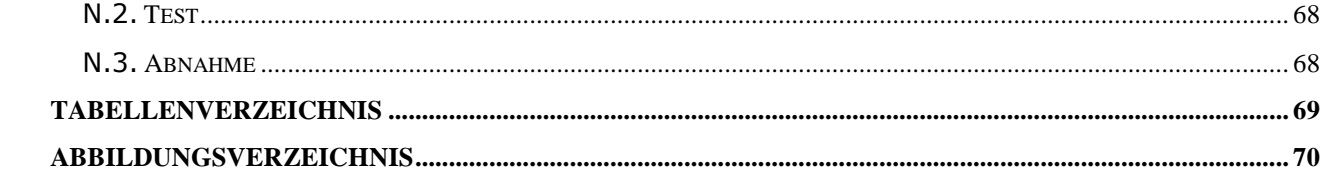

# <span id="page-7-0"></span>**1. DOKUMENTATIONSHISTORIE**

#### **Version 1.0 Februar 2015**

Mag. Alexander Schilling / Studiengesellschaft für Zusammenarbeit im Zahlungsverkehr GmbH

Mag. Joachim Geisler / Studiengesellschaft für Zusammenarbeit im Zahlungsverkehr GmbH

Markus Brejla, MSc. / ARZ Allgmeines Rechenzentrum Gesellschaft m.b.H.

Thomas Pircher / ARZ Allgmeines Rechenzentrum Gesellschaft m.b.H.

e-Identity Projektteam

Erstveröffentlichung

#### **Version 1.0.1 März 2015**

- Ersetzung des Blocks "AuthenticationDetails" durch das Feld "Signature" in der IdentityServiceConfirmation- sowie IdentityServiceResponse-Nachricht
- Ergänzung des Feldes "BankId" in der IdentityServiceConfirmation-Nachricht

#### **Version 1.0.2 März 2015**

- eIdentity:UserId für SHA256-Fingerprint-Berechnung ergänzt
- eIdentity:StatusReference aus eIdentity:IdentityServiceConfirmation entfernt
- Diverse inhaltliche Ergänzungen

#### **Version 1.0.3 Mai 2015**

- eID-Logo ergänzt
- Diverse inhaltliche Ergänzungen

#### **Version 1.0.4 Juni 2015**

XML-Beispiel-Nachrichten korrigiert

#### **Version 1.1.0 Dezember 2017**

eID Version 1.1

#### **Version 1.1.1 Juni 2018**

Ergänzung akademischer Grad

#### **Version 2.0 Oktober 2018**

Mag. Alexander Schilling / Studiengesellschaft für Zusammenarbeit im Zahlungsverkehr GmbH Martin Pass / Studiengesellschaft für Zusammenarbeit im Zahlungsverkehr GmbH

Matthias Kautz / ARZ Allgemeines Rechenzentrum Gesellschaft m.b.H.

e-Identity Projektteam

#### **Version 2.0.1 Mai 2019**

• Korrektur SHA-256 Fingerprint Berechnung

#### **Version 2.0.2 August 2019**

21.3.7 Erklärende Ergänzung zur Banknachricht bei unvollständiger Datenlieferung

#### **Version 2.0.3 September 2019**

21.3.2 Ergänzungen zu UserId und MerchentName bei Bankkommunikation

#### **Version 2.1.0 Februar 2020**

• eID Token

### <span id="page-8-0"></span>**2. VORWORT**

Das vorliegende Dokument behandelt den technischen Aufbau des e-Identity Service.

Das e-Identity Service stellt die Verifikation personenbezogener Daten über das Online-Banking der teilnehmenden Banken zur Verfügung.

Das e-Identity Service basiert auf einem offenen XML-Standard, alle Dokumentationen und technischen Spezifikationen sind unter **https://eservice.stuzza.at** zu finden.

# <span id="page-9-0"></span>**3. EINLEITUNG**

### <span id="page-9-1"></span>**3.1. Aufbau und Inhalt des Dokuments**

Das Dokument besteht aus mehreren Teilen.

- Kapitel [1](#page-7-0)[-5](#page-12-0) geben einen Überblick über das e-Identity Service.
- Das Kapitel "[7.](#page-14-0) [Ablauf des e-Identity](#page-14-0) Services" selbst zeigt den Ablauf des Prozesses und beschreibt die einzelnen Schritte.
- " definiert technische Rahmenbedingungen.
- Kapitel "[6. Identitätsdaten](#page-13-0)" listet alle personenbezogenen Daten auf, welche über das Service verifiziert werden können.
- In "[A.](#page-35-0) Anhang [XML-Nachrichten](#page-35-0)" sind die XML-Nachrichten dann einzeln auf XML-Ebene beschrieben.
- Details zu möglichen Fehlern liefert "[B.](#page-49-0) Anhang [ResponseCodes](#page-49-0)".

Das Dokument beschreibt als technische Dokumentation den Soll-Zustand. Auf Formulierungen wie "kann, soll, darf, muss" wird verzichtet. Jede Abweichung von der Beschreibung ist ein Verstoß gegen das Pflichtenheft.

### <span id="page-9-2"></span>**3.2. e-Identity Service**

Das e-Identity Service ermöglicht die Anforderung und Verifikation personenbezogener Daten einer natürlichen Person über das Online-Banking-Portal der Kundenbank. Die anforderbaren bzw. verifizierbaren Daten umfassen Vorname, Nachname, Geburtsdatum, Adresse (Adresszeile, PLZ, Ort und Land), akademischer Grad sowie IBAN. Der Standard ist bewusst offen gestaltet, sodass zukünftig weitere Felder mit aufgenommen werden können ohne das Protokoll zu ändern.

Der Ablauf sieht vor, dass der Händler die von ihm benötigten persönlichen Daten bei der Kundenbank anfragt. Alternativ kann auch über eine Abfragemöglichkeit die Verifikation von Daten angefordert werden (zB Alter  $> 17$ , Nachname = , Mustermann')

Das hier beschriebene e-Identity Service wurde von der bankenübergreifenden Studiengesellschaft für Zusammenarbeit im Zahlungsverkehr (STUZZA) gemeinsam mit den österreichischen Banken erarbeitet.

#### **Das e-Identity Service basiert auf einem offenen, normierten XML Standard (Schnittstelle)!**

Das e-Identity Service setzt auf dem jeweiligen Online-Banking System der Kundenbank auf und ermöglicht allen Bankkunden eine einfache Abwicklung bezüglich einer e-Identity Anfrage eines Händlers, beispielsweise bei Einkäufen über das Internet.

Der Vorteil liegt in der Vertrautheit, die der Kunde bereits gegenüber dem Online-Banking System gewonnen hat bzw. an den hohen Sicherheitsstandards der Online-Banking Systeme.

Der Kunde muss sich immer direkt in seinem Online-Banking identifizieren und den e-Identity Service Prozess in diesem autorisieren und damit freigeben. Der Kunde hat die Kontrolle darüber, welche Daten an den Händler übermittelt werden.

Dieser Online Service kann in Webshops von Unternehmen und der öffentlichen Verwaltung eingebunden werden und wird von den am e-Identity Service teilnehmenden (österreichischen) Banken unterstützt.

# <span id="page-10-0"></span>**3.3. Begriffe**

Im vorliegenden Pflichtenheft werden die folgenden Begriffe verwendet.

- Händler: jeder Webshop-Betreiber z.B. Unternehmen, Verein, Spendenorganisation, E-Government Anbieter / registriert und speichert personenbezogene Daten seiner Kunden
- Kunde: jede natürliche Person, die via Internet bei einem Händler registriert ist und über ein Konto verfügungsberechtigt ist.
- e-Identity Service Bank: Bank bzw. Kreditinstitut, die/das entweder als Händler- oder als Kundenbank Dienste im Wege des e-Identity Service anbietet
- Händlerbank: Bank bzw. Kreditinstitut, die/das mit einem bestimmten Händler eine e-Service Händlervereinbarung mit inkludiertem e-Identity Service geschlossen hat
- Kundenbank: Bank bzw. Kreditinstitut, die/das ihren Kontoinhabern bzw. Verfügungsberechtigten auf der Basis der e-Identity Service Schnittstelle die e-Identity Abwicklung mit einem Händler ermöglicht
- e-Service Scheme Operator: der im e-Identity Service Ablauf eingeschaltete Intermediär für das technische Routing von e-Identity Service Nachrichten (wird im Pflichtenheft auch als SO abgekürzt geführt)
- e-Identity Service Nachrichten: XML Nachricht gemäß des jeweils gültigen und frei verfügbaren technischen Pflichtenheftes
- BIC: Business Identifier Code (ISO 9362), online Abfrage unter http://www.swift.com, BIC Directory Online
- Online-Banking: Umfassender Begriff für elektronische Banking Anwendungen, z.B. Internet Banking
- SO Vertrag: Vereinbarung für die Nutzung der e-Services über den SO.
- XMLDSig: W3C Standard [\(http://www.w3c.org\)](http://www.w3c.org/), beschreibt Regeln für digitale Signatur in XML Syntax

### <span id="page-10-1"></span>**3.4. Referenzen im Dokument**

Referenzen innerhalb des Dokuments erfolgen immer unter Angabe von Absatznummer und Absatztext.

In der technischen Beschreibung werden XML-Elemente über XPath-Angaben referenziert.

### <span id="page-10-2"></span>**3.5. Referenzen auf weitere Dokumente**

<span id="page-10-3"></span>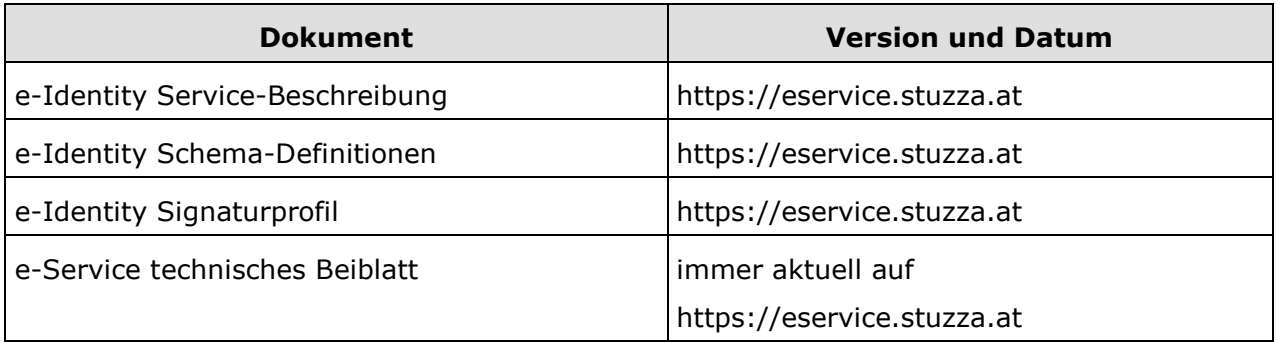

<span id="page-10-5"></span><span id="page-10-4"></span>Tabelle 1: Referenzen auf weitere Dokumente

# <span id="page-11-0"></span>**4. LOGO E-IDENTITY SERVICE**

Das e-Identity Service bildet ein bankenübergreifende Produkt für die Verifikation personenbezogener Daten im Internet. Das Service wird unter einer gemeinsamen Wort-Bild-Marke vertrieben.

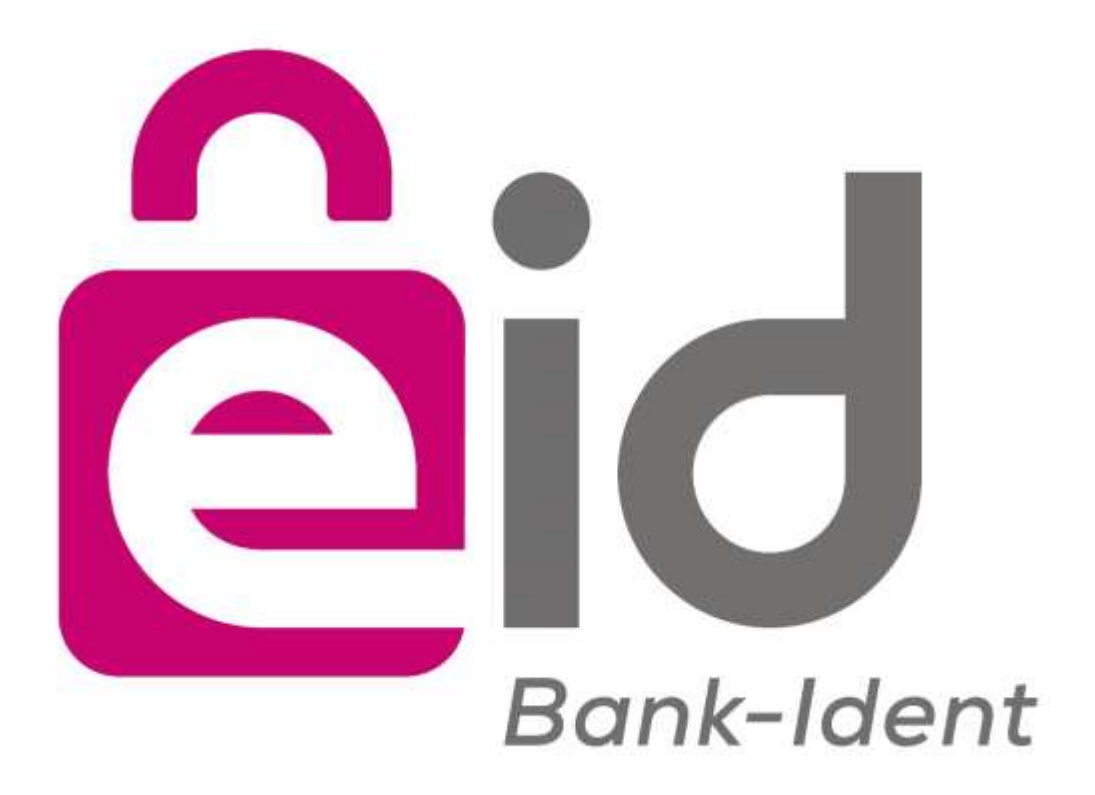

<span id="page-11-1"></span>Abbildung 1: Logo

Unter **https://eservice.stuzza.at** steht für die Integration des e-Identity Service ein entsprechendes Logo zum Download zur Verfügung.

# <span id="page-12-0"></span>**5. ORGANISATORISCHE VORAUSSETZUNGEN**

### <span id="page-12-1"></span>**5.1. e-Service Scheme Operator**

Das technische Routing aller e-Identity Service Nachrichten erfolgt ausschließlich über den zentralen e-Service Scheme Operator (SO).

Der SO ist für den Händler über den zentralen Routing Server **https://routing.e-identity.at** erreichbar.

Falls eine Händlerbank einen speziellen Namen für den Routing Server anbietet, informiert diese den Händler im Zuge des Abschlusses der Händlervereinbarung darüber.

### <span id="page-12-2"></span>**5.2. e-Service Händlervereinbarung**

Voraussetzung für das Anbieten des e-Identity Service beim Händler ist der Abschluss einer e-Service Händlervereinbarung über die Abwicklung von e-Identity Verifikationen mit einer für dieses Service zugelassenen Bank nach dem Standard des hier beschriebenen e-Identity Service.

### <span id="page-12-3"></span>**5.3. Teilnahmevoraussetzungen**

Unterzeichnung einer e-Service Vereinbarung zur Nutzung des e-Identity Service über den Scheme Operator. Weitere Details dazu in "e-Identity [Service-Beschreibung](#page-10-3)" ([3.5.](#page-10-2) [Referenzen](#page-10-2) [auf weitere Dokumente\)](#page-10-2).

# <span id="page-13-0"></span>**6. IDENTITÄTSDATEN**

Der e-Identity Service bietet die Möglichkeit persönliche Daten vom Online-Banking-System des Kunden abzufragen oder die Gültigkeit von eingegebenen Daten zu verifizieren. Folgende Identitätsdaten werden derzeit unterstützt:

- Vorname
- Nachname
- Akademischer Grad
- Geburtsdatum
- Adresse
	- o Straße
	- o PLZ
	- o Ort
	- o Land
- IBAN
- Alter

Die Kundenbank liefert, abgesehen von Fehlerfällen, immer die angeforderten Daten. Sollte eine Verifikation vom Händler verlangt werden, wird diese im SchemeOperator durchgeführt. Mittels einer einfachen Abfragelogik kann der Händler für einzelne Datenfelder Abfragen erstellen. Beispielsweise können folgende Abfragen erstellt werden:

- $\bullet$  Alter > 17
- $\bullet$  Vorname = Max

Bei der Prüfung auf Gleichheit werden Toleranzen bezüglich Groß-/Kleinschreibung und Sonderzeichen (zB ß,é,-) eingebaut.

# <span id="page-14-0"></span>**7. ABLAUF DES E-IDENTITY SERVICES**

# <span id="page-14-1"></span>**7.1. Ablaufbeschreibung – Übersicht**

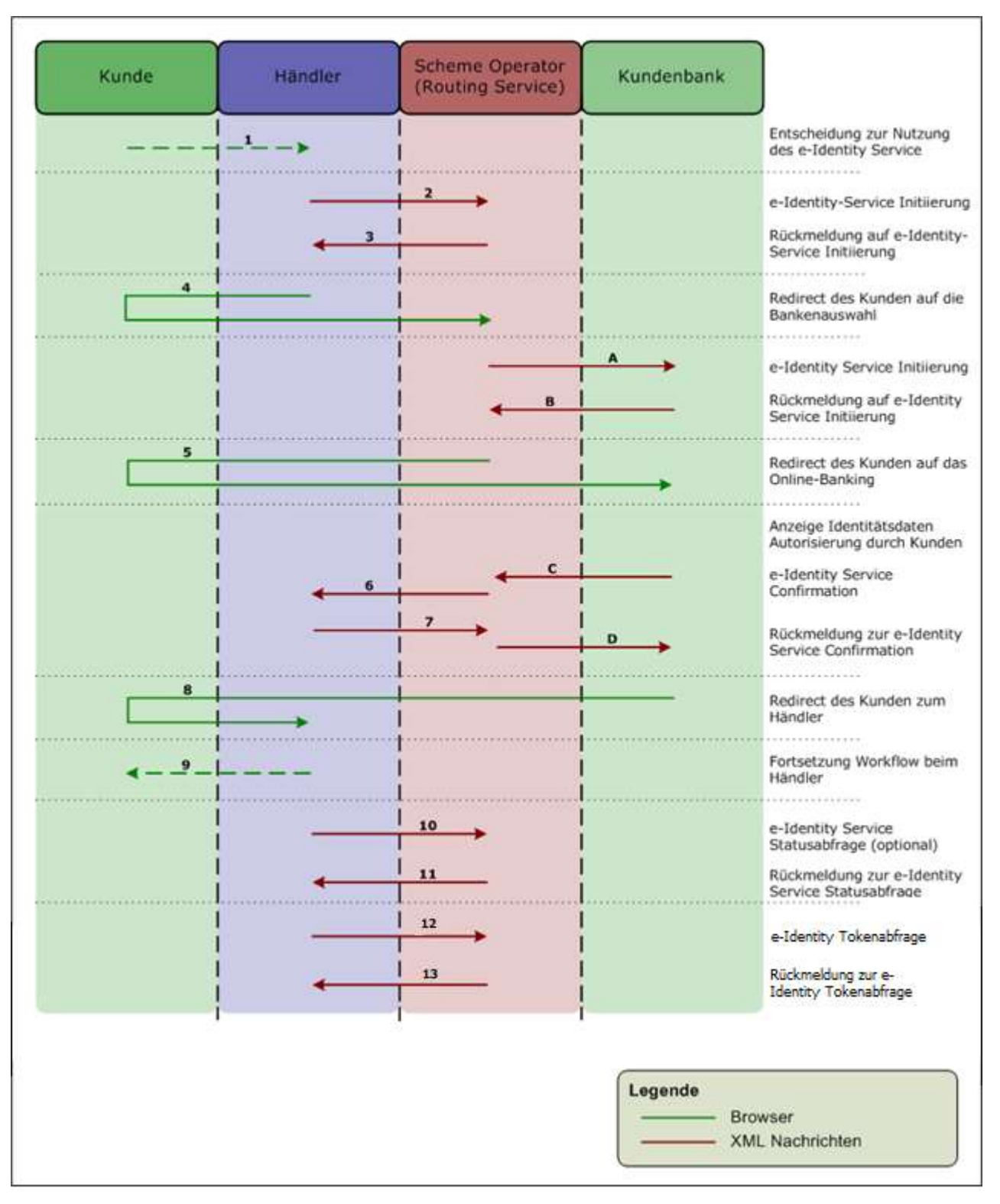

<span id="page-14-2"></span>Abbildung 2: Ablaufbeschreibung – Übersicht

Die Ablaufbeschreibung stellt den Workflow eines erfolgreichen e-Identity Service Prozesses im Kontext aller beteiligten Parteien dar.

<span id="page-15-1"></span>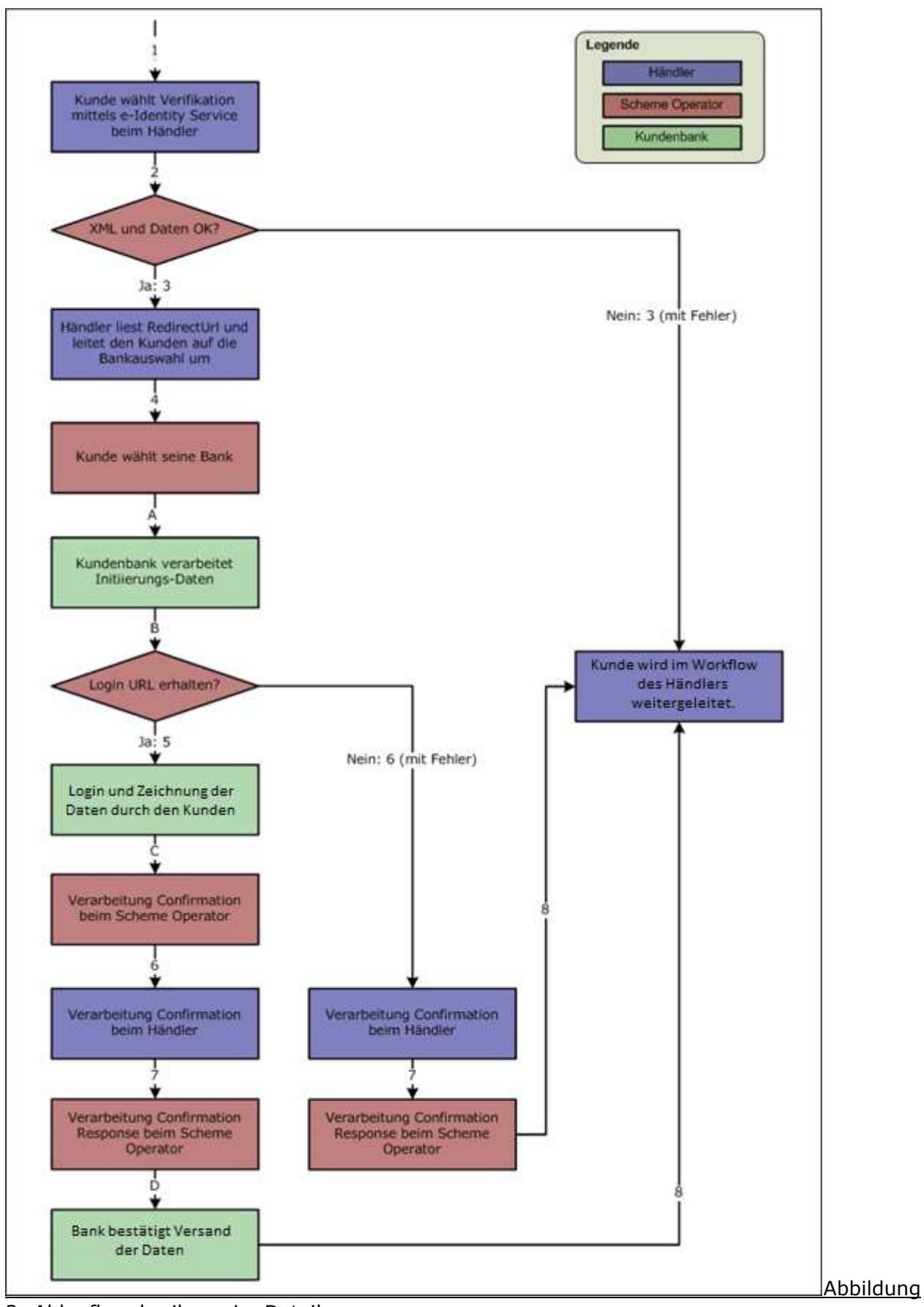

# <span id="page-15-0"></span>**7.2. Ablaufbeschreibung im Detail**

3: Ablaufbeschreibung im Detail

Die Detailablaufbeschreibung versteht sich als Zustandsdiagramm und zeigt alle möglichen Wege, die ein e-Identity Service-Prozess nehmen kann.

## <span id="page-16-0"></span>**7.3. Die einzelnen Schritte**

Der einzelne e-Identity Service Prozess läuft in mehreren Schritten ab, die im Folgenden fach-lich beschrieben sind. Die zugehörigen XML-Nachrichten sowie deren Felder beschreibt "[A.](#page-35-0) Anhang – [XML-Nachrichten](#page-35-0)".

### <span id="page-16-1"></span>*7.3.1. Schritt 1: Entscheidung zur Nutzung des e-Identity Service*

Der Kunde wählt im Webshop die Option "e-Identity Verifikation" und nutzt die entsprechende Prüfung durch das e-Identity Service.

### <span id="page-16-2"></span>*7.3.2. Schritt 2: Übermittlung e-Identity Service Initiierung*

Der Händler übermittelt die "[A.2.1](#page-37-1) [eIdentity:IdentityServiceInitiationRequest](#page-37-1)" Nachricht an den SO. Diese beinhaltet alle durch die Kundenbank zu liefernden Daten bzw. Abfragen. Außerdem hat der Händler die Möglichkeit bereits bei der Zahlungsinitiierung die BIC der Käuferbank als Anhang der Initiierungsurl oder als Teil der XML Nachricht zu übermitteln. Wenn die gewählte Bank das e-Identity Service unterstützt erfolgt direkt der Redirect zur Kundenbank im Schritt 5. Ansonsten wird der Kunde, wie in den folgenden Schritten beschrieben, über die Bankauswahlseite geroutet. Weiters kann der Händler entscheiden, ob in der Confirmation Nachricht die eigentlichen Daten, oder nur ein eIdentity Token vom SchemeOperator geliefert wird. Bei Verwendung eines eIdentity Tokens können die Echtdaten vom Händler zu einem späteren Zeitpunkt abgefragt werden.

### <span id="page-16-3"></span>*7.3.3. Schritt 3: Rückmeldung auf e-Identity Service Initiierung*

Nach einer syntaktischen Prüfung der einlangenden Initiierungsnachricht erstellt der SO eine "[A.2.2](#page-41-0) [eIdentity:IdentityServiceInitiationResponse](#page-41-0)" Nachricht, die immer eine Status-Referenz für genau diesen einen Prozess enthält. Zusätzlich wird dem Händler noch die TransactionId und eine QRCodeUrl mitgeliefert. Diese Daten werden für die alternativen mobilen Workflows benötigt. Diese Workflows werden detailliert im Kapitel 8. [eid4mobile](#page-20-0) beschrieben)

### <span id="page-16-4"></span>**7.3.3.1. a) ohne Fehler**

Sind die Daten in der e-Identity Service Initiation Request Nachricht [\(7.3.2.](#page-16-2) [Schritt 2: Über](#page-16-2)[mittlung e-Identity](#page-16-2) Service Initiierung) korrekt, speichert der SO diese zwischen und sendet dem Händler in der Antwortnachricht eine URL für den Redirect auf die beim SO implementierte Bankenauswahl [\(7.3.4.](#page-17-0) Schritt 4: Redirect des Kunden [auf die Bankenauswahl\)](#page-17-0).

### <span id="page-16-5"></span>**7.3.3.2. b) bei Auftreten eines Fehlers**

Sind die Daten der Initiierungsnachricht Nachricht [\(7.3.2.](#page-16-2) [Schritt 2: Übermittlung e-Identity](#page-16-2) [Service Initiierung\)](#page-16-2) nicht verarbeitbar (leerer IdentityData-Block, Autorisierungsfehler, Fehler im XML, …) werden außer der Status-Referenz keine Daten übermittelt. Der Ablauf setzt direkt mit der Statusabfrage [\(7.3.10.](#page-18-3) [Schritt 10: e-Identity](#page-18-3) Service ) fort.

#### <span id="page-17-0"></span>*7.3.4. Schritt 4: Redirect des Kunden auf die Bankenauswahl*

Der Kunde wird von der der Seite des Händlers mittels Redirect auf die Bankenauswahl beim SO geleitet. Dieser Schritt entfällt bei den Mobile Varianten POS2App (8.3.) und App2App (8.4) Die URL dazu kommt aus den Daten aus "[7.3.3.](#page-16-3) [Schritt 3: Rückmeldung auf e-Identity](#page-16-3) [Service Initiierung](#page-16-3)".

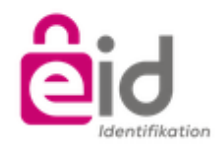

#### **ELEKTRONISCHES IDENTIFIKATIONSVERFAHREN**

Bitte wählen Sie Ihre Bank aus.

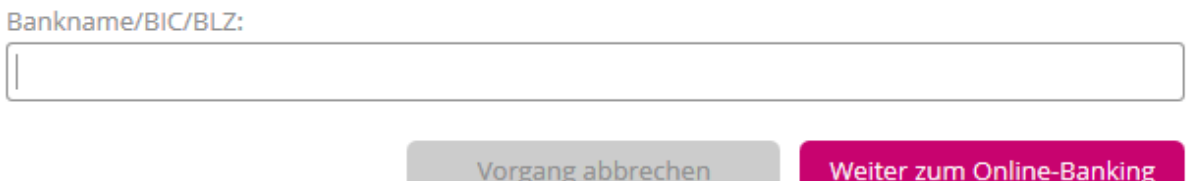

#### <span id="page-17-3"></span>Abbildung 4: Bankenauswahl

Neben der Wahl einer Bank kann der Kunde den Prozess an der Stelle auch abbrechen. Der Ablauf setzt mit "[7.3.8.](#page-18-1) [Schritt 8: Redirect des Kunden](#page-18-1) zum Händler" fort.

### <span id="page-17-1"></span>*7.3.5. Schritt 5: Redirect des Kunden auf das Online-Banking*

Nach der Wahl seiner Bank gelangt der Kunde zum Login des Online-Bankings seiner Bank, wo er sich wie gewohnt gegenüber der Anwendung authentifiziert.

Analog "[7.3.4.](#page-17-0) Schritt 4: Redirect des Kunden [auf die Bankenauswahl](#page-17-0)" besteht die Möglichkeit für den Kunden schon vor dem Login den Prozess abzubrechen. Der Ablauf setzt mit "[7.3.8.](#page-18-1) [Schritt 8: Redirect des Kunden](#page-18-1) zum Händler" fort.

### <span id="page-17-2"></span>*7.3.6. Schritt 6: e-Identity Service Confirmation*

Nach dem Login im Online-Banking wird dem Kunde die e-Identity-Maske angezeigt, welche alle vom Händler geforderten Daten listet. Der Kunde sieht die Daten, welche bei der Bank hinterlegt sind und an den Händler gesendet werden. Sollte die Bank den gewünschten Feldtyp nicht unterstützen erhält der Händler für dieses Feld den Status "UNKNOWN" und den ResponseCode 105 (Unvollständige Identifikation) bzw. 110 (Fehlgeschlagene Identifikation) wenn gar kein Feld geliefert wird. Der Kunde zeichnet die e-Identity Datenlieferung mittels der mit seiner Bank vereinbarten Autorisierungsmethode.

Die Bank erstellt eine entsprechende "[A.2.3](#page-43-0) [eIdentity:IdentityServiceConfirmation](#page-43-0)" Nachricht mit Response-Code (ein Überblick zu den Response-Codes findet sich unter "[B](#page-49-0) [Anhang](#page-49-0) – [ResponseCodes](#page-49-0)") und schickt diese dem SO retour.

Hierbei ist zu beachten, dass der SO die eingehende Confirmation-Nachricht u.a. auch auf folgendes hin prüft:

- Ist bei einem Response-Code "100" (Erfolgreiche Datenlieferung) jedes angeforderte Feld befüllt.
- Ist bei einem Response-Code "105" (Unvollständige Identifikation) zumindest ein angefordertes Feld nicht vorhanden.

Schlägt eine dieser Prüfungen fehl, verschickt der SO eine Confirmation-Response-Nachricht an die Käuferbank mit Response-Code "002" (Fehler bei Feldprüfung). Der Händler wird in diesem Fall nicht informiert.

Vor der Autorisierung besteht für den Kunden jederzeit die Möglichkeit den Prozess abzubre-chen, wodurch eine Nachricht mit entsprechendem Response Code (siehe "[B](#page-49-0) [Anhang](#page-49-0) – [ResponseCodes](#page-49-0)") generiert wird.

Die von der Kundenbank an den SO gerichtete Confirmation-Nachricht wird von diesem an den Händler weitergereicht. Wenn vom Händler Verifikationsergebnisse angefragt wurden, werden die Daten am SO mit den vom Händler gelieferten überprüft und das Ergebnis wird an den Händler geliefert. Der Händler kann pro Feld entscheiden ob ein Verifikationsergebnis oder eine Datenlieferung gewünscht wird. Wurde vom Händler im Initiierungsrequest die Erstellung eines eIdentity Tokens verlangt, sendet der SchemeOperater anstelle des Prüfergebnisses bzw. der Echtdaten den generierten Token.

#### <span id="page-18-0"></span>*7.3.7. Schritt 7: Rückmeldung zur e-Identity Service Confirmation*

Der Händler quittiert den Empfang der Confirmation-Nachricht durch den Versand einer "[A.2.4](#page-44-6) [eIdentity:IdentityServiceConfirmationResponse](#page-44-6)" Nachricht an den SO, welcher diese wiederum an die Kundenbank weiterleitet.

Sollte der Händler eine nicht XML-Schema-konforme Nachricht erhalten bzw. die vom SO gesetzte Signatur nicht validieren können, antwortet er in seiner Confirmation-Response-Nachricht mit Response-Code "001" (XML-Fehler) bzw. "004" (Autorisierung fehlerhaft), in allen anderen Fällen (sofern die Verarbeitung der eingehenden Confirmation-Nachricht möglich war) aber mit Response-Code "000".

### <span id="page-18-1"></span>*7.3.8. Schritt 8: Redirect des Kunden zum Händler*

Als letzter Schritt im regulären Workflow erfolgt ein Redirect des Kunden auf den Webauftritt des Händlers. Die dafür verwendete URL wird aus den weitergeleiteten Initiierungsdaten aus "[7.3.2.](#page-16-2) [Schritt 2: Übermittlung e-Identity](#page-16-2) Service Initiierung" extrahiert.

### <span id="page-18-2"></span>*7.3.9. Schritt 9: Fortsetzung Workflow beim Händler*

Auf Basis der Confirmation kann der Händler den Workflow in seiner Anwendung fortsetzen.

### <span id="page-18-3"></span>*7.3.10. Schritt 10: e-Identity Service Statusabfrage (optional)*

Der Händler hat zusätzlich die Möglichkeit, unter Zuhilfenahme der Status-Referenz aus "[7.3.3.](#page-16-3) [Schritt 3: Rückmeldung auf e-Identity](#page-16-3) Service Initiierung", eine "[A.2.5](#page-45-2) [eIdenti](#page-45-2)[ty:IdentityStatusRequest](#page-45-2)" Nachricht an den SO abzusetzen. Eine Abfrage ist bis zu der in "[e-](#page-10-4)Service [technisches Beiblatt](#page-10-4)" (3.5. Referenzen auf weitere Dokumente) spezifizierten Dauer möglich.

Die Statusabfrage gibt dem Händler die Möglichkeit bei unvorhergesehenen Workflow-Abbrüchen (beispielsweise ist die Übermittlung der Confirmation an den Händler fehlgeschlagen) den Ausgang der e-Identity Verifikation im Nachhinein abzufragen.

### <span id="page-19-0"></span>*7.3.11. Schritt 11: Rückmeldung zur e-Identity Service Statusabfrage*

Inhalt der "[A.2.6](#page-46-1) [eIdentity:IdentityStatusResponse](#page-46-1)" Nachricht sind grundsätzlich jene Daten, welche auch in der Confirmation-Nachricht aus "[7.3.6](#page-17-2) [Schritt 6: e-Identity Service Confirma](#page-17-2)[tion](#page-17-2)" enthalten sind. Bei Verwendung eine eIdentity Tokens wird auch bei der Statusabfrage nur der generierte Token zurückgeliefert. Zur Anforderung der Echtdaten muss der Token Request verwendet werden.

Erfolgt die Status-Abfrage noch vor Ausstellung der Confirmation durch die Kundenbank, wird die Status-Response mit einem entsprechendem ResponseCode gesetzt.

Aufschluss über die Ursache, weshalb der Prozess gegebenenfalls nicht erfolgreich beendet wurde, geben die definierten ResponseCodes ("[B.](#page-49-0) Anhang – [ResponseCodes](#page-49-0)").

### <span id="page-19-2"></span><span id="page-19-1"></span>*7.3.12. Schritt 12: e-Identity Tokenabfrage*

Sollte der Händler die tatsächlichen Identitätsdaten seiner ursprünglichen Anfrage benötigen, hat er die Möglichkeit, mit dem zur Verfügung gestellten Token, die Identitätsdaten abzufragen. Geliefert werden die gleichen Daten, welche auch in der Confirmation Nachricht ohne Tokenabfrage bereitgestellt werden.

# <span id="page-20-0"></span>**8. EID4MOBILE**

Zur besseren Unterstützung der Mobile Apps der Banken wurde aufsetzend auf den herkömmlichen eid Ablauf der eid4mobile Workflow entwickelt. Ziel ist es die Identifikation für den Kunden bei Verwendung von mobile Apps möglichst einfach und effizient zu gestalten. Zentraler Bestandteil für die Mobile Funktionalität sind die Felder TransactionID und QRCodeUrl, welche in der eIdentity:IdentityServiceInitiationResponse dem Händler übermittelt werden. Die TransactionID dient dem Händler nur als zusätzliche Referenz. Bankenseitig wird die TransactionID zum Abholen der Initiierungsdaten vom Händler verwendet. Die QRCodeUrl kann vom Händler für die Anzeige eines QR Codes zur Initiierung verwendet werden.

eps4mobile kann in folgenden Szenarien eingesetzt werden:

#### **1. Browser2App via QR-Code**

Nach dem Redirect zur Login Seite der Bank kann der Käufer neben dem bekannten Login in das Online-Banking auch via QR-Code die eIdentifikation starten. Der QR-Code kann vom Käufer in die mobile Banking App am mobilen Gerät importiert werden (durch Scanning Funktion and the state of the Banking Controller (App). The der and the Banking and App). Danach erfolgt die eIdentifikation in der mobile Banking App und nicht im Online-Banking.

#### **2. POS2App via QR-Code**

Die eIdentifikation erfolgt nicht im Online-Banking, sondern mittels QR-Code in einer mobilen Banking App.

Der Händler erzeugt eine Initiierung, die an den SO übermittelt wird. Dieser übermittelt dem Händler Informationen, mit denen der Händler einen QR-Code erstellen kann, der dem Käufer an einem POS oder lokalen PC angezeigt werden kann. Der QR-Code kann vom Käufer in die mobilen Banking App am mobilen Gerät importiert werden (durch Scanning Funktion der mobilen Banking App), die eps Zahlung erfolgt in einer mobilen Banking App.

#### **3. App2App**

Die gesamte Identifikation erfolgt auf einem mobilen Gerät. Die Identifikation wird aus einer App des Händlers initiiert. Der Händler erzeugt einen IdentityServiceInitiationRequest, der an den SO übermittelt wird. Dieser übermittelt dem Händler Informationen in Form einer URL mit dem spezifischen Schema "eidentity" (z.B. eidentity://eps.or.at/?transactionid=123HOXA123). Der Käufer wird auf seinem mobilen Gerät von der Händler App unter Verwendung des URL Schemas zur Banking App (App2App) weitergeleitet, um die Identifikation durchführen zu können. Falls der Käufer über mehrere Bankverbindungen und somit Banking Apps verfügt, so muss er diese gegebenenfalls gem. seinem Betriebssystem manuell auf seinem Gerät auswählen.In allen angeführten Szenarien werden niemals bankspezifische Zugangsdaten des Käufers von einer dritten Stelle abgefragt oder zwischengespeichert, der Käufer muss sich immer direkt gegenüber der Bank Applikation autorisieren und die Identifikation durch bekannte Autorisierungsverfahren freigeben.

### <span id="page-20-1"></span>**8.1. Technische Anforderungen QR-Code**

Anhand der vom SO erzeugten QRCodeUrl Information kann der Händler bzw. die Bank (auf der Login Seite des Online-Banking) einen QR-Code für die weitere Bearbeitung in der mobilen Banking App des Käufers generieren.

Im QR-Code ist z.B. folgender Link enthalten: eidentity://eps.or.at/?transactionid=123HOXA123

Dieser beinhaltet die TransactionID als Parameter (transactionid=123HOXA123).

Der QR-Code Aufbau (Größe, Farbe, etc.) obliegt dem Händler bzw. der Bank. Wir empfehlen die Darstellung in schwarz, ohne Rand und ohne Logo (siehe Abbildung [5: Beispiel QR-Code\)](#page-21-0).

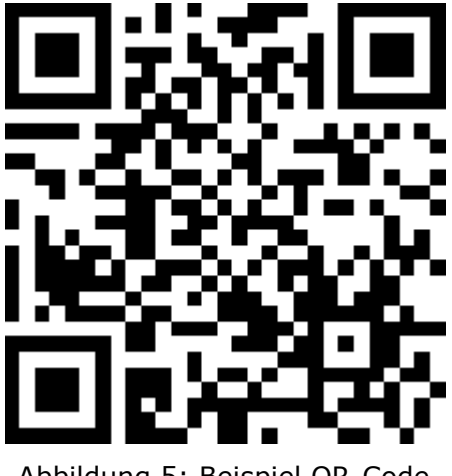

Abbildung 5: Beispiel QR-Code

#### <span id="page-21-1"></span><span id="page-21-0"></span>**8.2. eid4mobile Browser2App via QR-Code**

In den folgenden Schritten wird der Ablauf eid4mobile Browser2App via QR-Code beschrieben. Es werden nur die Schritte beschrieben, welche abweichend vom bereits zuvor beschriebenen eid Workflow sind.

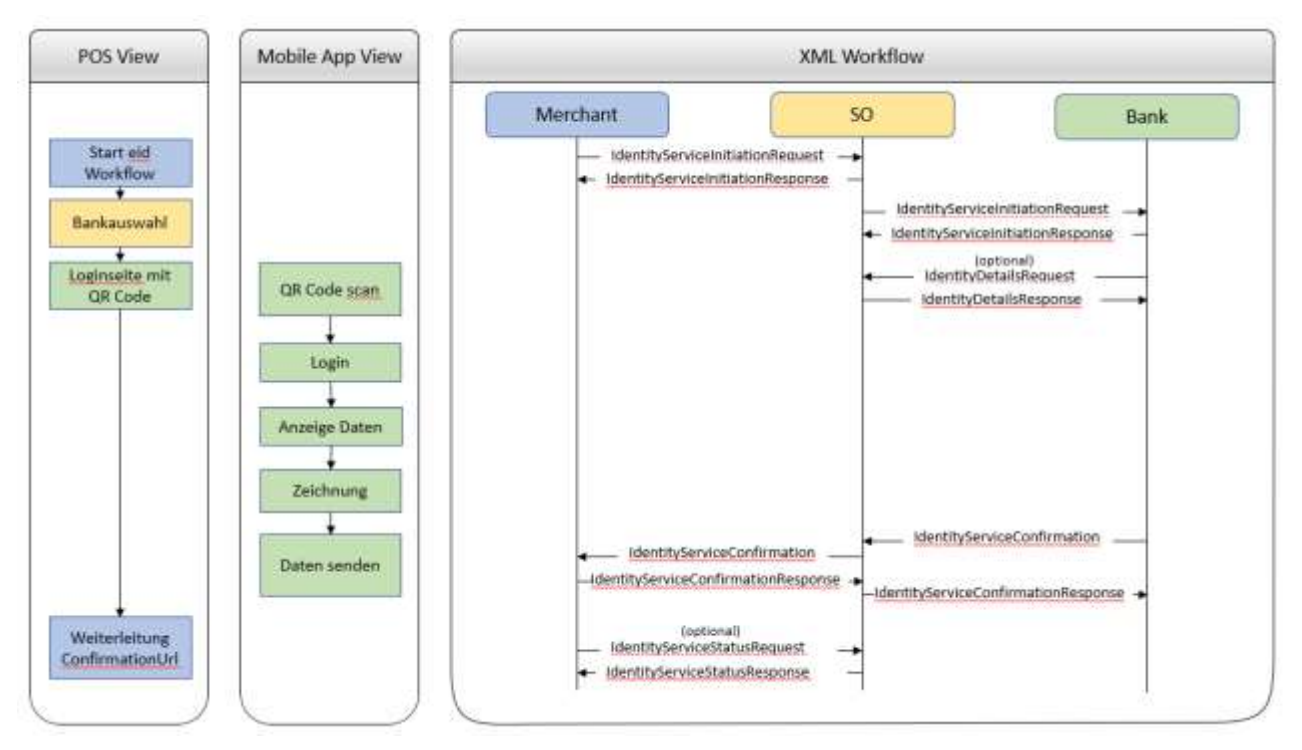

<span id="page-21-2"></span>Abbildung 6: Ablaufbeschreibung Browser2App

#### **SO - eid Initiierungsauftrag an Käuferbank**

Die vom SO erzeugten Datenelemente "epsp:TransactionID" und "epsp:QRCodeUrl" werden vom SO an die Käuferbank übermittelt.

Anhand der vom SO erzeugten epsp:QRCodeUrl Information kann die Käuferbank einen QR-Code für das Käufer Login in eine mobile Banking App generieren.

#### **Scanning QR-Code von Banking Login-Seite**

Auf der Login Seite der Käuferbank kann der Käufer zwischen dem bekannten Login zum Online-Banking (z.B. ID und PIN), oder mittels QR-Code die Weitergabe des Logins an ein mobiles Gerät wählen.

Im Szenario "Browser2App" scannt der Käufer den QR-Code mit der mobilen Banking App.

#### **Bank – Init Request an SO**

Optional kann die Käuferbank die eps4mobile Transaktionsdaten über einen eIdentity:IdentityDetailsRequest, der an den SO gesendet werden muss, vom SO anfordern.

#### **SO – Antwort auf Init Request an Bank**

Der SO beantwortet den eIdentity:IdentityDetailsRequest wiederum mit einer eIdentity:IdentityDetailsResponse Nachricht.

#### **Käufer – Anzeige Daten**

Die Käuferbank muss sicherstellen können, dass die angorderten Daten nach dem erfolgreichen QR-Code Scan in der mobilen Banking App dem Käufer angezeigt werden. Mittels der in der Käuferbank üblichen Autorisierungsmethoden wird die Datenlieferung freigegeben.

#### **Statusinformation an Käufer**

Am mobilen Gerät (z.B. Handy) wird dem Käufer in der Banking App der Status der Identifikation angezeigt (OK/NOK).

### <span id="page-23-0"></span>**8.3. eid4mobile POS2App via QR-Code**

In den folgenden Schritten wird der Ablauf eid4mobile POS2App via QR-Code beschrieben.

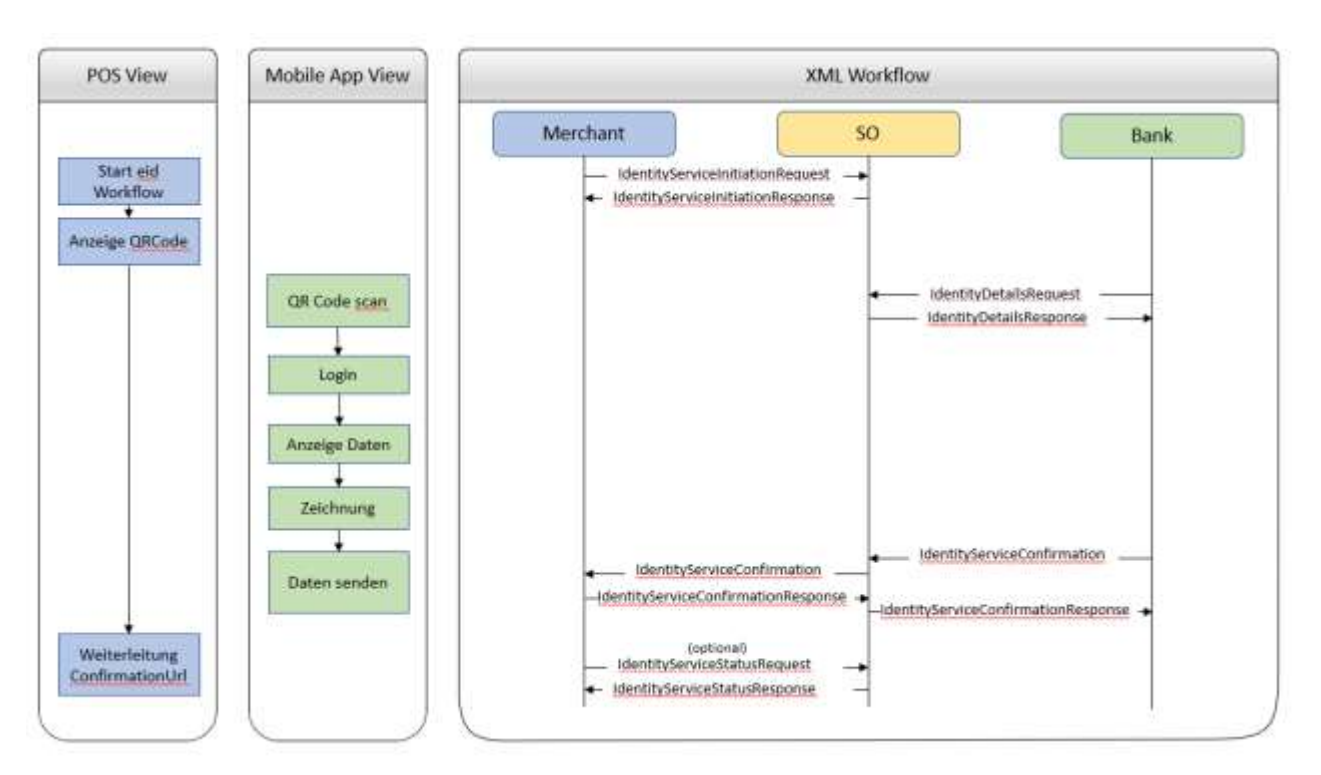

Abbildung 7: Ablaufbeschreibung POS2App

#### <span id="page-23-1"></span>**Händler - Anzeige QR-Code**

Der Händler zeigt dem Käufer den QR-Code an.

#### **Käufer - Scanning QR-Code**

Im Szenario "POS2App" scannt der Käufer den QR-Code mit der mobilen Banking App.

Die Bank muss die TransactionID aus dem Parameter "transactionid" (z.B: transactionid= 123HOXA123) parsen und den Wert als TransactionID in den Folgeschritten mitgeben (z.B. 123HOXA123).

#### **Bank – Init Request an SO**

Die Käuferbank muss die eps4mobile Transaktionsdaten über einen eIdentity:IdentityDetailsRequest, der an den SO gesendet werden muss, vom SO anfordern.

#### **SO – Antwort auf Init Request an Bank**

Der SO beantwortet den eIdentity:IdentityDetailsRequest wiederum mit einer eIdentity:IdentityDetailsResponse Nachricht.

# <span id="page-24-0"></span>**8.4. eid4mobile App2App**

In den folgenden Schritten wird der Ablauf eid4mobile App2App beschrieben.

Der gesamte Prozess (Kauf beim Händler, Bezahlvorgang in Banking App) erfolgt am selben Gerät des Käufers.

Etwaige spezielle Authentifizierungsvorgaben gegenüber der Bank werden hier nicht dargestellt!

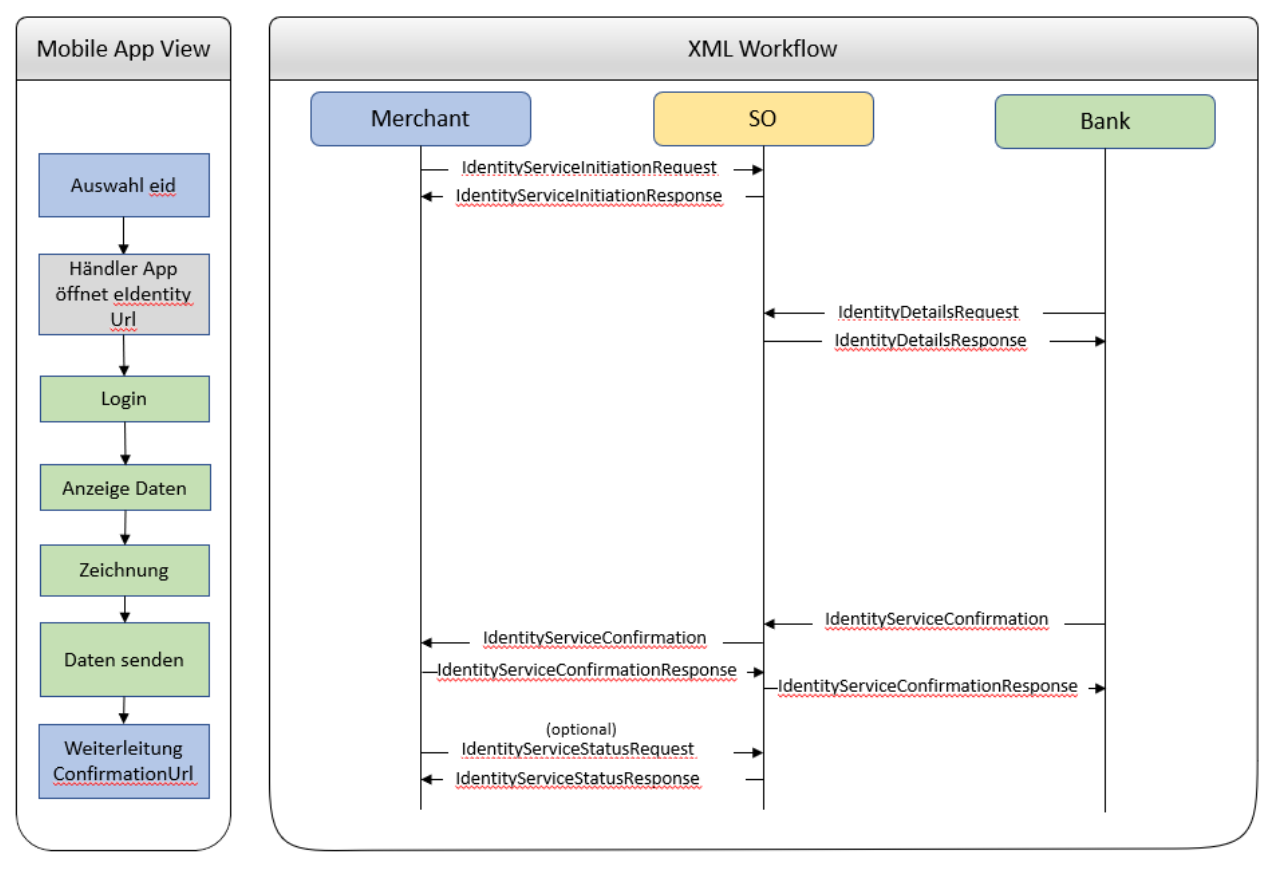

Abbildung 8: Ablaufbeschreibung App2App

#### <span id="page-24-1"></span>**Käufer - Auswahl eIdentity**

Der Käufer wählt in der HändlerApp den Identifizierungsprozess über eIdentity aus.

#### **Händler - eid Initiierung an SO**

Der Händler erstellt den eIdentity:IdentityServiceInitiationRequest und übermittelt diesen an die URL des SO.

In der Initiierungsnachricht ist in diesem Szenario keine Käuferbic enthalten.

#### **Weiterleitung App2App**

Der im Element QRCodeUrl übermittelte Link wird aufgerufen, woraufhin der Käufer auf seinem mobilen Gerät von der Händler App zur Banking App (App2App) weitergeleitet wird, um die Identifizierung durchführen zu können.

Das Wechseln der App wird vom mobilen Betriebssystem bewerkstelligt und funktioniert nur, wenn auf dem mobilen Gerät eine App für das benutzerdefinierte URI-Schema "eidentity" registriert ist.

Falls der Käufer über mehrere Bankverbindungen und somit Banking Apps verfügt, die auf "eidentity" registriert sind, so ist das Ergebnis Betriebssystem abhängig.

# <span id="page-26-0"></span>**9. EID TOKEN**

Mit der Version 2.1 wurde für den Händler eine Möglichkeit eröffnet anstelle der Identitätsdaten vom Kunden, ein Identitätstoken vom SchemeOperator anzufordern. Für dieses Token kann der Händler auch ein Gültigkeitsdatum angeben. Maximal kann aber ein Token nur für 3 Jahre ab Initiierungszeitpunkt angefordert werden. Unter Angabe des Tokens kann der Händler über den autorisierten IdentityDataTokenRequest bei Bedarf die Echtdaten des Kunden anfordern. Die Echtdaten können auch mehrmals vom Händler angefordert werden.

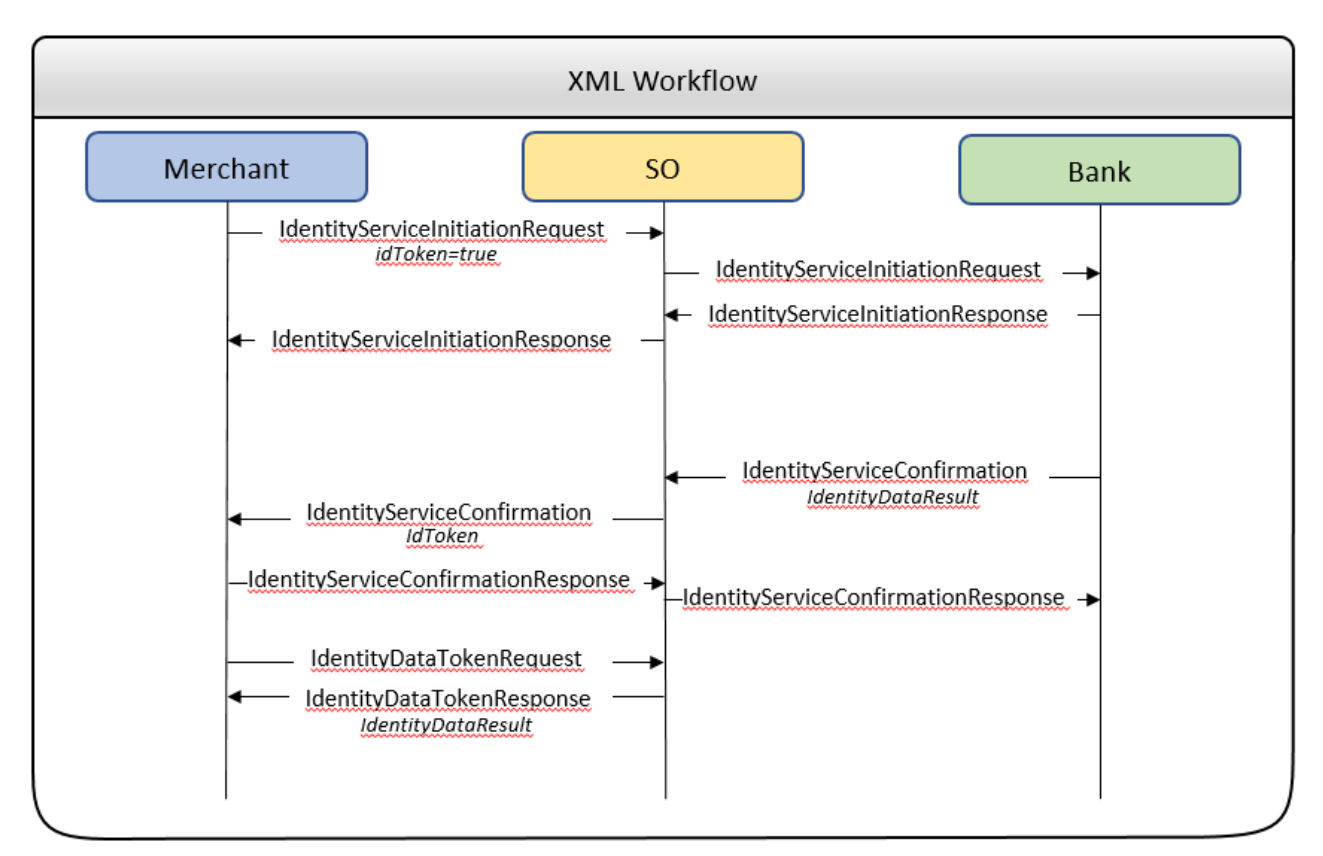

<span id="page-26-1"></span>Abbildung 9: Workflow eID Token

# <span id="page-27-0"></span>**10. TECHNISCHE ANFORDERUNGEN**

### <span id="page-27-1"></span>**10.1. XML Spezifikation**

Die XML Struktur der e-Identity Service XML Schemata entsprechen dem W3C Standard. Es wird ausschließlich UTF-8 Encoding unterstützt. Der Content Type der Nachrichten lautet "text/xml".

### <span id="page-27-2"></span>10.2. e-Identity Service XML Definitionen

Alle e-Identity Service relevanten Nachrichten sind in einem Schema definiert. Die jeweils gültigen e-Identity Service XML Schemata sind unter https://eservice.stuzza.at verfügbar und vom Händler zu unterstützen. Sämtliche Felder haben eine Längenbeschränkung. Die Gesamtgröße des XML inkl. Kommentaren darf maximal 120% der Maximalgröße des XML ohne Kommentare unter Ausnutzung aller Feldlängen aller (auch optionalen) Felder betragen.

### <span id="page-27-3"></span>10.3. Zeichensatz e-Identity Service XML Schema

Um eine Weiterverarbeitung der Nachrichten in den Bankensystemen garantieren zu können, werden wohl definierte Zeichensätze verwendet.

### <span id="page-27-4"></span>10.3.1. eingeschränkter Zeichensatz

Sofern beim jeweiligen Datenelement (A. Anhang - XML-Nachrichten) nicht ausdrücklich anders angegeben gilt folgender eingeschränkter Zeichensatz.

abcdefghijklmnopqrstuvwxyz

ABCDEFGHIJKLMNOPQRSTUVWXYZ

0123456789

 $1 - ? : ( ) . , ' +$ 

Space

### <span id="page-27-5"></span>10.3.2. erweiterter Zeichensatz

Bspw. für Namen/Adressen stehen weiterhin die gewohnten AT Zeichen (erweiterter Zeichensatz) zur Verfügung.

abcdefghijklmnopqrstuvwxyz ABCDEFGHIJKLMNOPQRSTUVWXYZ 0123456789 ÄÖÜäöüß Space

### <span id="page-27-6"></span>10.4. Protokoll Nachrichtenaustausch

Der Transfer erfolgt ausschließlich mit HTTPS. Details sind in "e-Service technisches Beiblatt" (3.5. Referenzen auf weitere Dokumente) spezifiziert.

# <span id="page-28-0"></span>**10.5. Time Out**

Die technischen TimeOut-Vorgaben (Connection/Socket Timeout) sind in "[e-Service](#page-10-4) techni[sches Beiblatt](#page-10-4)" (3.5. Referenzen auf weitere Dokumente) zusammengefasst.

### <span id="page-28-1"></span>**10.6. Zeitsynchronität**

Beginnend beim Händler, über den Scheme Operator bis hin zur Online-Banking Applikation sollen alle beteiligten Systeme zeitlich synchronisiert sein. Details in "e-Service technisches [Beiblatt](#page-10-4)" (3.5. Referenzen auf weitere Dokumente).

# <span id="page-28-2"></span>**10.7. URL Angaben**

Alle für den e-Identity Service Workflow relevanten URL-Angaben erfolgen absolut, z.B. https://www.example.com:8080/banking/login.html. Die Länge ist generell auf 512 Zeichen beschränkt.

# <span id="page-28-3"></span>*10.7.1. URL/XML Encoding*

(Query-)Parameter an einer URL sind gemäß Spezifikation urlcodiert. Die URL selbst ist dann innerhalb eines XML entsprechend xmlcodiert.

#### <span id="page-28-4"></span>**10.7.1.1. Beispiel**

URL: http://www.example.com/shop/transactionOk

Parameter 1: param1=value 1

Parameter 2: param2=temp&xxx

Parameter 3: param3=Händler

URL:

http://www.example.com/shop/transactionOk?param1=value+1&param2=temp%26xxx&par am3=H%E4ndler

XML-encoded URL-encoded URL:

http://www.example.com/shop/transactionOk?param1=value+1&param2=temp%26xxx &param3=H%E4ndler

### <span id="page-28-5"></span>**10.8. Sicherheit**

Die Kommunikation vom Händler zum SO und in weiterer Folge zwischen SO und Bankrechner erfolgt ausschließlich über HTTPS. Es wird empfohlen, dass auch die Kommunikation zwischen Käufer und Händler im Zuge des Zahlungsvorganges mittels HTTPS verschlüsselt sein sollte.

Weitere technische Vorgaben zu den erlaubten Verschlüsselungsprotokollen sind als technisches Beiblatt veröffentlicht (siehe "3.5. Referenzen auf weitere Dokumente").

### <span id="page-28-6"></span>**10.9. Pflichtfelder**

Alle in der Schnittstellenbeschreibung angeführten Pflichtfelder (lt. Schemadefinition) müssen in der XML-Nachricht vorhanden und mit Inhalt befüllt sein.

### <span id="page-28-7"></span>**10.10. Window-Management**

Der empfohlene Ablauf erfolgt komplett in einem Browserfenster.

Der Händler stellt in seinem Webauftritt sicher, dass das Browserfenster keinen Namen hat.

Die Banking-Anwendung (bzw. die Bankenauswahl beim SO als vorgeschalteter Teil) lässt sich nicht in Frames einbinden. Der Redirect hat bei Verwendung von Frames somit auf Top-Level-Ebene zu erfolgen.

Darüber hinaus prüft das Online-Banking, dass keine Cross-Domain Zugriffe über Referenzen auf dieses Fenster (bspw. durch Erstellen des Fensters als Popup) möglich sind.

Der abschließende Redirect des Kunden zum Händler erfolgt wiederum im selben Fenster, sofern der allgemeine Workflow im Online-Banking dies zulässt.

# <span id="page-30-0"></span>**20. EINLEITUNG – BANKENSEITE**

### <span id="page-30-1"></span>**20.1. Aufbau des Dokuments**

Das Gesamtdokument ist so konzipiert, dass zu jeder Zeit durch einfaches Löschen der bankspezifischen Kapitel das Pflichtenheft für den Händler erstellt werden kann.

Letztere enthalten Informationen, die für den Händler nicht relevant sind. Umgekehrt finden sich darüber hinausgehende Informationen ausschließlich in den bankspezifischen Kapiteln (Beschreibungen ab "[20.](#page-30-0) Einleitung – [Bankenseite](#page-30-0)" und Anhänge ab "[L.](#page-51-0) [Anhang](#page-51-0) – XML-[Nachrichten zwischen Bank und e-Service](#page-51-0) Scheme Operator"). Diese sind nicht als eigenständige Dokumentation für die Bankseite zu verstehen sondern als Ergänzung zum übrigen Pflichtenheft.

Die Nummerierung der bankspezifischen Kapitel lässt Raum für mögliche zukünftige Erweiterungen (ohne, dass sich die bestehenden Kapitelnummern ändern müssen).

### <span id="page-31-0"></span>**21. ABLAUF DES E-IDENTITY SERVICES AUF BANKENSEITE**

# <span id="page-31-1"></span>**21.1. Ablaufbeschreibung - Übersicht**

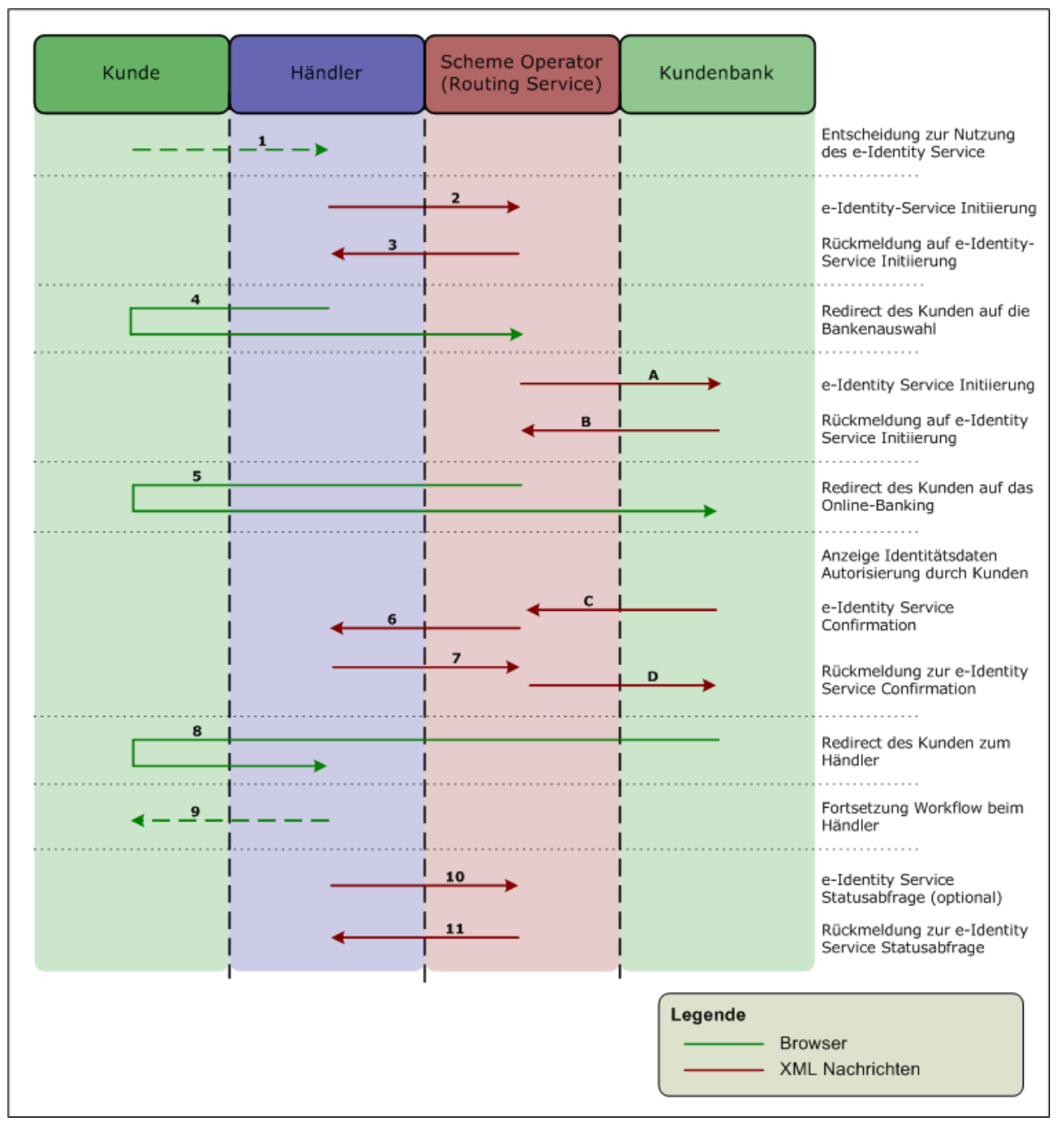

<span id="page-31-2"></span>Abbildung 10: Ablaufbeschreibung – Übersicht

Die Ablaufbeschreibung stellt den Workflow eines erfolgreichen e-Identity Service Prozesses im Kontext aller beteiligten Parteien dar.

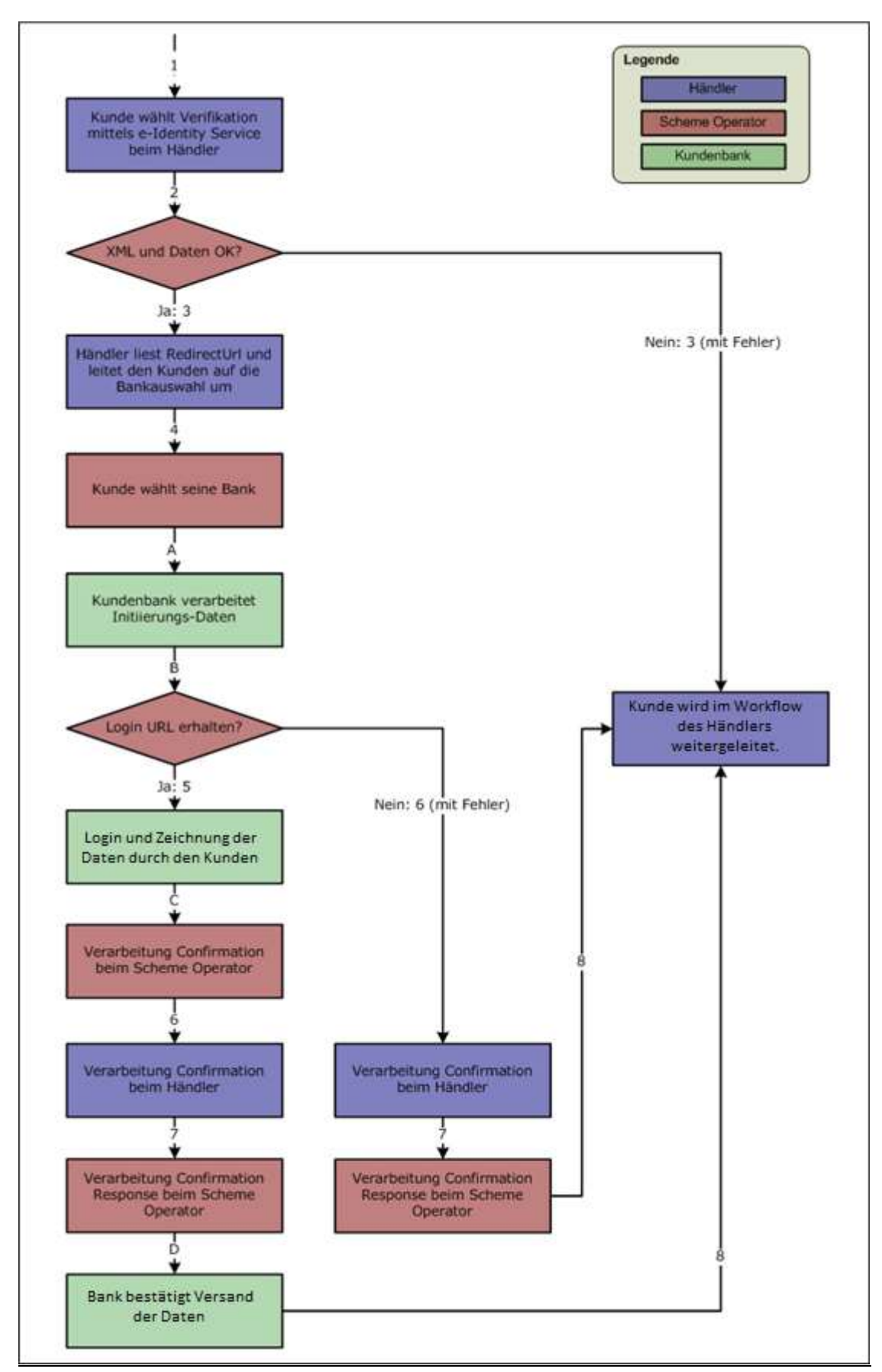

# <span id="page-32-0"></span>**21.2. Ablaufbeschreibung im Detail**

<span id="page-32-1"></span>Abbildung 11: Ablaufbeschreibung im Detail

Die Detailablaufbeschreibung versteht sich als Zustandsdiagramm und zeigt alle möglichen Wege, die ein e-Identity Service-Prozess nehmen kann.

### <span id="page-33-0"></span>**21.3. Die einzelnen Schritte**

Die folgende Beschreibung ersetzt nicht sondern ergänzt die Sicht des Händlers: Die bereits im Kapitel "[7.3.](#page-16-0) [Die einzelnen Schritte](#page-16-0)" ausgeführten Schritte haben auch aus Bankensicht Gültigkeit.

### <span id="page-33-1"></span>*21.3.1. Schritt 4: Bankenauswahl*

Bei Abbruch in der Bankenauswahl werden die e-Identity-Daten gar nicht erst an die Kundenbank übermittelt.

Der Status gegenüber dem Händler wird direkt vom SO gesetzt.

### <span id="page-33-2"></span>*21.3.2. Schritt A: e-Identity Service Initiierung*

Die e-Identity Service Initiierung des Händlers wird am SO geprüft. Bei Anfrage von Verifikationsergebnissen wandelt der SO diese zunächst in Datenabfragen an die Kundenbank um. An die Kundenbank werden somit immer nur Datenabfragen gesesendet. Der SO ersetzt zusätz-lich die UserId durch seine eigene (siehe auch "[L.2.1](#page-52-0) [eIdenti](#page-52-0)[ty:IdentityServiceInitiationRequest](#page-52-0)") und authentifiziert sich mittels digitaler Signatur. Wahlweise kann die Bank allerdings auch veranlassen, dass die UserId vom SO nicht geändert wird und die Orginal HändlerId an die Bank weitergeleitet wird. Weiters wird vom SO, falls vom Händler nicht angegeben, immer der MerchantName aus der Händlerdatenbank befüllt.

### <span id="page-33-3"></span>*21.3.3. Schritt B: Rückmeldung auf e-Identity Service Initiierung*

Die Kundenbank liefert bei erfolgter Übernahme der Daten die URL zum Login des Online-Bankings.

### <span id="page-33-4"></span>*21.3.4. Schritt 5: Redirect des Kunden auf das Online-Banking*

Siehe "[7.3.5.](#page-17-1) [Schritt 5: Redirect des Kunden](#page-17-1) auf das Online-Banking".

### <span id="page-33-5"></span>*21.3.5. Anzeige Identitätsdaten*

Im Onlinebanking der Kundenbank werden alle angeforderten Daten aus dem Kundenstamm aufgelistet bzw. wie beim Feld IBAN eine Auswahl für den Kunden angeboten. Änderungen an den Daten können vom Kunden keine vorgenommen werden. In speziellen Fällen (zB IBAN) kann der Kunde aber eine Auswahl treffen.

Wird ein Datenfeld von der Bank nicht unterstützt wird die entsprechende Datenstruktur in der Confirmation Nachricht nicht gesendet. Der ResponseCode muss in diesem Fall mit 105 (Unvollständige Identifikation) belegt werden.

### <span id="page-33-6"></span>*21.3.6. Autorisierung durch Kunden*

Der Kunde autorisiert die Übermittlung der e-Identity Daten mittels der von der Kundenbank angebotenen und üblichen Autorisierungsmethoden. Hinweis: bei einmalig verwendbaren Autorisierungstokens ist dieses sofort als verbraucht markiert, auch wenn die Abwicklung in weiterer Folge nicht abgeschlossen werden kann.

## <span id="page-34-0"></span>*21.3.7. Schritt C: e-Identity Service Confirmation*

Die Kundenbank sendet die generierte Confirmation an die Confirmation-URL des SO, welche in der Initiierung übermittelt wurde.

Die Kundenbank übermittelt in jedem möglichen Fall auch ohne erfolgreichen Abschluss des Prozesses eine Statusnachricht an den SO. Dies betrifft vor allem folgende Fälle:

- Abbruch durch Kunde vor dem Login
- Abbruch durch Kunde in der Online-Banking-Session
- Timeout der Online-Banking-Session

### <span id="page-34-1"></span>*21.3.8. Schritt D: Rückmeldung zur e-Identity Service Confirmation*

Der SO speichert die von der Kundenbank angelieferte Confirmation und leitet diese an den Händler weiter.

Der Händler wiederum bestätigt den Erhalt mit einer entsprechenden Confirmation Response an den SO, welcher die Nachricht an die Kundenbank retour liefert.

Zusätzlich ermöglicht der SO, durch Datenhaltung der übermittelten Confirmation, dem Händ-ler die Abfrage der Daten zu einem späteren Zeitpunkt direkt vom SO. (siehe auch "[7.3.10](#page-18-3) Schritt 10: e-Identity [Service Statusabfrage \(optional\)](#page-18-3)").

### <span id="page-34-2"></span>*21.3.9. Schritt 8: Redirect des Kunden zum Händler*

Der Redirect des Kunden zum Händler erfolgt möglichst im selben Fenster unter der Verwendung der vom Händler in der Initiierung angegebenen Return-URL

### <span id="page-34-3"></span>**21.4. Abfrage Detaildaten für eid4mobile**

### <span id="page-34-4"></span>*21.4.1. IdentityDetailsRequest*

Mittels IdentityDetailsRequest kann die Bank die Daten der ursprünglich initiierten Identifizierung beim SO abfragen. Diese Nachricht muss von der Bank signiert werden und enthält die TransactionId, welche bei der Bank entweder über die Initiierungsnachricht oder als Parameter der QRCodeUrl bekannt ist.

### <span id="page-34-5"></span>*21.4.2. IdentityDetailsResponse*

.

Der SO übermittelt in der Antwort auf den IdentityDetailsResponse die Daten der ursprünglichen Identifizierung. Die Nachricht wird vom SO ebenfalls signiert. Sollte die Transaktion nicht gefunden oder schon abgeschlossen sein, wird anstelle der Initiierungsdaten ein ResponseStatus mit entsprechendem Fehlercode gesendet.

# <span id="page-35-0"></span>**A. ANHANG – XML-NACHRICHTEN**

# <span id="page-35-1"></span>**A.1. Allgemein**

### **22. ES GELTEN DIE XML-SPEZIFISCHEN VORGABEN UNTER "[9. EID TOKEN](#page-26-0)**

[Mit der Version 2.1 wurde für den Händler eine Möglichkeit eröffnet anstelle der Identitätsda](#page-26-0)[ten vom Kunden, ein Identitätstoken vom SchemeOperator anzufordern. Für dieses Token](#page-26-0)  [kann der Händler auch ein Gültigkeitsdatum angeben. Maximal kann aber ein Token nur für 3](#page-26-0)  Jahre ab Initiierungszeitpunkt angefordert [werden. Unter Angabe des Tokens kann der Händ](#page-26-0)[ler über den autorisierten IdentityDataTokenRequest bei Bedarf die Echtdaten des Kunden](#page-26-0)  [anfordern. Die Echtdaten können auch mehrmals vom Händler angefordert werden.](#page-26-0)

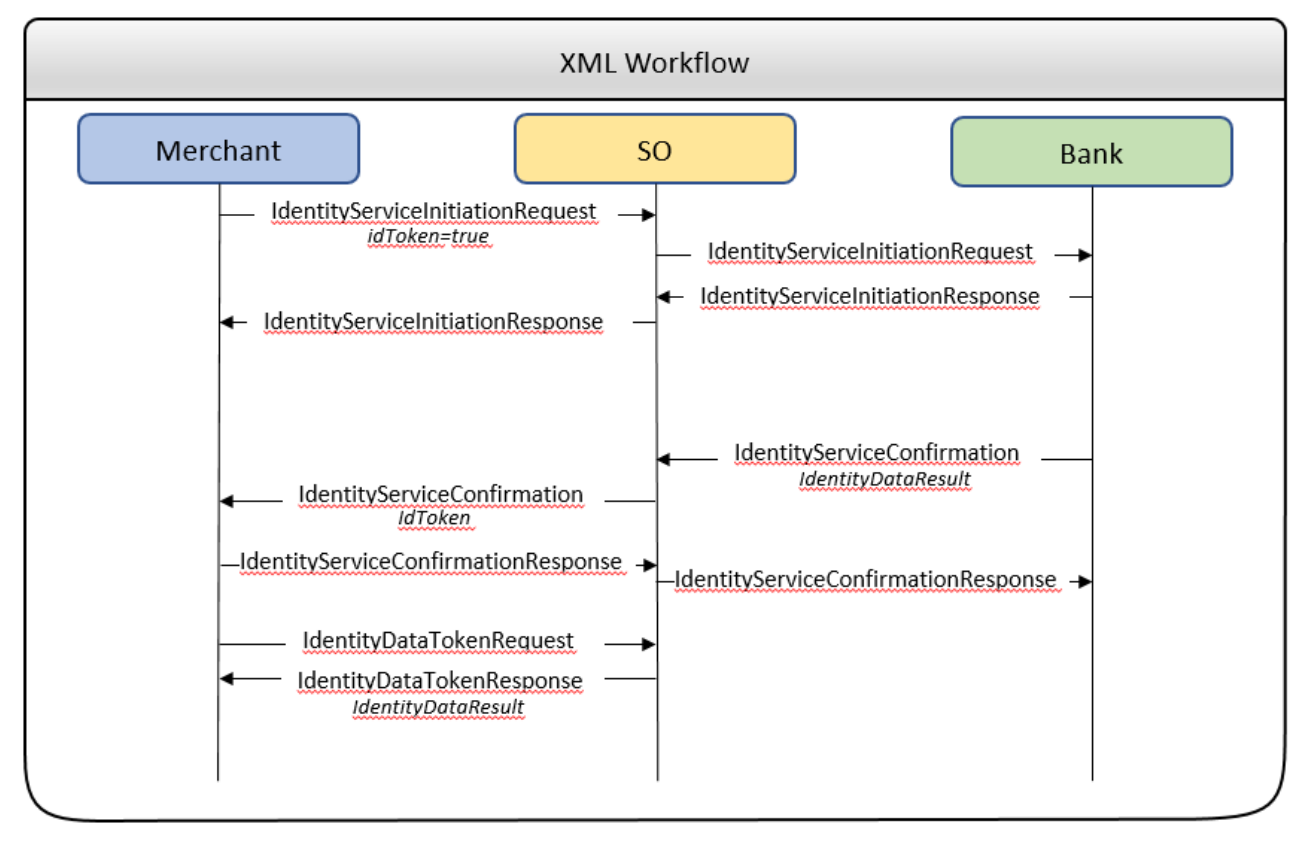

Abbildung 9: [Workflow eID Token](#page-26-0)

[Technische Anforderungen](#page-26-0)"

Die Art der Verwendung (mandatory, conditional, optional) ist bei jedem Element angegeben, wobei Elemente innerhalb eines optionalen Elternelements mandatory gekennzeichnet sind, wenn bei Vorhandensein des Elternelements das Element selbst dann verpflichtend ist.

Damit ist eine spezielle Verwendung von Datenelementen (z.B. verpflichtende Angabe eines im Iso XML Schema optionalen Datenelemente) jeweils entsprechend dokumentiert.

### <span id="page-36-0"></span>*A.1.1. Schema-Aufbau*

Das e-Identity Service Schema setzt sich inhaltlich aus mehreren XML-Datencontainern zusammen, die jeweils mit einem eigenen Namespace gekennzeichnet sind und im Dokument wie folgt mit Prefixes referenziert werden.

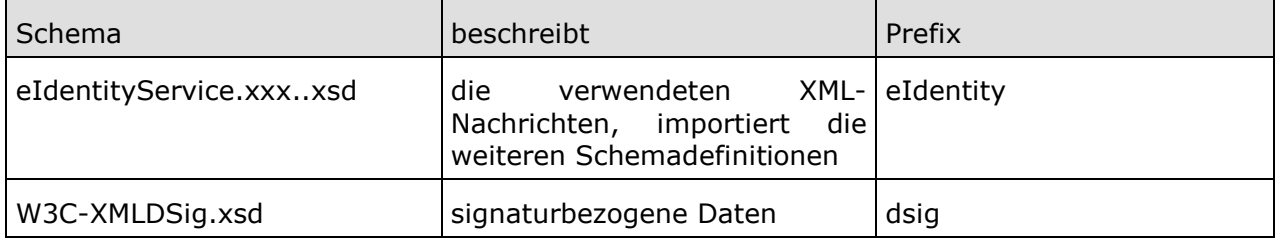

<span id="page-36-4"></span>Tabelle 2: Schema und Prefixes

### <span id="page-36-1"></span>*A.1.2. eIdentity:MsgHeader*

*Verwendung: mandatory*

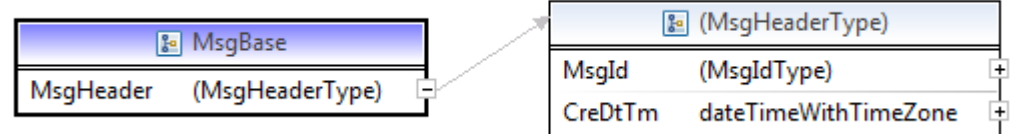

Alle Nachrichten haben als gemeinsame Basis einen Message-Header.

### <span id="page-36-2"></span>**A.1.2.1. eIdentity:MsgId**

*Verwendung: mandatory*

Eine je Prozess und Händler eindeutige Id, die in jeder Nachricht mitgesendet wird.

Sie wird in "[A.2.1](#page-37-1) [eIdentity:IdentityServiceInitiationRequest](#page-37-1)" vom Händler vergeben und ist dann für jede Nachricht des Prozesses dieselbe.

### <span id="page-36-3"></span>**A.1.2.2. eIdentity:CreDtTime**

*Verwendung: mandatory*

Der Erstellungszeitpunkt des Prozesses.

Er wird in "[A.2.1](#page-37-1) [eIdentity:IdentityServiceInitiationRequest](#page-37-1)" vom Händler gesetzt und ist dann für jede Nachricht des Prozesses derselbe.

Der SO prüft bei der Initiierung ("[A.2.1](#page-37-1) [eIdentity:IdentityServiceInitiationRequest](#page-37-1)"), dass die angegebene Zeit - unter Berücksichtigung der geforderten Zeitsynchronität – mit dem Anlieferungszeitpunkt des XML beim SO übereinstimmt.

# <span id="page-37-0"></span>**A.2. Die Nachrichten im Einzelnen**

### <span id="page-37-1"></span>*A.2.1. eIdentity:IdentityServiceInitiationRequest*

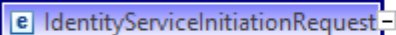

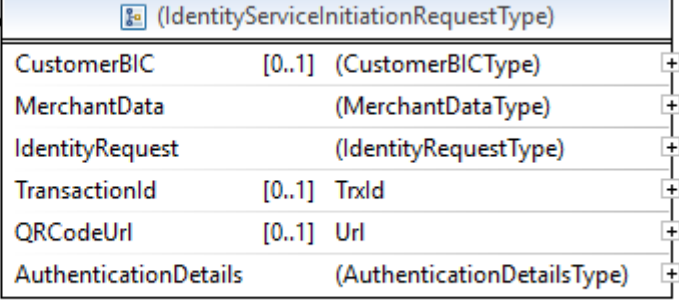

### <span id="page-37-2"></span>**A.2.1.1. eIdentity:CustomerBIC**

#### Verwendung: optional

KäuferBIC, wenn der Händler eine eigene Bankauswahl anbietet und der Kunde dann direkt auf die Banking Login Seite geroutet wird. Es wird auf eine syntaktisch korrekte BIC geprüft  $([A-Z]\{6\}[A-Z2-9][A-NP-Z0-9]([A-Z0-9]\{3\})\{0,1\})$ 

#### <span id="page-37-3"></span>**A.2.1.2. eIdentity:MerchantData**

#### *Verwendung: mandatory*

Daten, die der Händler vergibt bzw. welche vom SO ergänzt oder geändert werden.

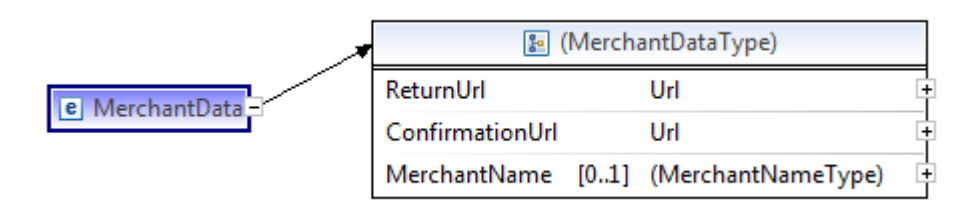

### <span id="page-37-4"></span>*A.2.1.2.1. eIdentity:ReturnUrl*

#### *Verwendung: mandatory*

Jene URL, auf die der Workflow beim Händler nach Beendigung des Prozesses fortgesetzt werden sollte – unabhängig vom Ergebnis im Online-Banking.

#### <span id="page-37-5"></span>*A.2.1.2.2. eIdentity:ConfirmationUrl*

#### *Verwendung: mandatory*

Jene URL, auf welche die Confirmation-Nachricht gesendet wird.

#### <span id="page-37-6"></span>*A.2.1.2.3. eIdentity:MerchantName*

#### *Verwendung: optional*

Jene Händlerbezeichnung, welche zwecks Weitergabe an die Käuferbank vom SO anhand der UserID gesetzt wird.

### <span id="page-38-0"></span>**A.2.1.3. eIdentity:IdentityRequest**

#### *Verwendung: mandatory*

Anforderung der gewünschten Daten. Optional kann für jedes Datenfeld eine Verifikation mittels dem optionalen Query Parameter angefordert werden. Mit dem Attribut idToken kann anstelle der Echtdaten ein Token angefordert werden. Optional kann der Händler im Attribut validTo ein Gültigkeitsdatum für den Token festlegen. Maximal werden jedoch nur 3 Jahre in die Zukunft akzeptiert.

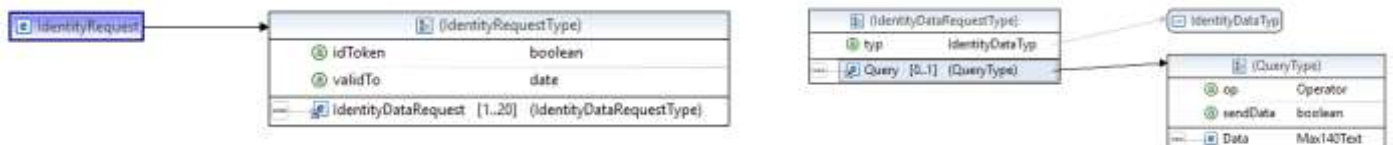

#### <span id="page-38-1"></span>*A.2.1.3.1. eIdentity:IdentityDataRequest*

*Verwendung: mandatory*

#### *Parameter: typ (mandatory)*

Für jedes Datenfeld, welches verifiziert oder angefordert wird, muss ein IdentityDataRequest Element angegeben werden. Die Art des Datenfeldes wird im Parameter 'typ' angegeben. Folgende Datentypen werden derzeit unterstützt:

FIRST\_NAME – Vorname

LAST\_NAME – Nachname

TITLE – Akademischer Grad

DATE\_OF\_BIRTH – Geburtsdatum, Format yyyy-MM-dd

AGE – Alter in Jahren

STREET – Wohnadresse Straße

TOWN – Wohnadresse Ort

ZIPCODE – Wohnadresse Postleitzahl

COUNTRY – Wohnadresse Nation

IBAN – Verfügungsberechtigte Kontoverbindung

#### <span id="page-38-2"></span>*A.2.1.3.2. eIdentity:Query*

*Verwendung: optional*

Mittels Query initiert der Händler eine Verifikation.

*Parameter: op (mandatory) Operator*

Im Parameter op (Operator) können folgende Verifikationen mit dem zu liefernden 'Data' Feld vorgenommen werden.

- eq ist gleich' Inhalt vom Feld ,Data' wird auf Gleichheit innerhalb der Toleranz (Groß- Kleinschreibung, Accents, ß etc.) überprüft.
- neg ist ungleich' Inhalt vom Feld ,Data' wird auf Ungleichheit geprüft (strikter Zeichenvergleich)
- lt 'kleiner' nur bei numerischen Feldern erlaubt (derzeit nur AGE)

gt – 'größer' nur bei numerischen Feldern erlaubt (derzeit nur AGE)

*Parameter: sendData (optional) default="false" – Anlieferung Orginaldaten*

Der Parameter sendData (erlaubte Werte true|false) gibt an ob die Orginaldaten an den Händler übermittelt werden sollen.

#### <span id="page-39-0"></span>*A.2.1.3.3. eIdentity:Data*

*Verwendung: conditional*

Das zu verifizierende Datum.

#### <span id="page-39-1"></span>**A.2.1.4. eIdentity:TransactionId**

Verwendung: conditional

Die TransactionsId wird vom SO für die Nachricht an die Bank befüllt. Vom Händler darf dieses Feld nicht verwendet werden bzw. wird vom SO ignoriert. Die TransactionId gibt die Referenz auf die gesendeten Daten an, damit diese von der Bank mit einem späteren ,IdentityDetailsRequest' abgeholt werden kann.

#### <span id="page-39-2"></span>**A.2.1.5. eIdentity:QRCodeUrl**

#### Verwendung: conditional

Die QRCodeUrl wird analog zur TransactionId vom SO für die Nachricht an die Bank befüllt. Die Bank hat die Möglichkeit dem Kunden parallel zum Login diese Url als QrCode anzuzeigen, Um die Transaktion über eine App zu initiieren.

#### <span id="page-39-3"></span>**A.2.1.6. eIdentity:AuthenticationDetails**

#### *Verwendung: mandatory*

Es werden 2 Arten der Authentifizierung unterstützt: Fingerprint und digitale Signatur.

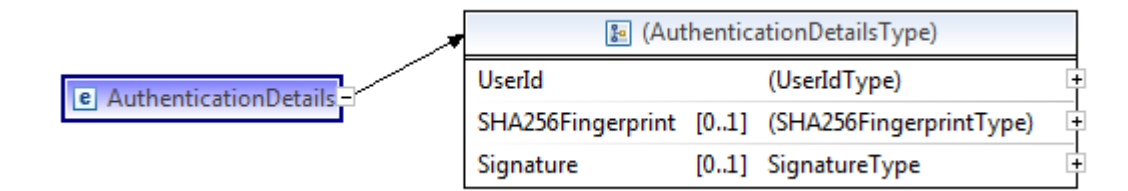

#### <span id="page-39-4"></span>*A.2.1.6.1. eIdentity:UserId*

#### *Verwendung: mandatory*

Die User-ID ist Teil der Zugangsdaten für das Routing-Service beim SO, die der Händler nach Abschluss der e-Identity Service Händlervereinbarung zugestellt bekommt.

#### <span id="page-39-5"></span>*A.2.1.6.2. eIdentity:SHA256Fingerprint*

#### *Verwendung: conditional*

Das Element enthält für die Authentifizierung mittels Fingerprint die Hex-Darstellung des aus relevanten Daten des XML generierten SHA256-Hashes.

Dazu wird der (textliche) Inhalt folgender Datenelemente zu einer Zeichenkette in genau der angegebenen Reihenfolge aneinandergefügt:

- eIdentity: MsgId
- eIdentity:CreDtTm
- eIdentity: CustomerBIC
- eIdentity: ReturnUrl
- eIdentity:ConfirmationUrl
- eIdentity:idToken
- eIdentity:validTo
	- Pro angefordertem Datenfeld werden folgende Daten verwendet:
	- o eIdentity:IdentityDataRequest:typ
	- o eIdentity:Data
- eIdentity:UserId

Sollte dabei ein Feld nicht belegt sein, wird dieses auch nicht zur Erstellung der Zeichenkette herangezogen.

Dieser Zeichenkette wird die PIN aus den dem Händler übermittelten Zugangsdaten vorangestellt.

Über die UTF-8-Byte-Array-Repräsentation der Zeichenkette wird der Hash gerechnet.

Die Übermittlung eines falschen Fingerprints drei Mal hintereinander führt zur Sperre des Händlers im System.

#### <span id="page-40-0"></span>**A.2.1.6.2.1. Beispiel**

Als Grundlage für die Berechnung dient das XML-Beispiel aus Kapitel [L.2.1.1.](#page-52-1)

Somit ergibt sich mit dem PIN "fluxkompensator!85" als Input für die Hashberechnung die Zeichenkette

**fluxkompensator!85ARZTAT22XXX\_120674XXXXXXX\_1234567892018-06- 28T12:00:00ZARZTAT22XXXhttps://shop.example.net/eIdentitylandinghttps://routing.example.net/eIdentity-confirmationtrue2022-10- 01FIRST\_NAMELAST\_NAMEAGE17ATARZTAT22XXX\_120674**

und daraus resultierend der Hashwert

**3EE73A785D642FB0628096DE86A0643C9DBD3AEBA2D247C5E1916AC4232652DC**

### <span id="page-40-1"></span>*A.2.1.6.3. dsig:Signature*

#### *Verwendung: conditional*

Als Alternative zu "[A.2.1.6.2](#page-39-5) eIdentity: SHA256Fingerprint" kann auch eine digitale Signatur nach XMLDsig entsprechend (siehe "[3.5](#page-10-2) Referenzen [auf weitere Dokumente](#page-10-2)") verwendet werden.

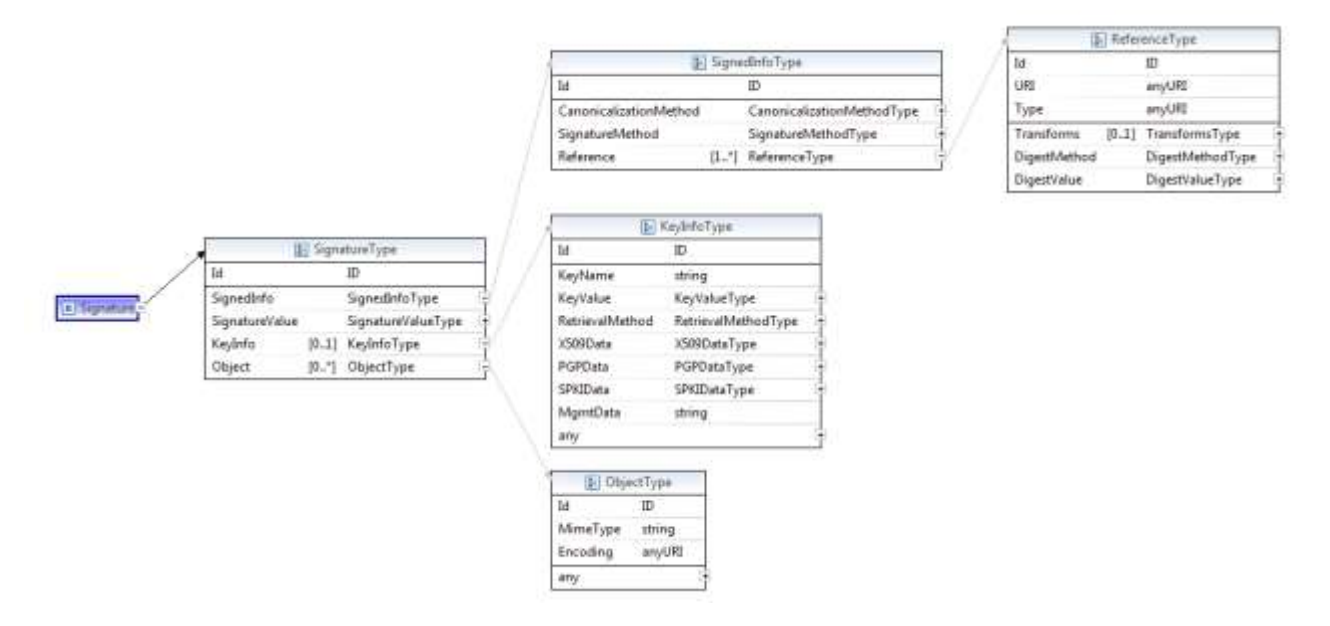

### <span id="page-41-0"></span>*A.2.2. eIdentity:IdentityServiceInitiationResponse*

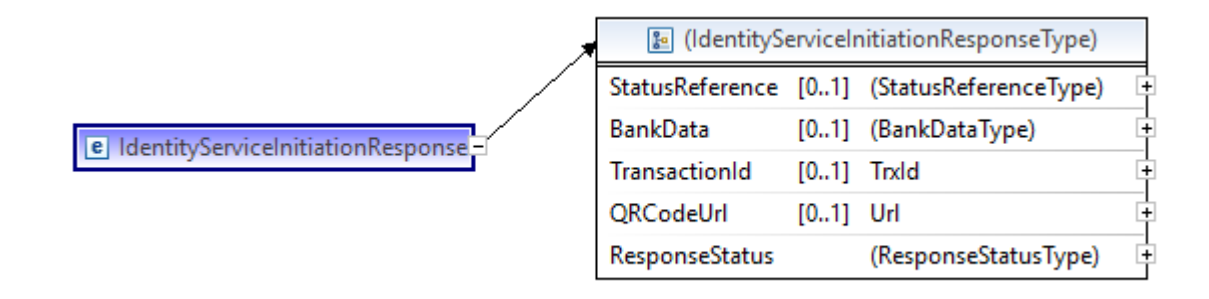

### <span id="page-41-1"></span>**A.2.2.1. eIdentity:StatusReference**

#### *Verwendung: optional*

Jene vom SO vergebene Referenz, auf deren Basis in weiterer Folge der Status des Prozesses ("[A.2.5](#page-45-2) [eIdentity:IdentityStatusRequest](#page-45-2)") durch den Händler abgefragt werden kann.

### <span id="page-41-2"></span>**A.2.2.2. eIdentity:BankData**

#### *Verwendung: conditional*

Daten, welche für den weiteren Ablauf im Online-Banking zur Verfügung gestellt werden.

Dieses Element muss bei einem ResponseCode 0 verpflichtend gesetzt werden.

War die Initiierung "[A.2.1](#page-37-1) [eIdentity:IdentityServiceInitiationRequest](#page-37-1)" fehlerhaft, wodurch der Prozess bei der Bank nicht fortgesetzt werden kann, wird das Element in XML nicht geliefert.

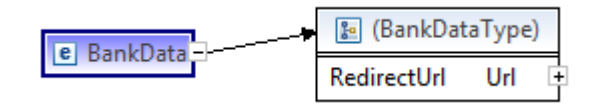

### <span id="page-41-3"></span>*A.2.2.2.1. eIdentity:RedirectUrl*

*Verwendung: mandatory*

Jene URL, welche für die Weiterleitung des Kunden auf die Bankauswahlseite herangezogen wird.

#### <span id="page-42-0"></span>**A.2.2.3. eIdentity:TransactionId**

#### *Verwendung:* conditional

Die TransactionId wird vom SO in der Nachricht an den Händler befüllt. Diese Id wird für die Referenzierung der Detaildaten im Request verwendet und dient dem Händler nur als Zusatzinformation zur QrCodeUrl

### <span id="page-42-1"></span>**A.2.2.4. eIdentity:QRCodeUrl**

#### *Verwendung:* conditional

Die QRCodeUrl kann vom Händler verwendet werden, um dem Kunden die Url mittels QRCodes anzuzeigen. Diese Variante wird für die Initiierung über eine Banking App verwendet.

#### <span id="page-42-2"></span>**A.2.2.5. eIdentity:ResponseStatus**

#### *Verwendung: mandatory*

Status und/oder Fehlerursache zum Prozess.

Der Empfänger einer Nachricht quittiert immer den Erhalt bzw. die Verarbeitung einer eingehenden Nachricht.

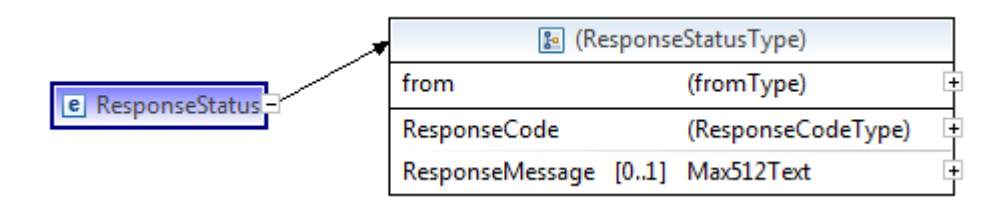

#### <span id="page-42-3"></span>*A.2.2.5.1. eIdentity:ResponseStatus@from*

#### *Verwendung: optional*

Das Attribut kennzeichnet den Ursprung der Statusnachricht.

Ist die "[A.2.1](#page-37-1) [eIdentity:IdentityServiceInitiationRequest](#page-37-1)" schon fehlerhaft, sodass keine Daten an die Kundenbank übermittelt werden konnten, endet der Prozess bereits am und durch den SO.

#### <span id="page-42-4"></span>*A.2.2.5.2. eIdentity:ResponseCode*

#### *Verwendung: mandatory*

Ein Prozess kann verschiedene Zustände annehmen, welche unter "[B](#page-49-0) Anhang – [ResponseCo](#page-49-0)[des](#page-49-0)" beschrieben sind.

#### <span id="page-42-5"></span>*A.2.2.5.3. eIdentity:ResponseMessage*

#### *Verwendung: optional*

Unstrukturierter Text, der "[A.2.2.5.2](#page-42-4) [eIdentity:ResponseCode](#page-42-4)" näher beschreibt. Das Feld wird dabei zur Übermittlung von Fehlertexten verwendet.

# <span id="page-43-0"></span>*A.2.3. eIdentity:IdentityServiceConfirmation*

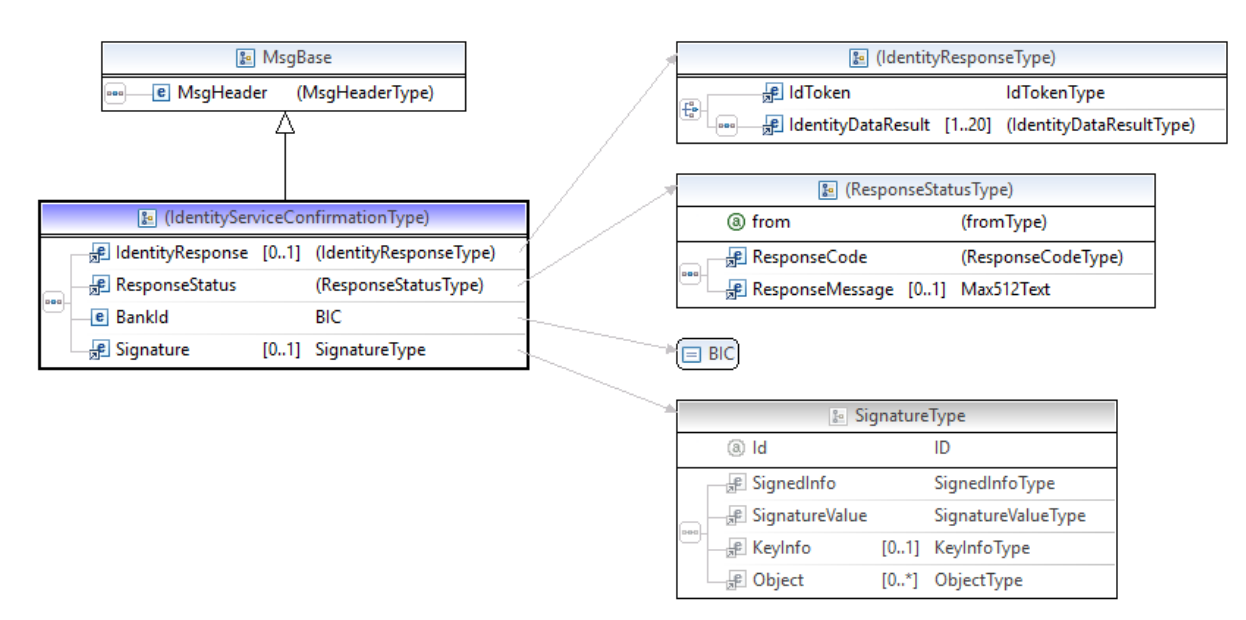

#### <span id="page-43-1"></span>**A.2.3.1. eIdentity:IdentityResponse**

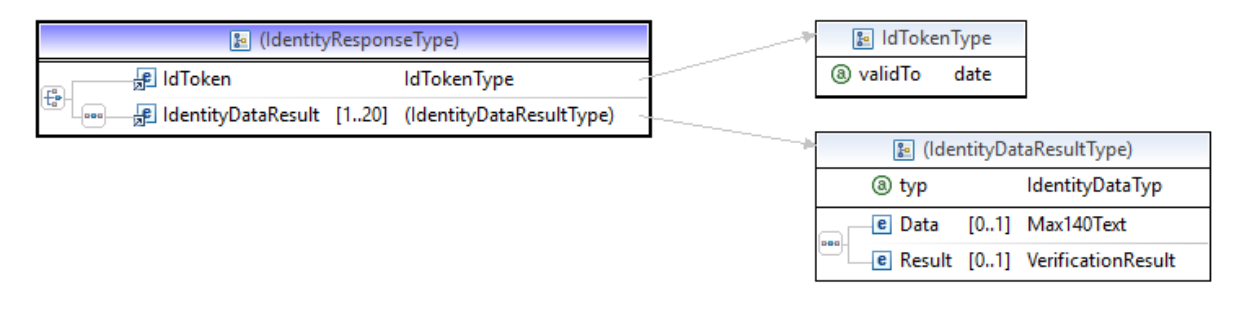

#### *Verwendung: conditional*

Wurde in der IdentityServiceInitiationRequest ein Token angefordert, wird vom SchemeOperator ein IdToken geliefert. Andernfalls werden die geforderten Daten im IdentityDataResult zurückgeliefert.

#### <span id="page-43-2"></span>*A.2.3.1.1. eIdentity:IdToken*

#### *Verwendung:conditional*

Base64 codierter Token. Im Attribut validTo wird das Gültigkeitsdatum des Tokens mitgeliefert.

#### <span id="page-43-3"></span>*A.2.3.1.2. eIdentity:IdentityDataResult*

#### *Verwendung: conditional*

Pro angefordertem Datenfeld vom Händler wird ein Element vom Typ IdentityDataResult geliefert. In dieser Objektstruktur werden entweder die geforderten Daten, oder wenn in der Anfrage mittels Query eine Verifikation gefordert wurde, das Verifikationsergebnis. Wenn der Händler bei der Anfrage im Objekt Query das Attribut ,sendData' mit "true" belegt hat, wird zusätzlich zum Verifikationsergebnis auch de Orginaldaten der Kundenbank im Feld Result gesendet.

### <span id="page-44-0"></span>**A.2.3.2. eIdentity:ResponseStatus**

*Verwendung: mandatory* Siehe "[A.2.2.5](#page-42-2) eIdentity: ResponseStatus".

### <span id="page-44-1"></span>*A.2.3.2.1. eIdentity:ResponseStatus@from*

*Verwendung: mandatory*

Siehe "[A.2.2.5.1](#page-42-3) [eIdentity:ResponseStatus@from](#page-42-3)".

#### <span id="page-44-2"></span>*A.2.3.2.2. eIdentity:ResponseCode*

*Verwendung: mandatory* Siehe "[A.2.2.5.2](#page-42-4) [eIdentity:ResponseCode](#page-42-4)".

#### <span id="page-44-3"></span>*A.2.3.2.3. eIdentity:ResponseMessage*

*Verwendung: optional* Siehe "[A.2.2.5.3](#page-42-5) eIdentity: ResponseMessage".

### <span id="page-44-4"></span>**A.2.3.3. eIdentity:BankId**

*Verwendung: mandatory*

Die BIC jener Bank, welche die Confirmation bestätigt.

Diese Information wird zur Verrechnung anfallender SO-Gebühren verwendet.

### <span id="page-44-5"></span>**A.2.3.4. dsig:Signature**

*Verwendung: mandatory*

Siehe "[A.2.1.6.3](#page-40-1) [dsig:Signature](#page-40-1)".

Hinweis: sowohl Kundenbank (an SO) als auch SO (an Händler) verwenden ihre jeweilige digi-tale Signatur und nicht einen SHA256-Fingerprint ("[A.2.1.6.2](#page-39-5) eIdentity: SHA256Fingerprint") zur Authentifizierung.

### <span id="page-44-6"></span>*A.2.4. eIdentity:IdentityServiceConfirmationResponse*

Der Händler quittiert den erfolgreichen Erhalt einer Confirmation mit ResponseCode 0. Für Abweichungen siehe "[B](#page-49-0) Anhang - [ResponseCodes](#page-49-0)".

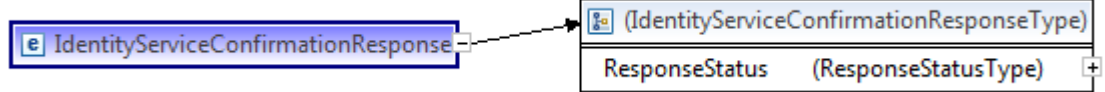

### <span id="page-44-7"></span>**A.2.4.1. eIdentity:ResponseStatus**

*Verwendung: mandatory*

Siehe "[A.2.2.5](#page-42-2) eIdentity: ResponseStatus".

### <span id="page-44-8"></span>*A.2.4.1.1. eIdentity:ResponseStatus@from*

*Verwendung: mandatory*

Siehe "[A.2.2.5.1](#page-42-3) [eIdentity:ResponseStatus@from](#page-42-3)".

### <span id="page-45-0"></span>*A.2.4.1.2. eIdentity:ResponseCode*

*Verwendung: mandatory* Siehe "[A.2.2.5.2](#page-42-4) [eIdentity:ResponseCode](#page-42-4)".

#### <span id="page-45-1"></span>*A.2.4.1.3. eIdentity:ResponseMessage*

*Verwendung: optional*

Siehe "[A.2.2.5.3](#page-42-5) [eIdentity:ResponseMessage](#page-42-5)".

### <span id="page-45-2"></span>*A.2.5. eIdentity:IdentityStatusRequest*

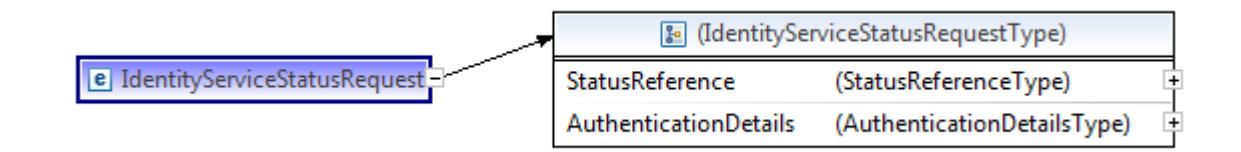

### <span id="page-45-3"></span>**A.2.5.1. eIdentity:StatusReference**

*Verwendung: mandatory*

Siehe "[A.2.2.1](#page-41-1) eIdentity: StatusReference".

#### <span id="page-45-4"></span>**A.2.5.2. eIdentity:AuthenticationDetails**

*Verwendung: mandatory* Siehe "[A.2.1.6](#page-39-3) [eIdentity:AuthenticationDetails](#page-39-3)".

### <span id="page-45-5"></span>*A.2.5.2.1. eIdentity:UserId*

*Verwendung: mandatory* Siehe "[A.2.1.6.1](#page-39-4) [eIdentity:UserId](#page-39-4)".

#### <span id="page-45-6"></span>*A.2.5.2.2. eIdentity:SHA256Fingerprint*

*Verwendung: conditional*

Siehe "[A.2.1.6.2](#page-39-5) eIdentity: SHA256Fingerprint".

Zur Berechnung des Fingerprint wird der (textliche) Inhalt folgender Datenelemente zu einer Zeichenkette in genau der angegebenen Reihenfolge aneinandergefügt:

- eIdentity:MsgId
- eIdentity:CreDtTm
- eIdentity:StatusReference
- eIdentity:UserId

Dieser Zeichenkette wird die PIN aus den dem Händler übermittelten Zugangsdaten vorangestellt.

Über die UTF-8-Byte-Array-Repräsentation der Zeichenkette wird der Hash gerechnet.

### <span id="page-46-0"></span>*A.2.5.2.3. dsig:Signature*

*Verwendung: conditional*

Siehe "[A.2.1.6.3](#page-40-1) [dsig:Signature](#page-40-1)".

# <span id="page-46-1"></span>*A.2.6. eIdentity:IdentityStatusResponse*

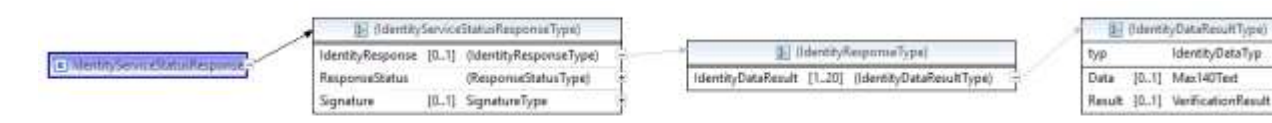

### <span id="page-46-2"></span>**A.2.6.1. eIdentity:IdentityResponse**

*Verwendung: conditional*

Siehe "[A.2.3.1](#page-43-1) [eIdentity:I](#page-43-1)dentityResponse".

#### <span id="page-46-3"></span>**A.2.6.2. eIdentity:ResponseStatus**

*Verwendung: mandatory*

Siehe "[A.2.2.5](#page-42-2) eIdentity: ResponseStatus".

#### <span id="page-46-4"></span>*A.2.6.2.1. eIdentity:ResponseStatus@from*

*Verwendung: mandatory*

Siehe "[A.2.2.5.1](#page-42-3) [eIdentity:ResponseStatus@from](#page-42-3)".

Sofern eine Identity-Confirmation-Nachricht der Bank vorliegt, steht im Attribut "BANK", in allen anderen Fällen (z.B. ungültige Status-Referenz, Abbruch bei Initiierung, etc.) "SO".

### <span id="page-46-5"></span>*A.2.6.2.2. eIdentity:ResponseCode*

*Verwendung: mandatory* Siehe "[A.2.2.5.2](#page-42-4) [eIdentity:ResponseCode](#page-42-4)".

#### <span id="page-46-6"></span>*A.2.6.2.3. eIdentity:ResponseMessage*

*Verwendung: optional* Siehe "[A.2.2.5.3](#page-42-5) [eIdentity:ResponseMessage](#page-42-5)".

# <span id="page-46-7"></span>**A.2.6.3. dsig:Signature**

*Verwendung: mandatory* Siehe "[A.2.1.6.3](#page-40-1) [dsig:Signature](#page-40-1)".

# <span id="page-47-0"></span>*A.2.7. eIdentity:IdentityDataTokenRequest*

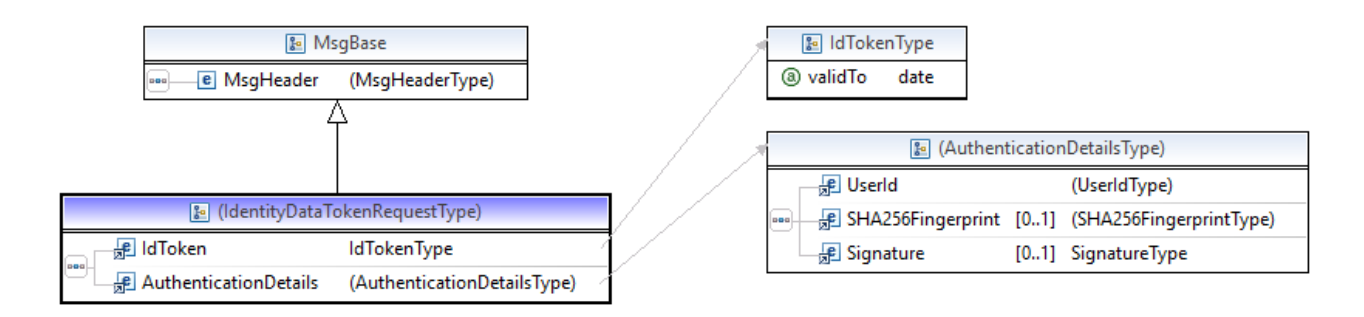

### <span id="page-47-1"></span>**A.2.7.1. eIdentity:IdToken**

#### *Verwendung:mandatory*

Bei der Anforderung der Identitätsdaten muss dieselbe Struktur wie in der Confirmation Nachricht mitgegeben werden.

*Verwendung: mandatory*

### <span id="page-47-2"></span>**A.2.7.2. eIdenitity:AuthenticationDetails**

Siehe "[A.2.1.6](#page-39-3) eIdentity: AuthenticationDetails".

### <span id="page-47-3"></span>*A.2.7.2.1. eIdentity:UserId*

*Verwendung: mandatory*

Siehe "[A.2.1.6.1](#page-39-4) [eIdentity:UserId](#page-39-4)".

#### <span id="page-47-4"></span>*A.2.7.2.2. eIdentity:SHA256Fingerprint*

*Verwendung: conditional*

Siehe "[A.2.1.6.2](#page-39-5) eIdentity: SHA256Fingerprint".

Zur Berechnung des Fingerprint wird der (textliche) Inhalt folgender Datenelemente zu einer Zeichenkette in genau der angegebenen Reihenfolge aneinandergefügt:

- eIdentity:MsgId
- eIdentity:CreDtTm
- eIdentity:validTo
- eIdentity:IdToken
- eIdentity:UserId

Dieser Zeichenkette wird die PIN aus den dem Händler übermittelten Zugangsdaten vorangestellt.

Über die UTF-8-Byte-Array-Repräsentation der Zeichenkette wird der Hash gerechnet.

# <span id="page-48-0"></span>*A.2.8. eIdentity:IdentityDataTokenResponse*

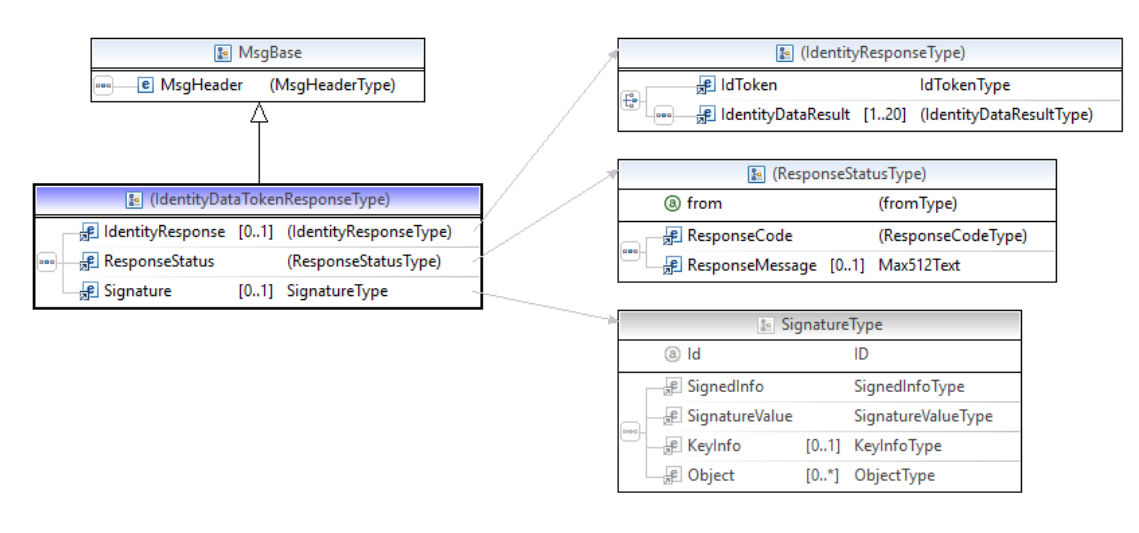

### <span id="page-48-1"></span>**A.2.8.1. eIdentity:IdentityResponse**

#### *Verwendung:conditional*

Hier wird dieselbe Datenstruktur wie in der Confirmation Nachricht geliefert [\(A.2.3.1A.2.3.1.2\)](#page-43-1). Allerdings wird immer das IdentityDataResult zurückgeliefert.

#### <span id="page-48-2"></span>**A.2.8.2. eIdentity:ResponseStatus**

*Verwendung: mandatory*

Siehe "[A.2.2.5](#page-42-2) eIdentity: ResponseStatus".

#### <span id="page-48-3"></span>*A.2.8.2.1. eIdentity:ResponseStatus@from*

*Verwendung: mandatory*

Siehe "[A.2.2.5.1](#page-42-3) [eIdentity:ResponseStatus@from](#page-42-3)".

Sofern eine Identity-Confirmation-Nachricht der Bank vorliegt, steht im Attribut "BANK", in allen anderen Fällen (z.B. ungültige Status-Referenz, Abbruch bei Initiierung, etc.) "SO".

#### <span id="page-48-4"></span>*A.2.8.2.2. eIdentity:ResponseCode*

*Verwendung: mandatory*

Siehe "[A.2.2.5.2](#page-42-4) eIdentity: ResponseCode".

#### <span id="page-48-5"></span>*A.2.8.2.3. eIdentity:ResponseMessage*

*Verwendung: optional*

Siehe "[A.2.2.5.3](#page-42-5) [eIdentity:ResponseMessage](#page-42-5)".

### <span id="page-48-6"></span>**A.2.8.3. dsig:Signature**

*Verwendung: mandatory*

Siehe "[A.2.1.6.3](#page-40-1) [dsig:Signature](#page-40-1)".

# <span id="page-49-0"></span>**B. ANHANG – RESPONSECODES**

# <span id="page-49-1"></span>**B.1. 000 – Kein Fehler**

Kein Fehler aufgetreten, Nachricht erfolgreich verarbeitet, Workflow wird fortgesetzt.

# <span id="page-49-2"></span>**B.2. 001 – XML ungültig**

Das XML ist ungültig bzw. die XML-Schemavalidierung ist fehlgeschlagen.

# <span id="page-49-3"></span>**B.3. 002 – Fehler bei Feldprüfung**

Trotz syntaktischer Korrektheit der Nachricht weisen darüber hinausgehende (logische) Prüfungen auf inhaltliche Fehler hin.

# <span id="page-49-4"></span>**B.4. 004 – Autorisierung fehlerhaft**

Die Prüfung der Autorisierung (Fingerprint, Signatur) gegen die hinterlegten Daten ist fehlgeschlagen.

# <span id="page-49-5"></span>**B.5. 008 – Unspezifischer Fehler**

Ein Fehler außerhalb des Einflussbereichs des SO ist aufgetreten.

### <span id="page-49-6"></span>**B.6. 009 – Interner Fehler**

Ein (technischer) Fehler ist aufgetreten.

# <span id="page-49-7"></span>**B.7. 014 – Connection Timeout**

Die Kundenbank ist nicht erreichbar.

# <span id="page-49-8"></span>**B.8. 016 – Duplicate Confirmation**

Zum in der Confirmation referenzierten eIdentity-Prozess wurde bereits früher eine Confirmation zugestellt und erfolgreich am SO verarbeitet.

# <span id="page-49-9"></span>**B.9. 030 – Abbruch durch Kunden**

Der Kunde hat den Prozess abgebrochen (z.B. auf Bankauswahlseite oder im Online-Banking).

# <span id="page-49-10"></span>**B.10. 100 – Erfolgreiche Identifikation**

Die Kundenbank hat alle vom Händler geforderten Daten zur Verfügung gestellt.

### <span id="page-49-11"></span>**B.11. 105 – Unvollständige Identifikation**

Die Kundenbank konnte nicht alle vom Händler übermittelten Kundendaten anliefern.

Mindestens ein einzelnes Verifikations-Ergebnisse (aus "[A.2.3.1](#page-43-1) [eIdentity:I](#page-43-1)dentityResponse") liefert den Wert "UNKNOWN".

# <span id="page-50-0"></span>**B.12. 110 – Fehlgeschlagene Identifikation**

Mindestens ein Datenfeld, welches vom Händler geliefert wurde konnte geliefert bzw. durch den SO gültig verifiziert werden.

### <span id="page-50-1"></span>**B.13. 120 – Ungültige Statusreferenz**

Entweder die übergebene Statusreferenz konnte keiner beim SO gespeicherten Transaktion zugeordnet werden oder die angefragte Transaktion liegt bereits zu lange in der Vergangenheit (für die entsprechenden zeitlichen Fristen siehe technisches Beiblatt).

### <span id="page-50-2"></span>**B.14. 121 – Transaktion nicht abgeschlossen**

Die eIdentity-Transaktion wurde fehlerfrei initiiert, allerdings liegt noch keine Datenlieferung der Bank bzw. Verifikationsergebnis vom SO vor.

### <span id="page-50-3"></span>**B.15. 122 – Ungültiger Token**

Fehlercode kann in der IdentityDataTokenResponse auftreten, wenn der gelieferte Token nicht gefunden wurde.

### <span id="page-50-4"></span>**B.16. 123 – Token abgelaufen**

Fehlercode kann in der IdentityDataTokenResponse auftreten, wenn das Gültigkeitsdatum des Tokens bereits abgelaufen ist.

### <span id="page-51-0"></span>**L. ANHANG – XML-NACHRICHTEN ZWISCHEN BANK UND E-SERVICE SCHEME OPERATOR**

### <span id="page-51-1"></span>**L.1. Die Nachrichten im Einzelnen**

### <span id="page-51-2"></span>*L.1.1. eIdentity:IdentityServiceInitiationRequest*

Siehe "[A.2.1](#page-37-1) [eIdentity:IdentityServiceInitiationRequest](#page-37-1)".

Gegenüber der Kundenbank ersetzt der SO "[A.2.1.2.2](#page-37-5) [eIdentity:ConfirmationUrl](#page-37-5)" mit einer SO-eigenen URL. Unter dieser URL erwartet der SO auch die Confirmation der Kundenbank.

Der SO autorisiert sich immer mit digitaler Signatur und der UserId "eIdentitySchemeOperator".

Idealerweise prüft die Bank die Autorisierung mit einem optionalen Fallback-Zertifikat, sodass es bei einem Zertifikatsupdate beim SO zu keiner Unterbrechung des Services zur Bank hin kommt.

# <span id="page-51-3"></span>*L.1.2. eIdentity:IdentityServiceInitiationResponse*

Siehe "[A.2.2](#page-41-0) [eIdentity:IdentityServiceInitiationResponse](#page-41-0)".

### <span id="page-51-4"></span>**L.1.2.1. eIdentity:StatusReference**

Siehe "[A.2.2.1](#page-41-1) eIdentity: StatusReference".

Die Status-Referenz wird niemals von der Kundenbank sondern vom SO gesetzt.

### <span id="page-51-5"></span>**L.1.2.2. eIdentity:RedirectUrl**

Siehe "[A.2.2.2.1](#page-41-3) [eIdentity:RedirectUrl](#page-41-3)".

Die URL für die Weiterleitung des Kunden auf das Login des Online-Bankings.

### <span id="page-51-6"></span>*L.1.3. eIdentity:IdentityServiceConfirmation*

Siehe "[A.2.3](#page-43-0) [eIdentity:IdentityServiceConfirmation](#page-43-0)".

#### <span id="page-51-7"></span>**L.1.3.1. eIdentity:ResponseStatus@from**

Das Attribut ist von der Kundenbank fix mit "BANK" belegt.

#### <span id="page-51-8"></span>**L.1.3.2. eIdentity:ResponseMessage**

Optionale Ausführungen zum Status werden in englischer Sprache ausgeführt.

# <span id="page-51-9"></span>**L.2. Beispiele**

Hinweis: die in den Beispielen angeführten Daten sind reine Fantasiewerte, welche zwar Schema-konform angeführt sind, dennoch wurde beispielsweise die digitale Signatur nicht bei jeder Nachricht neu berechnet.

### <span id="page-52-0"></span>*L.2.1. eIdentity:IdentityServiceInitiationRequest*

### <span id="page-52-1"></span>**L.2.1.1. ohne Signatur**

```
<?xml version="1.0" encoding="UTF-8" standalone="yes"?>
<eIdentity:IdentityServiceInitiationRequest
xsi:schemaLocation="http://www.stuzza.at/namespaces/eIdentity/2020
eIdentityService_v2.1.xsd" xmlns:dsig="http://www.w3.org/2000/09/xmldsig#" 
xmlns:eIdentity="http://www.stuzza.at/namespaces/eIdentity/2020" 
xmlns:xsi="http://www.w3.org/2001/XMLSchema-instance">
     <eIdentity:MsgHeader>
         <eIdentity:MsgId>ARZTAT22XXX_120674XXXXXXX_123456789</eIdentity:MsgId>
         <eIdentity:CreDtTm>2018-06-28T12:00:00Z</eIdentity:CreDtTm>
     </eIdentity:MsgHeader>
     <eIdentity:CustomerBIC>ARZTAT22XXX</eIdentity:CustomerBIC>
     <eIdentity:MerchantData>
         <eIdentity:ReturnUrl>https://shop.example.net/eIdentity-
landing</eIdentity:ReturnUrl>
         <eIdentity:ConfirmationUrl>https://routing.example.net/eIdentity-
confirmation</eIdentity:ConfirmationUrl>
     </eIdentity:MerchantData>
     <eIdentity:IdentityRequest idToken="true" validTo="2022-10-01">
         <eIdentity:IdentityDataRequest typ="FIRST_NAME"/>
         <eIdentity:IdentityDataRequest typ="LAST_NAME"/>
         <eIdentity:IdentityDataRequest typ="AGE">
             <eIdentity:Query op="gt" sendData="false">
                 <eIdentity:Data>17</eIdentity:Data>
             </eIdentity:Query>
         </eIdentity:IdentityDataRequest>
     </eIdentity:IdentityRequest>
     <eIdentity:AuthenticationDetails>
         <eIdentity:UserId>ARZTAT22XXX_120674</eIdentity:UserId>
<SHA256Fingerprint>
3EE73A785D642FB0628096DE86A0643C9DBD3AEBA2D247C5E1916AC4232652DC</SHA256Fingerprint> 
     </eIdentity:AuthenticationDetails>
</eIdentity:IdentityServiceInitiationRequest>
```
### <span id="page-52-2"></span>**L.2.1.2. mit Signatur**

```
<?xml version="1.0" encoding="UTF-8" standalone="yes"?>
<eIdentity:IdentityServiceInitiationRequest
xmlns:dsig="http://www.w3.org/2000/09/xmldsig#" 
xmlns:eIdentity="http://www.stuzza.at/namespaces/eIdentity/2020" 
xmlns:xsi="http://www.w3.org/2001/XMLSchema-instance" 
xsi:schemaLocation="http://www.stuzza.at/namespaces/eIdentity/2020
eIdentityService_v2.1.xsd">
     <eIdentity:MsgHeader>
         <eIdentity:MsgId>ARZTAT22XXX_120674XXXXXXX_123456789</eIdentity:MsgId>
         <eIdentity:CreDtTm>2018-06-28T12:00:00Z</eIdentity:CreDtTm>
     </eIdentity:MsgHeader>
     <eIdentity:CustomerBIC>ARZTAT22XXX</eIdentity:CustomerBIC>
     <eIdentity:MerchantData>
         <eIdentity:ReturnUrl>https://shop.example.net/eIdentity-
landing</eIdentity:ReturnUrl>
         <eIdentity:ConfirmationUrl>https://routing.example.net/eIdentity-
confirmation</eIdentity:ConfirmationUrl>
     </eIdentity:MerchantData>
     <eIdentity:IdentityRequest>
         <eIdentity:IdentityDataRequest typ="FIRST_NAME"/>
         <eIdentity:IdentityDataRequest typ="LAST_NAME"/>
         <eIdentity:IdentityDataRequest typ="AGE">
             <eIdentity:Query op="gt" sendData="false">
                 <eIdentity:Data>17</eIdentity:Data>
             </eIdentity:Query>
         </eIdentity:IdentityDataRequest>
     </eIdentity:IdentityRequest>
     <eIdentity:AuthenticationDetails>
```
 **<eIdentity:UserId>ARZTAT22XXX\_120674</eIdentity:UserId> <dsig:Signature Id="hotVault" xmlns:dsig="http://www.w3.org/2000/09/xmldsig#"><dsig:SignedInfo><dsig:CanonicalizationM ethod Algorithm="http://www.w3.org/2001/10/xml-exc-c14n#"/><dsig:SignatureMethod Algorithm="http://www.w3.org/2000/09/xmldsig#rsa-sha1"/><dsig:Reference Id="referencedata-0" URI=""><dsig:Transforms><dsig:Transform Algorithm="http://www.w3.org/2000/09/xmldsig#envelopedsignature"/></dsig:Transforms><dsig:DigestMethod Algorithm="http://www.w3.org/2000/09/xmldsig#sha1"/><dsig:DigestValue>QQdGuyY0BUYxbkJvJw 1d1y+YiUM=</dsig:DigestValue></dsig:Reference></dsig:SignedInfo><dsig:SignatureValue>fp8 DuK4t5ijVLrXiME7axUutwSdWiBHgzx41r6QRvxFpCQ3ZqqdwoPHwMQuBKuIO NQUDFUM67NxH3CotDovgaVoXuaU+ZXJ+ge5ImZ+ZgAXbypav55Vc5tbOMFDbrpdD 1JaUvUXN+WrVpEVNOJpyvE7Xi6dW0+UuR/3H2JXbdCnNRvkXL70wBlrRw+H18xmq Havq95KVVBUnBvfLU54qtl0OhGNi5gDA9qb5RCUGF9cuE5Ti17UDciQdMgTF5iOZ guV08rqM/LMD2aqeoRLW6RM1NPzqMB9hJ60OXIcy1IeoZRGoR9O/Apk4CT8IjplH hiqyIlmBwPSN+912Cnr8Zw==</dsig:SignatureValue><dsig:KeyInfo><dsig:X509Data><dsig:X509Cer tificate>MIIGBTCCA+2gAwIBAgIDGkVxMA0GCSqGSIb3DQEBCwUAMIGTMQswCQYDVQQGEwJB VDFIMEYGA1UECgw/QS1UcnVzdCBHZXMuIGYuIFNpY2hlcmhlaXRzc3lzdGVtZSBp bSBlbGVrdHIuIERhdGVudmVya2VociBHbWJIMRwwGgYDVQQLDBNhLXNpZ24tY29y cG9yYXRlLTA1MRwwGgYDVQQDDBNhLXNpZ24tY29ycG9yYXRlLTA1MB4XDTE1MTEx MDA3MDUyOVoXDTIwMTExMDA2MDUyOVowgZYxCzAJBgNVBAYTAkFUMTowOAYDVQQK DDFBUlogQWxsZ2VtZWluZXMgUmVjaGVuemVudHJ1bSBHZXNlbGxzY2hhZnQgbS5i LkguMR0wGwYDVQQLDBRJbnRlcm5ldCBBbndlbmR1bmdlbjEVMBMGA1UEAwwMQVJa LVNpZ25hdHVyMRUwEwYDVQQFEww2ODAzMTk5NzI3NTcwggEiMA0GCSqGSIb3DQEB AQUAA4IBDwAwggEKAoIBAQCNm2DNSUqChfwDjBrLRHeiIpvsaG/yQTUXVwjs5m1t 9xuTezWIjul/qtFa+NdPGLmfL6SvT1cRAGmEUS2zynvod7vep4G6YNY1BCq6M/lN Q/5dzhLzuF+PQmd9dcKN5q/AR9JxuK9rqxBZ6uKAKDCgxmx07L++OnLLqjrEOsm5 2ohDo6O+RNqFi68ASQ/vdKgizLPc/xpqPDZKgR6PIc8yJnGjvSHaBDmnkojaBb3K 47mkQW5SGoDXGL1tFGtbCTLqJqlbxrXwjQD7pl3GyJagusoPl3JE882iKNgHPUYB JFIwZxa/dduKOYgbsS2CGxbwI5g5Ub0pS3tHZp3sSVpjAgMBAAGjggFbMIIBVzB4 BggrBgEFBQcBAQRsMGowPwYIKwYBBQUHMAKGM2h0dHA6Ly93d3cuYS10cnVzdC5h dC9jZXJ0cy9hLXNpZ24tY29ycG9yYXRlLTA1LmNydDAnBggrBgEFBQcwAYYbaHR0 cDovL29jc3AuYS10cnVzdC5hdC9vY3NwMD4GA1UdHwQ3MDUwM6AxoC+GLWh0dHA6 Ly9jcmwuYS10cnVzdC5hdC9jcmwvYS1zaWduLWNvcnBvcmF0ZS0wNTATBgNVHSME DDAKgAhKe9V2TRchVTAJBgNVHRMEAjAAMBEGA1UdDgQKBAhE5k8IGBy85zAOBgNV HQ8BAf8EBAMCBaAwWAYDVR0gBFEwTzBNBgcqKAARAQcBMEIwQAYIKwYBBQUHAgEW NGh0dHA6Ly93d3cuYS10cnVzdC5hdC9kb2NzL2NwL2Etc2lnbi1jb3Jwb3JhdGUt bGlnaHQwDQYJKoZIhvcNAQELBQADggIBAMRuTSmIT225v8mMvnXDxtkzp9aRpZwZ /Ym5foInVdktuAt6jz076c1OiQPv/uAN4Fje6dhKYqWtHybLr9oo7k8scljBcLk5 TQBSKhUI4Avlf1eo8Bt3DE7EOgujjdEmDIg0Vx6oVf6QdE2oqE4EwV8vET9KJIq2 gaXak8FqJS+6pIiKRpugmtYIRKgBje1tZSP3S2P2jMwE3MxL6jC6M6+FcNBTTdlt iXJ6fxxCtUxFQwvz67obuJFdLJE9MfdNwYqR90y+9C8n1frkx7kkntpK6lpu4j5b O117F2QFVfD5IdtLIGYtx+oOfZJoo6V4MeRzyP9KFeBmsHNG4NEZE1rP8P04Dk0i hVUnl4Oq9w/H4uIpvYJP3hpW/GSouYlIGGnZ8qnUWNat7+qP1cKYOHmcXS1FmMxx FPtKyctZ8aSetpVqV5nWIX4JNquHdpPFZ695vm75inq0tGVklBObY57YXhfjnHNS WURfGIA5okvG7WkfVnPc6s8lV3g/kt8mf2RnxWRHQ3kK+MsbC5VWkbYsoqWhAkCT 3wE7gGsWtumQI8zwlYwviedrfTHTBxQCWJA3+Wt3AyhJVPbM+OR5dYQEHRM61sLH Wks3t9iKvBN7+TNNeWVWylP1fQT2dpyGQ9eMAGuSvZIrrwoFVmEAQ2BrJCP3VtFy IKFesw/oHJbX</dsig:X509Certificate></dsig:X509Data></dsig:KeyInfo></dsig:Signature>** </eIdentity:AuthenticationDetails></eIdentity:IdentityServiceInitiationRequest>

#### <span id="page-53-0"></span>**L.2.1.3. Mit Signatur: SO -> Bank**

```
<?xml version="1.0" encoding="UTF-8"
standalone="yes"?><eIdentity:IdentityServiceInitiationRequest
xmlns:dsig="http://www.w3.org/2000/09/xmldsig#"
xmlns:eIdentity="http://www.stuzza.at/namespaces/eIdentity/2020"
xmlns:xsi="http://www.w3.org/2001/XMLSchema-instance"
xsi:schemaLocation="http://www.stuzza.at/namespaces/eIdentity/2020 eI-
dentityService_v2.1.xsd">
     <eIdentity:MsgHeader>
         <eIdentity:MsgId>ARZTAT22XXX_120674XXXXXXX_123456789</eIdentity:MsgId>
         <eIdentity:CreDtTm>2018-06-28T12:00:00Z</eIdentity:CreDtTm>
     </eIdentity:MsgHeader>
     <eIdentity:CustomerBIC>ARZTAT22XXX</eIdentity:CustomerBIC>
```
 **<eIdentity:MerchantData> <eIdentity:ReturnUrl>https://shop.example.net/eIdentitylanding</eIdentity:ReturnUrl> <eIdentity:ConfirmationUrl>https://routing.example.net/eIdentityconfirmation</eIdentity:ConfirmationUrl> </eIdentity:MerchantData> <eIdentity:IdentityRequest> <eIdentity:IdentityDataRequest typ=***"FIRST\_NAME"***/> <eIdentity:IdentityDataRequest typ=***"LAST\_NAME"***/> <eIdentity:IdentityDataRequest typ=***"DATE\_OF\_BIRTH"***/> </eIdentity:IdentityRequest> <eIdentity:TransactionId>123HOXA123</eIdentity:TransactionId> <eIdentity:QRCodeUrl>eidentity://eps.or.at/?transactionid=123HOXA123</eIdentity:QRCodeUrl> <eIdentity:AuthenticationDetails> <eIdentity:UserId>ARZTAT22XXX\_120674</eIdentity:UserId> <dsig:Signature Id=***"hotVault"* **xmlns:dsig=***"http://www.w3.org/2000/09/xmldsig#"***><dsig:SignedInfo><dsig:CanonicalizationM ethod Algorithm=***"http://www.w3.org/2001/10/xml-exc-c14n#"***/><dsig:SignatureMethod Algorithm=***"http://www.w3.org/2000/09/xmldsig#rsa-sha1"***/><dsig:Reference Id=***"reference-data-0"* **URI=***""***><dsig:Transforms><dsig:Transform Algorithm=***"http://www.w3.org/2000/09/xmldsig#envelopedsignature"***/></dsig:Transforms><dsig:DigestMethod Algorithm=***"http://www.w3.org/2000/09/xmldsig#sha1"***/><dsig:DigestValue>uW0/wro2rTDj1/b14FnIV9 ZKFAg=</dsig:DigestValue></dsig:Reference></dsig:SignedInfo><dsig:SignatureValue>Vi6eUEG ZXHVuZyI8voWtmnpgfMkj7Yl+LWf6Lg8Re5bej/ovMfdr1PBUqGxux8ZX yH6Fq8dXD3qot87Pv5PdNHL3pCXI/XVji+Xs+m3SP5sxMq0Zmj/AN1b5ezRroFaG lCjDJ9s4s2ipA6II/UmQv/ususSoDlsqHJNI4RwmmEFvGPnFrxwAj/PTV7QpjS6o 5ESj5PspATLT00oKv/jtgGIW+CnHBPLYL46DwrulTa0VG9H9DLH/ExQn7jyoF3sC 9jj/YWth/2phXaWkArO++fcAT7B6nGN3e9vfeCT90aBaBE3ijTnMveq45jbW3jDD z2q/yrjTyFeJUSPTar9dUQ==</dsig:SignatureValue><dsig:KeyInfo><dsig:X509Data><dsig:X509Cer tificate>MIIGBTCCA+2gAwIBAgIDGkVxMA0GCSqGSIb3DQEBCwUAMIGTMQswCQYDVQQGEwJB VDFIMEYGA1UECgw/QS1UcnVzdCBHZXMuIGYuIFNpY2hlcmhlaXRzc3lzdGVtZSBp bSBlbGVrdHIuIERhdGVudmVya2VociBHbWJIMRwwGgYDVQQLDBNhLXNpZ24tY29y cG9yYXRlLTA1MRwwGgYDVQQDDBNhLXNpZ24tY29ycG9yYXRlLTA1MB4XDTE1MTEx MDA3MDUyOVoXDTIwMTExMDA2MDUyOVowgZYxCzAJBgNVBAYTAkFUMTowOAYDVQQK DDFBUlogQWxsZ2VtZWluZXMgUmVjaGVuemVudHJ1bSBHZXNlbGxzY2hhZnQgbS5i LkguMR0wGwYDVQQLDBRJbnRlcm5ldCBBbndlbmR1bmdlbjEVMBMGA1UEAwwMQVJa LVNpZ25hdHVyMRUwEwYDVQQFEww2ODAzMTk5NzI3NTcwggEiMA0GCSqGSIb3DQEB AQUAA4IBDwAwggEKAoIBAQCNm2DNSUqChfwDjBrLRHeiIpvsaG/yQTUXVwjs5m1t 9xuTezWIjul/qtFa+NdPGLmfL6SvT1cRAGmEUS2zynvod7vep4G6YNY1BCq6M/lN Q/5dzhLzuF+PQmd9dcKN5q/AR9JxuK9rqxBZ6uKAKDCgxmx07L++OnLLqjrEOsm5 2ohDo6O+RNqFi68ASQ/vdKgizLPc/xpqPDZKgR6PIc8yJnGjvSHaBDmnkojaBb3K 47mkQW5SGoDXGL1tFGtbCTLqJqlbxrXwjQD7pl3GyJagusoPl3JE882iKNgHPUYB JFIwZxa/dduKOYgbsS2CGxbwI5g5Ub0pS3tHZp3sSVpjAgMBAAGjggFbMIIBVzB4 BggrBgEFBQcBAQRsMGowPwYIKwYBBQUHMAKGM2h0dHA6Ly93d3cuYS10cnVzdC5h dC9jZXJ0cy9hLXNpZ24tY29ycG9yYXRlLTA1LmNydDAnBggrBgEFBQcwAYYbaHR0 cDovL29jc3AuYS10cnVzdC5hdC9vY3NwMD4GA1UdHwQ3MDUwM6AxoC+GLWh0dHA6 Ly9jcmwuYS10cnVzdC5hdC9jcmwvYS1zaWduLWNvcnBvcmF0ZS0wNTATBgNVHSME DDAKgAhKe9V2TRchVTAJBgNVHRMEAjAAMBEGA1UdDgQKBAhE5k8IGBy85zAOBgNV HQ8BAf8EBAMCBaAwWAYDVR0gBFEwTzBNBgcqKAARAQcBMEIwQAYIKwYBBQUHAgEW NGh0dHA6Ly93d3cuYS10cnVzdC5hdC9kb2NzL2NwL2Etc2lnbi1jb3Jwb3JhdGUt bGlnaHQwDQYJKoZIhvcNAQELBQADggIBAMRuTSmIT225v8mMvnXDxtkzp9aRpZwZ /Ym5foInVdktuAt6jz076c1OiQPv/uAN4Fje6dhKYqWtHybLr9oo7k8scljBcLk5 TQBSKhUI4Avlf1eo8Bt3DE7EOgujjdEmDIg0Vx6oVf6QdE2oqE4EwV8vET9KJIq2 gaXak8FqJS+6pIiKRpugmtYIRKgBje1tZSP3S2P2jMwE3MxL6jC6M6+FcNBTTdlt iXJ6fxxCtUxFQwvz67obuJFdLJE9MfdNwYqR90y+9C8n1frkx7kkntpK6lpu4j5b O117F2QFVfD5IdtLIGYtx+oOfZJoo6V4MeRzyP9KFeBmsHNG4NEZE1rP8P04Dk0i hVUnl4Oq9w/H4uIpvYJP3hpW/GSouYlIGGnZ8qnUWNat7+qP1cKYOHmcXS1FmMxx FPtKyctZ8aSetpVqV5nWIX4JNquHdpPFZ695vm75inq0tGVklBObY57YXhfjnHNS WURfGIA5okvG7WkfVnPc6s8lV3g/kt8mf2RnxWRHQ3kK+MsbC5VWkbYsoqWhAkCT 3wE7gGsWtumQI8zwlYwviedrfTHTBxQCWJA3+Wt3AyhJVPbM+OR5dYQEHRM61sLH Wks3t9iKvBN7+TNNeWVWylP1fQT2dpyGQ9eMAGuSvZIrrwoFVmEAQ2BrJCP3VtFy IKFesw/oHJbX</dsig:X509Certificate></dsig:X509Data></dsig:KeyInfo></dsig:Signature> </eIdentity:AuthenticationDetails>**

**</eIdentity:IdentityServiceInitiationRequest>**

#### <span id="page-55-0"></span>**L.2.1.4. IdentityServiceInititationResponse: ohne Fehler**

```
<?xml version="1.0" encoding="UTF-8" standalone="yes"?>
<eIdentity:IdentityServiceInitiationResponse
xsi:schemaLocation="http://www.stuzza.at/namespaces/eIdentity/2020
eIdentityService_v2.1.xsd" xmlns:dsig="http://www.w3.org/2000/09/xmldsig#" 
xmlns:eIdentity="http://www.stuzza.at/namespaces/eIdentity/2020" 
xmlns:xsi="http://www.w3.org/2001/XMLSchema-instance">
     <eIdentity:MsgHeader>
         <eIdentity:MsgId>ARZTAT22XXX_120674XXXXXXX_123456789</eIdentity:MsgId>
         <eIdentity:CreDtTm>2018-06-28T12:00:00Z</eIdentity:CreDtTm>
     </eIdentity:MsgHeader>
     <eIdentity:BankData>
         <eIdentity:RedirectUrl>https://banking.example.net/eIdentity-banking/login-
prepare?id=898F6512061974DE657A7</eIdentity:RedirectUrl>
     </eIdentity:BankData>
     <eIdentity:TransactionId>123HOXA123</eIdentity:TransactionId>
     <eIdentity:QRCodeUrl>eidentity://eps.or.at/?
transactionid=123HOXA123</eIdentity:QRCodeUrl>
     <eIdentity:ResponseStatus from="SO">
         <eIdentity:ResponseCode>000</eIdentity:ResponseCode>
     </eIdentity:ResponseStatus>
</eIdentity:IdentityServiceInitiationResponse>
```
#### <span id="page-55-2"></span><span id="page-55-1"></span>**L.2.1.5. mit Fehler**

```
<?xml version="1.0" encoding="UTF-8" standalone="yes"?>
<eIdentity:IdentityServiceInitiationResponse
xsi:schemaLocation="http://www.stuzza.at/namespaces/eIdentity/2020 eI-
dentityService_v2.1.xsd" xmlns:dsig="http://www.w3.org/2000/09/xmldsig#"
xmlns:eIdentity="http://www.stuzza.at/namespaces/eIdentity/2020"
xmlns:xsi="http://www.w3.org/2001/XMLSchema-instance">
     <eIdentity:MsgHeader>
         <eIdentity:MsgId>ARZTAT22XXX_120674XXXXXXX_123456789</eIdentity:MsgId>
         <eIdentity:CreDtTm>2018-06-28T12:00:00Z</eIdentity:CreDtTm>
     </eIdentity:MsgHeader>
     <eIdentity:BankData>
         <eIdentity:RedirectUrl>https://banking.example.net/eIdentity-banking/login-
prepare?id=898F6512061974DE657A7</eIdentity:RedirectUrl>
     </eIdentity:BankData>
     <eIdentity:ResponseStatus from="BANK">
         <eIdentity:ResponseCode>008</eIdentity:ResponseCode>
         <eIdentity:ResponseMessage>Fehler bei der Initiierung - Backend nicht verfüg-
bar</eIdentity:ResponseMessage>
     </eIdentity:ResponseStatus>
</eIdentity:IdentityServiceInitiationResponse>
```
### <span id="page-55-3"></span>*L.2.2. eIdentity:IdentityServiceConfirmation*

#### <span id="page-55-4"></span>**L.2.2.1. ohne Fehler: Bank -> SO**

```
<?xml version="1.0" encoding="UTF-8"
standalone="yes"?><eIdentity:IdentityServiceConfirmation
xmlns:dsig="http://www.w3.org/2000/09/xmldsig#"
xmlns:eIdentity="http://www.stuzza.at/namespaces/eIdentity/2020"
xmlns:xsi="http://www.w3.org/2001/XMLSchema-instance"
xsi:schemaLocation="http://www.stuzza.at/namespaces/eIdentity/2020
eIdentityService_v2.1.xsd">
     <eIdentity:MsgHeader>
         <eIdentity:MsgId>ARZTAT22XXX_120674XXXXXXX_123456789</eIdentity:MsgId>
         <eIdentity:CreDtTm>2018-06-28T12:00:00Z</eIdentity:CreDtTm>
     </eIdentity:MsgHeader>
     <eIdentity:IdentityResponse>
         <eIdentity:IdentityDataResult typ="FIRST_NAME">
             <eIdentity:Data>Max</eIdentity:Data>
```

```
 </eIdentity:IdentityDataResult>
         <eIdentity:IdentityDataResult typ="LAST_NAME">
             <eIdentity:Data>Mustermann</eIdentity:Data>
         </eIdentity:IdentityDataResult>
         <eIdentity:IdentityDataResult typ="DATE_OF_BIRTH">
             <eIdentity:Data>1980-06-01</eIdentity:Data>
         </eIdentity:IdentityDataResult>
     </eIdentity:IdentityResponse>
     <eIdentity:ResponseStatus from="BANK">
         <eIdentity:ResponseCode>100</eIdentity:ResponseCode>
     </eIdentity:ResponseStatus>
     <eIdentity:BankId>VBOEATWWAPO</eIdentity:BankId><dsig:Signature Id="hotVault"
xmlns:dsig="http://www.w3.org/2000/09/xmldsig#"><dsig:SignedInfo><dsig:CanonicalizationM
ethod Algorithm="http://www.w3.org/2001/10/xml-exc-c14n#"/><dsig:SignatureMethod Algo-
rithm="http://www.w3.org/2000/09/xmldsig#rsa-sha1"/><dsig:Reference Id="reference-data-
0" URI=""><dsig:Transforms><dsig:Transform Algo-
rithm="http://www.w3.org/2000/09/xmldsig#enveloped-
signature"/></dsig:Transforms><dsig:DigestMethod Algo-
rithm="http://www.w3.org/2000/09/xmldsig#sha1"/><dsig:DigestValue>QTa4Urldfi+uVAoRY4zh/t
aLbMo=</dsig:DigestValue></dsig:Reference></dsig:SignedInfo><dsig:SignatureValue>Gb9bXU7
ps8U/Lx+PUAHmVs8WyhZJh1P2vob0WdpZQ3IYYOT8GqWr/XRzPt4wBugT
WZxWp5cZSxHqEZ+c6IRN1i+YNcRdulEjlCzjib+bLiLZHqoXHhQq6krMWvT+dduk
bdAGXTFUapj/LkXwNiEJPcyRr/7sZbXv2iRaUbC5sBsmNdEwsJG4q+KUS9UsfO4B
YAOG/Wisdpfd1CDexccvG/GTaGnaAF+unypidKapSKlgHTVBvJ7fd4hUigaVUoQl
o9GsPZoevFzZ6N62Yu+nd6yW8ysYrh/Fx77E7mvPo8UMXr00DtNg3Fndm1pylYzl
TBk+NZ6/nuqvt3+jvsKDXg==</dsig:SignatureValue><dsig:KeyInfo><dsig:X509Data><dsig:X509Cer
tificate>MIIGBTCCA+2gAwIBAgIDGkVxMA0GCSqGSIb3DQEBCwUAMIGTMQswCQYDVQQGEwJB
VDFIMEYGA1UECgw/QS1UcnVzdCBHZXMuIGYuIFNpY2hlcmhlaXRzc3lzdGVtZSBp
bSBlbGVrdHIuIERhdGVudmVya2VociBHbWJIMRwwGgYDVQQLDBNhLXNpZ24tY29y
cG9yYXRlLTA1MRwwGgYDVQQDDBNhLXNpZ24tY29ycG9yYXRlLTA1MB4XDTE1MTEx
MDA3MDUyOVoXDTIwMTExMDA2MDUyOVowgZYxCzAJBgNVBAYTAkFUMTowOAYDVQQK
DDFBUlogQWxsZ2VtZWluZXMgUmVjaGVuemVudHJ1bSBHZXNlbGxzY2hhZnQgbS5i
LkguMR0wGwYDVQQLDBRJbnRlcm5ldCBBbndlbmR1bmdlbjEVMBMGA1UEAwwMQVJa
LVNpZ25hdHVyMRUwEwYDVQQFEww2ODAzMTk5NzI3NTcwggEiMA0GCSqGSIb3DQEB
AQUAA4IBDwAwggEKAoIBAQCNm2DNSUqChfwDjBrLRHeiIpvsaG/yQTUXVwjs5m1t
9xuTezWIjul/qtFa+NdPGLmfL6SvT1cRAGmEUS2zynvod7vep4G6YNY1BCq6M/lN
Q/5dzhLzuF+PQmd9dcKN5q/AR9JxuK9rqxBZ6uKAKDCgxmx07L++OnLLqjrEOsm5
2ohDo6O+RNqFi68ASQ/vdKgizLPc/xpqPDZKgR6PIc8yJnGjvSHaBDmnkojaBb3K
47mkQW5SGoDXGL1tFGtbCTLqJqlbxrXwjQD7pl3GyJagusoPl3JE882iKNgHPUYB
JFIwZxa/dduKOYgbsS2CGxbwI5g5Ub0pS3tHZp3sSVpjAgMBAAGjggFbMIIBVzB4
BggrBgEFBQcBAQRsMGowPwYIKwYBBQUHMAKGM2h0dHA6Ly93d3cuYS10cnVzdC5h
dC9jZXJ0cy9hLXNpZ24tY29ycG9yYXRlLTA1LmNydDAnBggrBgEFBQcwAYYbaHR0
cDovL29jc3AuYS10cnVzdC5hdC9vY3NwMD4GA1UdHwQ3MDUwM6AxoC+GLWh0dHA6
Ly9jcmwuYS10cnVzdC5hdC9jcmwvYS1zaWduLWNvcnBvcmF0ZS0wNTATBgNVHSME
DDAKgAhKe9V2TRchVTAJBgNVHRMEAjAAMBEGA1UdDgQKBAhE5k8IGBy85zAOBgNV
HQ8BAf8EBAMCBaAwWAYDVR0gBFEwTzBNBgcqKAARAQcBMEIwQAYIKwYBBQUHAgEW
NGh0dHA6Ly93d3cuYS10cnVzdC5hdC9kb2NzL2NwL2Etc2lnbi1jb3Jwb3JhdGUt
bGlnaHQwDQYJKoZIhvcNAQELBQADggIBAMRuTSmIT225v8mMvnXDxtkzp9aRpZwZ
/Ym5foInVdktuAt6jz076c1OiQPv/uAN4Fje6dhKYqWtHybLr9oo7k8scljBcLk5
TQBSKhUI4Avlf1eo8Bt3DE7EOgujjdEmDIg0Vx6oVf6QdE2oqE4EwV8vET9KJIq2
gaXak8FqJS+6pIiKRpugmtYIRKgBje1tZSP3S2P2jMwE3MxL6jC6M6+FcNBTTdlt
iXJ6fxxCtUxFQwvz67obuJFdLJE9MfdNwYqR90y+9C8n1frkx7kkntpK6lpu4j5b
O117F2QFVfD5IdtLIGYtx+oOfZJoo6V4MeRzyP9KFeBmsHNG4NEZE1rP8P04Dk0i
hVUnl4Oq9w/H4uIpvYJP3hpW/GSouYlIGGnZ8qnUWNat7+qP1cKYOHmcXS1FmMxx
FPtKyctZ8aSetpVqV5nWIX4JNquHdpPFZ695vm75inq0tGVklBObY57YXhfjnHNS
WURfGIA5okvG7WkfVnPc6s8lV3g/kt8mf2RnxWRHQ3kK+MsbC5VWkbYsoqWhAkCT
3wE7gGsWtumQI8zwlYwviedrfTHTBxQCWJA3+Wt3AyhJVPbM+OR5dYQEHRM61sLH
Wks3t9iKvBN7+TNNeWVWylP1fQT2dpyGQ9eMAGuSvZIrrwoFVmEAQ2BrJCP3VtFy
IKFesw/oHJbX</dsig:X509Certificate></dsig:X509Data></dsig:KeyInfo></dsig:Signature>
</eIdentity:IdentityServiceConfirmation>
```
#### <span id="page-56-0"></span>**L.2.2.2. mit Fehler: SO -> Händler**

```
<?xml version="1.0" encoding="UTF-8"
standalone="yes"?><eIdentity:IdentityServiceConfirmation
xmlns:dsig="http://www.w3.org/2000/09/xmldsig#"
xmlns:eIdentity="http://www.stuzza.at/namespaces/eIdentity/2020"
xmlns:xsi="http://www.w3.org/2001/XMLSchema-instance"
```

```
xsi:schemaLocation="http://www.stuzza.at/namespaces/eIdentity/2020
eIdentityService_v2.1.xsd">
    <eIdentity:MsqHeader>
        <eIdentity:MsgId>ARZTAT22XXX 120674XXXXXXX 123456789</eIdentity:MsgId>
        <eIdentity:CreDtTm>2018-06-28T12:00:00Z</eIdentity:CreDtTm>
    </eIdentity:MsqHeader>
    <eIdentity:IdentityResponse>
        <eIdentity:IdentityDataResult typ="FIRST NAME">
            <eIdentity:Data>Max</eIdentity:Data>
        </eIdentity:IdentityDataResult>
        <eIdentity:IdentityDataResult typ="LAST NAME">
            <eIdentity:Data>Mustermann</eIdentity:Data>
        </eIdentity:IdentityDataResult>
        <eIdentity:IdentityDataResult typ="AGE">
            <eIdentity:Result>NOK</eIdentity:Result>
       </eIdentity:IdentityDataResult>
    </eIdentity:IdentityResponse>
    <eIdentity:ResponseStatus from="SO">
        <eIdentity:ResponseCode>100</eIdentity:ResponseCode>
    </eIdentity:ResponseStatus>
    <eIdentity:BankId>VBOEATWWAPO</eIdentity:BankId><dsig:Signature Id="hotVault"
xmlns:dsig="http://www.w3.org/2000/09/xmldsig#"><dsig:SignedInfo><dsig:CanonicalizationM
ethod Algorithm="http://www.w3.org/2001/10/xml-exc-c14n#"/><dsig:SignatureMethod Algo-
rithm="http://www.w3.org/2000/09/xmldsig#rsa-shal"/><dsig:Reference Id="reference-data-
0" URI=""><dsig:Transforms><dsig:Transform Algo-
rithm="http://www.w3.org/2000/09/xmldsig#enveloped-
signature"/></dsig:Transforms><dsig:DigestMethod Algo-
rithm="http://www.w3.org/2000/09/xmldsig#sha1"/><dsig:DigestValue>k8k3+Twt9LTrWojCwaGsSF
hrGgM=</dsig:DigestValue></dsig:Reference></dsig:SignedInfo><dsig:SignatureValue>g0qs7WZ
+ojNP/Mzt8qY23db5R95LmXQhsvCU2+DWZ2IIIi9nszPiJF56ybXDOtH1
zpH3qNICSDYd84U0bCvoWeMmHK95ugQyQoVM3AaZoiqDRr339j7CNxDi7yhK86y9
4JtXYS14YVso0mpC3UXQ5ShN7mMGeOJNq1vYwaNVb5gLgyr3DtVz1hAkwdwxCE5w
soHRrtPq4ezqang34fqkqzj4ecwOoFzYijoh13+q8F1FKcNqj6qFpSpkk19EmcTn
Eqaeks3pejeTE9a/V10fenHq1DcEVuDVdtGoSip3j9TYdwESBcDokx4r2vi3a2DS
t9feh96SWyNZzS/xn6J+YA==</dsig:SignatureValue><dsig:KeyInfo><dsig:X509Data><dsig:X509Cer
tificate>MIIGBTCCA+2qAwIBAqIDGkVxMA0GCSqGSIb3DQEBCwUAMIGTMQswCQYDVQQGEwJB
VDFIMEYGA1UECgw/QS1UcnVzdCBHZXMuIGYuIFNpY2hlcmhlaXRzc3lzdGVtZSBp
bSBlbGVrdHIuIERhdGVudmVya2VociBHbWJIMRwwGqYDVQQLDBNhLXNpZ24tY29y
cG9yYXR1LTA1MRwwGgYDVQQDDBNhLXNpZ24tY29ycG9yYXR1LTA1MB4XDTE1MTEx
MDA3MDUyOVoXDTIwMTExMDA2MDUyOVowgZYxCzAJBgNVBAYTAkFUMTowOAYDVQQK
DDFBUlogQWxsZ2VtZWluZXMgUmVjaGVuemVudHJ1bSBHZXNlbGxzY2hhZnQgbS5i
LkguMR0wGwYDVQQLDBRJbnR1cm51dCBBbnd1bmR1bmd1bjEVMBMGA1UEAwwMQVJa
LVNpZ25hdHVyMRUwEwYDVQQFEww2ODAzMTk5NzI3NTcwggEiMA0GCSqGSIb3DQEB
AQUAA4IBDwAwggEKAoIBAQCNm2DNSUqChfwDjBrLRHeiIpvsaG/yQTUXVwjs5mlt
9xuTezWIjul/qtFa+NdPGLmfL6SvT1cRAGmEUS2zynvod7vep4G6YNY1BCq6M/lN
Q/5dzhLzuF+PQmd9dcKN5q/AR9JxuK9rqxBZ6uKAKDCgxmx07L++OnLLqjrEOsm5
2ohDo6O+RNqFi68ASQ/vdKgizLPc/xpqPDZKgR6PIc8yJnGjvSHaBDmnkojaBb3K
47mkQW5SGoDXGL1tFGtbCTLqJq1bxrXwjQD7p13GyJagusoP13JE882iKNgHPUYB
JFIwZxa/dduKOYgbsS2CGxbwI5g5Ub0pS3tHZp3sSVpjAgMBAAGjggFbMIIBVzB4
BggrBgEFBQcBAQRsMGowPwYIKwYBBQUHMAKGM2h0dHA6Ly93d3cuYS10cnVzdC5h
dC9jZXJ0cy9hLXNpZ24tY29ycG9yYXRlLTA1LmNydDAnBggrBgEFBQcwAYYbaHR0
cDovL29jc3AuYS10cnVzdC5hdC9vY3NwMD4GA1UdHwQ3MDUwM6AxoC+GLWh0dHA6
Ly9jcmwuYS10cnVzdC5hdC9jcmwvYS1zaWduLWNvcnBvcmF0ZS0wNTATBgNVHSME
DDAKgAhKe9V2TRchVTAJBgNVHRMEAjAAMBEGA1UdDgQKBAhE5k8IGBy85zAOBgNV
HQ8BAf8EBAMCBaAwWAYDVR0qBFEwTzBNBqcqKAARAQcBMEIwQAYIKwYBBQUHAqEW
NGh0dHA6Ly93d3cuYS10cnVzdC5hdC9kb2NzL2NwL2Etc21nbi1jb3Jwb3JhdGUt
bGlnaHQwDQYJKoZIhvcNAQELBQADggIBAMRuTSmIT225v8mMvnXDxtkzp9aRpZwZ
/Ym5foInVdktuAt6jz076c1OiQPv/uAN4Fje6dhKYqWtHybLr9oo7k8scljBcLk5
TQBSKhUI4Avlf1eo8Bt3DE7EOgujjdEmDIg0Vx6oVf6QdE2oqE4EwV8vET9KJIq2
gaXak8FqJS+6pIiKRpugmtYIRKgBje1tZSP3S2P2jMwE3MxL6jC6M6+FcNBTTdlt
iXJ6fxxCtUxFQwvz67obuJFdLJE9MfdNwYqR90y+9C8n1frkx7kkntpK6lpu4j5b
O117F2QFVfD5IdtLIGYtx+oOfZJoo6V4MeRzyP9KFeBmsHNG4NEZE1rP8P04Dk0i
hVUnl4Oq9w/H4uIpvYJP3hpW/GSouYlIGGnZ8qnUWNat7+qP1cKYOHmcXS1FmMxx
FPtKyctZ8aSetpVqV5nWIX4JNquHdpPFZ695vm75inq0tGVklBObY57YXhfjnHNS
WURfGIA5okvG7WkfVnPc6s8lV3g/kt8mf2RnxWRHQ3kK+MsbC5VWkbYsoqWhAkCT
3wE7qGsWtumQI8zwlYwviedrfTHTBxQCWJA3+Wt3AyhJVPbM+OR5dYQEHRM61sLH
Wks3t9iKvBN7+TNNeWVWy1P1fQT2dpyGQ9eMAGuSvZIrrwoFVmEAQ2BrJCP3VtFy
IKFesw/oHJbX</dsig:X509Certificate></dsig:X509Data></dsig:KeyInfo></dsig:Signature>
</eIdentity:IdentityServiceConfirmation>
```
#### <span id="page-58-0"></span>L.2.2.3. Mit Token: SO -> Händler

```
<? xml version="1.0" encoding="UTF-8" standalone="yes"?>
xmlns:eIdentity="http://www.stuzza.at/namespaces/eIdentity/2020"
xmlns:xsi="http://www.w3.org/2001/XMLSchema-instance"
xsi:schemaLocation="http://www.stuzza.at/namespaces/eIdentity/2020 eI-
dentityService v2.1.xsd">
  <eIdentity:MsgHeader>
     <eIdentity:MsgId>b4da6ed78a29e1ac92cc8a3f</eIdentity:MsgId>
     <eIdentity:CreDtTm>2020-02-24T17:14:23</eIdentity:CreDtTm>
  </eIdentity:MsgHeader>
  <eIdentity:IdentityResponse>
     <eIdentity:IdToken validTo="2023-02-24">
U3Z0Qm5CSFpmdDE1UDFPS01aRjBjSUxCbENtVm1YVndYUW5XWVNnN3gzND06YjAzZjU2OGMtODJiZS00NzE3LWFi
NzItZGJkYmZjNGE2MmI5</eIdentity:IdToken>
  </eIdentity:IdentityResponse>
  <eIdentity:ResponseStatus>
     <eIdentity:ResponseCode>100</eIdentity:ResponseCode>
  </eIdentity:ResponseStatus>
  <eIdentity:BankId>VRBKAT21XXX</eIdentity:BankId>
  <dsig:Signature Id="hotVault" xmlns:dsig="http://www.w3.org/2000/09/xmldsig#">
     <dsig:SignedInfo>
       <dsig:CanonicalizationMethod Algorithm="http://www.w3.org/2001/10/xml-exc-
c14n#"/>
       <dsig:SignatureMethod Algorithm="http://www.w3.org/2001/04/xmldsig-more#rsa-
sha256''/<dsig:Reference Id="reference-data-0" URI="">
          <dsig:Transforms>
            <dsig:Transform Algorithm="http://www.w3.org/2000/09/xmldsig#enveloped-
signature''/</dsig:Transforms>
          <dsig:DigestMethod Algorithm="http://www.w3.org/2001/04/xmlenc#sha256"/
     <dsig:DigestValue>Z6yTbSNmkzB/OIxSu/KzkJ+41F7FU0BlWL3aDk48Pdw=</dsig:DigestValue>
       </dsig:Reference>
     </dsig:SignedInfo>
  <dsig:SignatureValue>fDsVXROB75TJ7Gf4+xWsJFh+LZLBMZeRLAOQ9kRuJN0++zAnXawr90pSW9dldTGk
       0LUf1yvPrqbLIMaxhBU8E1aH7ND2M09N5xSIEBGJNkpTuzMYnNULQqeQzxStspfh
       fA95rVMM/LxZ6WImB8tLhCCSg86OVdzOm4fbG89Vz2H0ctmv7Z+JtmRSLeqKUxt1
       NOMdqDr7wlIbMKKsoYFTLCy4HyW08ysKsj2AmfkteLyKKICvitkLe+1TpY3pas8x
       uZRfq++ITAzkcZDmd2U2I+LJqGaDbDWwlA7qLbUq0X/JZ0+1rVDUreJ+aJcsK0/8
     7ht413FRd+ubBbKrOm7o5g == < /dsig:SignatureValue>
     <dsig:KeyInfo>
       <dsig:X509Data>
          <dsig:X509Certificate>
            MIIGBTCCA+2qAwIBAqIDGkVxMA0GCSqGSIb3DQEBCwUAMIGTMQswCQYDVQQGEwJB
            VDFIMEYGA1UECgw/QS1UcnVzdCBHZXMuIGYuIFNpY2hlcmhlaXRzc3lzdGVtZSBp
            bSBlbGVrdHIuIERhdGVudmVya2VociBHbWJIMRwwGgYDVQQLDBNhLXNpZ24tY29y
            cG9yYXRlLTA1MRwwGqYDVQQDDBNhLXNpZ24tY29ycG9yYXRlLTA1MB4XDTE1MTEx
            MDA3MDUyOVoXDTIwMTExMDA2MDUyOVowqZYxCzAJBqNVBAYTAkFUMTowOAYDVQQK
            DDFBUlogQWxsZ2VtZWluZXMgUmVjaGVuemVudHJ1bSBHZXNlbGxzY2hhZnQgbS5i
            LkguMR0wGwYDVQQLDBRJbnR1cm51dCBBbnd1bmR1bmd1bjEVMBMGA1UEAwwMQVJa
            LVNpZ25hdHVyMRUwEwYDVQQFEww2ODAzMTk5NzI3NTcwggEiMA0GCSqGSIb3DQEB
            AQUAA4IBDwAwggEKAoIBAQCNm2DNSUqChfwDjBrLRHeiIpvsaG/yQTUXVwjs5mlt
            9xuTezWIjul/qtFa+NdPGLmfL6SvT1cRAGmEUS2zynvod7vep4G6YNY1BCq6M/1N
            Q/5dzhLzuF+PQmd9dcKN5q/AR9JxuK9rqxBZ6uKAKDCgxmx07L++OnLLqjrEOsm5
            2ohDo60+RNqFi68ASQ/vdKgizLPc/xpqPDZKgR6PIc8yJnGjvSHaBDmnkojaBb3K
            47mkQW5SGoDXGL1tFGtbCTLqJqlbxrXwjQD7p13GyJagusoP13JE882iKNgHPUYB
            JFIwZxa/dduKOYgbsS2CGxbwI5g5Ub0pS3tHZp3sSVpjAgMBAAGjggFbMIIBVzB4
            BqqrBqEFBQcBAQRsMGowPwYIKwYBBQUHMAKGM2h0dHA6Lv93d3cuYS10cnVzdC5h
            dC9jZXJ0cy9hLXNpZ24tY29ycG9yYXRlLTA1LmNydDAnBqqrBqEFBQcwAYYbaHR0
            cDovL29jc3AuYS10cnVzdC5hdC9vY3NwMD4GA1UdHwQ3MDUwM6AxoC+GLWh0dHA6
            Ly9jcmwuYS10cnVzdC5hdC9jcmwvYS1zaWduLWNvcnBvcmF0ZS0wNTATBgNVHSME
            DDAKgAhKe9V2TRchVTAJBgNVHRMEAjAAMBEGA1UdDgQKBAhE5k8IGBy85zAOBgNV
            HQ8BAf8EBAMCBaAwWAYDVR0gBFEwTzBNBgcqKAARAQcBMEIwQAYIKwYBBQUHAgEW
            NGh0dHA6Ly93d3cuYS10cnVzdC5hdC9kb2NzL2NwL2Etc21nbi1jb3Jwb3JhdGUt
            bGlnaHQwDQYJKoZIhvcNAQELBQADggIBAMRuTSmIT225v8mMvnXDxtkzp9aRpZwZ
```
/Ym5foInVdktuAt6jz076c1OiQPv/uAN4Fje6dhKYqWtHybLr9oo7k8scljBcLk5 TQBSKhUI4Avlf1eo8Bt3DE7EOgujjdEmDIg0Vx6oVf6QdE2oqE4EwV8vET9KJIq2 gaXak8FqJS+6pIiKRpuqmtYIRKqBje1tZSP3S2P2jMwE3MxL6jC6M6+FcNBTTdlt iXJ6fxxCtUxFQwvz67obuJFdLJE9MfdNwYqR90y+9C8n1frkx7kkntpK61pu4j5b O117F2OFVfD5IdtLIGYtx+oOfZJoo6V4MeRzyP9KFeBmsHNG4NEZE1rP8P04Dk0i hVUnl40q9w/H4uIpvYJP3hpW/GSouYlIGGnZ8qnUWNat7+qP1cKYOHmcXS1FmMxx FPtKyctZ8aSetpVqV5nWIX4JNquHdpPFZ695vm75inq0tGVklBObY57YXhfjnHNS WURfGIA5okvG7WkfVnPc6s81V3q/kt8mf2RnxWRHQ3kK+MsbC5VWkbYsoqWhAkCT 3wE7gGsWtumQI8zwlYwviedrfTHTBxQCWJA3+Wt3AyhJVPbM+OR5dYQEHRM61sLH Wks3t9iKvBN7+TNNeWVWy1P1fQT2dpyGQ9eMAGuSvZIrrwoFVmEAQ2BrJCP3VtFy

IKFesw/oHJbX</dsig:X509Certificate>

</dsig:X509Data> </dsig:KeyInfo> </dsig:Signature> </eIdentity:IdentityServiceConfirmation>

#### <span id="page-59-1"></span><span id="page-59-0"></span>L.2.3. eIdentity:IdentityServiceConfirmationResponse L.2.3.1. ohne Fehler: Händler -> SO

```
<?xml version="1.0" encoding="UTF-8" standalone="yes"?>
<eIdentity:IdentityServiceConfirmationResponse
xsi:schemaLocation="http://www.stuzza.at/namespaces/eIdentity/2020 eI-<br>dentityService_v2.1.xsd" xmlns:dsig="http://www.w3.org/2000/09/xmldsig#"
xmlns:eIdentity="http://www.stuzza.at/namespaces/eIdentity/2020"
xmlns:xsi="http://www.w3.org/2001/XMLSchema-instance">
    <eIdentity:MsgHeader>
         <eIdentity:MsgId>ARZTAT22XXX_120674XXXXXXX_123456789</eIdentity:MsgId>
         <eIdentity:CreDtTm>2018-06-28T12:00:00Z</eIdentity:CreDtTm>
    </eIdentity:MsgHeader>
    <eIdentity:ResponseStatus>
         <eIdentity:ResponseCode>000</eIdentity:ResponseCode>
    </eIdentity:ResponseStatus>
</eIdentity:IdentityServiceConfirmationResponse>
```
### <span id="page-59-2"></span>L.2.3.2. mit Fehler: SO -> Bank

```
<? xml version="1.0" encoding="UTF-8" standalone="yes"?>
<eIdentity:IdentityServiceConfirmationResponse
xsi:schemaLocation="http://www.stuzza.at/namespaces/eIdentity/2020 eI-
dentityService v2.1.xsd" xmlns:dsig="http://www.w3.org/2000/09/xmldsig#"
xmlns:eIdentity="http://www.stuzza.at/namespaces/eIdentity/2020"
xmlns: xsi="http://www.w3.org/2001/XMLSchema-instance"<eIdentity:MsqHeader>
        <eIdentity:MsgId>ARZTAT22XXX 120674XXXXXXX 123456789</eIdentity:MsgId>
        <eIdentity:CreDtTm>2018-06-28T12:00:00Z</eIdentity:CreDtTm>
    </eIdentity:MsgHeader>
    \le deIdentity: ResponseStatus from="SO">
        <eIdentity:ResponseCode>001</eIdentity:ResponseCode>
        <eIdentity:ResponseMessage>eIdentity:MsgId end Tag miss-
ing</eIdentity:ResponseMessage>
    </eIdentity:ResponseStatus>
</eIdentity:IdentityServiceConfirmationResponse>
```
# <span id="page-59-3"></span>L.2.4. eIdentity:IdentityServiceStatusRequest

```
<?xml version="1.0" encoding="UTF-8" standalone="yes"?>
<eIdentity:IdentityServiceStatusRequest
xsi:schemaLocation="http://www.stuzza.at/namespaces/eIdentity/2020 eI-
dentityService_v2.1.xsd" xmlns:dsig="http://www.w3.org/2000/09/xmldsig#"
xmlns:eIdentity="http://www.stuzza.at/namespaces/eIdentity/2020"
xmlns:xsi="http://www.w3.org/2001/XMLSchema-instance">
    <eIdentity:MsqHeader>
        <eIdentity:MsgId>ARZTAT22XXX 120674XXXXXXX 123456789</eIdentity:MsgId>
        <eIdentity:CreDtTm>2018-06-28T12:00:00Z</eIdentity:CreDtTm>
    </eIdentity:MsqHeader>
    <eIdentity:StatusReference>eisI1QW7IMV3</eIdentity:StatusReference>
```

```
 <eIdentity:AuthenticationDetails>
         <eIdentity:UserId>ARZTAT22XXX_120674</eIdentity:UserId>
         <eIdenti-
ty:SHA256Fingerprint>F17C342F6A4165A6B43548BDC7AC1346AC7677E0FAA9B19138A7220725279EAA</e
Identity:SHA256Fingerprint>
     </eIdentity:AuthenticationDetails>
</eIdentity:IdentityServiceStatusRequest>
```
#### <span id="page-60-0"></span>*L.2.5. eIdentity:IdentityServiceStatusResponse*

#### <span id="page-60-1"></span>**L.2.5.1. ohne Fehler**

```
<?xml version="1.0" encoding="UTF-8"
standalone="yes"?><eIdentity:IdentityServiceStatusResponse
xmlns:dsig="http://www.w3.org/2000/09/xmldsig#"
xmlns:eIdentity="http://www.stuzza.at/namespaces/eIdentity/2020"
xmlns:xsi="http://www.w3.org/2001/XMLSchema-instance"
xsi:schemaLocation="http://www.stuzza.at/namespaces/eIdentity/2020
eIdentityService_v2.1.xsd">
     <eIdentity:MsgHeader>
         <eIdentity:MsgId>ARZTAT22XXX_120674XXXXXXX_123456789</eIdentity:MsgId>
         <eIdentity:CreDtTm>2018-06-28T12:00:00Z</eIdentity:CreDtTm>
     </eIdentity:MsgHeader>
     <eIdentity:IdentityResponse>
         <eIdentity:IdentityDataResult typ="FIRST_NAME">
             <eIdentity:Data>Max</eIdentity:Data>
         </eIdentity:IdentityDataResult>
         <eIdentity:IdentityDataResult typ="DATE_OF_BIRTH">
             <eIdentity:Data>1980-05-03</eIdentity:Data>
         </eIdentity:IdentityDataResult>
         <eIdentity:IdentityDataResult typ="AGE">
             <eIdentity:Result>OK</eIdentity:Result>
         </eIdentity:IdentityDataResult>
     </eIdentity:IdentityResponse>
     <eIdentity:ResponseStatus from="SO">
         <eIdentity:ResponseCode>100</eIdentity:ResponseCode>
     </eIdentity:ResponseStatus><dsig:Signature Id="hotVault"
xmlns:dsig="http://www.w3.org/2000/09/xmldsig#"><dsig:SignedInfo><dsig:CanonicalizationM
ethod Algorithm="http://www.w3.org/2001/10/xml-exc-c14n#"/><dsig:SignatureMethod Algo-
rithm="http://www.w3.org/2000/09/xmldsig#rsa-sha1"/><dsig:Reference Id="reference-data-
0" URI=""><dsig:Transforms><dsig:Transform Algo-
rithm="http://www.w3.org/2000/09/xmldsig#enveloped-
signature"/></dsig:Transforms><dsig:DigestMethod Algo-
rithm="http://www.w3.org/2000/09/xmldsig#sha1"/><dsig:DigestValue>mgCAUCC8K1ABk0FV3hjTmf
FbWL4=</dsig:DigestValue></dsig:Reference></dsig:SignedInfo><dsig:SignatureValue>IpKBFLo
FaRMs4tLO5Q/xpFjlblioXFvk5jWNJX6MSgeZzYr2d0nYeO+47VEXBC8+
fVCppJyqEpUvWqEbNUpEftXdtgPYcXtyaSTFYqvbExoYjz4sgTbGBCzDgJLNPQq7
5qa+IOwSfusu3Wbuny2y3iVCh1KFvVZ5RsKdjQevRQfaDrUF7lah/R6rDVe+3Dy6
ztvYc6SKYc/zINHeN5xSbvs0hScvV5LTIl/zLeiYaYX/EDHrPkbqmSASZNJZ8lK2
A8KhFHFpaMOxBqPyMBQgIGUrD9DtHHUTbzjEhMTK7XIVZ91li91C25RgU6DpWpcM
QCjoduhWIbY-
SpcbIGYGnNg==</dsig:SignatureValue><dsig:KeyInfo><dsig:X509Data><dsig:X509Certificate>MI
IGBTCCA+2gAwIBAgIDGkVxMA0GCSqGSIb3DQEBCwUAMIGTMQswCQYDVQQGEwJB
VDFIMEYGA1UECgw/QS1UcnVzdCBHZXMuIGYuIFNpY2hlcmhlaXRzc3lzdGVtZSBp
bSBlbGVrdHIuIERhdGVudmVya2VociBHbWJIMRwwGgYDVQQLDBNhLXNpZ24tY29y
cG9yYXRlLTA1MRwwGgYDVQQDDBNhLXNpZ24tY29ycG9yYXRlLTA1MB4XDTE1MTEx
MDA3MDUyOVoXDTIwMTExMDA2MDUyOVowgZYxCzAJBgNVBAYTAkFUMTowOAYDVQQK
DDFBUlogQWxsZ2VtZWluZXMgUmVjaGVuemVudHJ1bSBHZXNlbGxzY2hhZnQgbS5i
LkguMR0wGwYDVQQLDBRJbnRlcm5ldCBBbndlbmR1bmdlbjEVMBMGA1UEAwwMQVJa
LVNpZ25hdHVyMRUwEwYDVQQFEww2ODAzMTk5NzI3NTcwggEiMA0GCSqGSIb3DQEB
AQUAA4IBDwAwggEKAoIBAQCNm2DNSUqChfwDjBrLRHeiIpvsaG/yQTUXVwjs5m1t
9xuTezWIjul/qtFa+NdPGLmfL6SvT1cRAGmEUS2zynvod7vep4G6YNY1BCq6M/lN
Q/5dzhLzuF+PQmd9dcKN5q/AR9JxuK9rqxBZ6uKAKDCgxmx07L++OnLLqjrEOsm5
2ohDo6O+RNqFi68ASQ/vdKgizLPc/xpqPDZKgR6PIc8yJnGjvSHaBDmnkojaBb3K
47mkQW5SGoDXGL1tFGtbCTLqJqlbxrXwjQD7pl3GyJagusoPl3JE882iKNgHPUYB
JFIwZxa/dduKOYgbsS2CGxbwI5g5Ub0pS3tHZp3sSVpjAgMBAAGjggFbMIIBVzB4
```
BqqrBqEFBQcBAQRsMGowPwYIKwYBBQUHMAKGM2h0dHA6Ly93d3cuYS10cnVzdC5h dC9jZXJ0cy9hLXNpZ24tY29ycG9yYXR1LTA1LmNydDAnBggrBgEFBQcwAYYbaHR0 cDovL29jc3AuYS10cnVzdC5hdC9vY3NwMD4GA1UdHwQ3MDUwM6AxoC+GLWh0dHA6 Ly9jcmwuYS10cnVzdC5hdC9jcmwvYS1zaWduLWNvcnBvcmF0ZS0wNTATBgNVHSME DDAKgAhKe9V2TRchVTAJBgNVHRMEAjAAMBEGA1UdDgQKBAhE5k8IGBy85zAOBgNV HQ8BAf8EBAMCBaAwWAYDVR0qBFEwTzBNBqcqKAARAQcBMEIwQAYIKwYBBQUHAqEW NGh0dHA6Ly93d3cuYS10cnVzdC5hdC9kb2NzL2NwL2Etc21nbi1jb3Jwb3JhdGUt bGlnaHQwDQYJKoZIhvcNAQELBQADqqIBAMRuTSmIT225v8mMvnXDxtkzp9aRpZwZ /Ym5foInVdktuAt6jz076c1OiQPv/uAN4Fje6dhKYqWtHybLr9oo7k8scljBcLk5 TQBSKhUI4Avlf1eo8Bt3DE7EOgujjdEmDIg0Vx6oVf6QdE2oqE4EwV8vET9KJIq2 gaXak8FqJS+6pIiKRpugmtYIRKgBje1tZSP3S2P2jMwE3MxL6jC6M6+FcNBTTdlt iXJ6fxxCtUxFQwvz67obuJFdLJE9MfdNwYqR90y+9C8n1frkx7kkntpK6lpu4j5b  $0117F2QFVfD5IdtLIGYtx+o0fZJoo6V4MeRzyP9KFeBmsHNG4NEZE1rP8P04Dk0i\\$ hVUnl4Oq9w/H4uIpvYJP3hpW/GSouYlIGGnZ8qnUWNat7+qP1cKYOHmcXS1FmMxx FPtKyctZ8aSetpVqV5nWIX4JNquHdpPFZ695vm75inq0tGVklBObY57YXhfjnHNS WURfGIA5okvG7WkfVnPc6s81V3g/kt8mf2RnxWRHQ3kK+MsbC5VWkbYsoqWhAkCT 3wE7gGsWtumQI8zwlYwviedrfTHTBxQCWJA3+Wt3AyhJVPbM+OR5dYQEHRM61sLH Wks3t9iKvBN7+TNNeWVWylP1fQT2dpyGQ9eMAGuSvZIrrwoFVmEAQ2BrJCP3VtFy IKFesw/oHJbX</dsig:X509Certificate></dsig:X509Data></dsig:KeyInfo></dsig:Signature>

</eIdentity:IdentityServiceStatusResponse>

#### <span id="page-61-0"></span>L.2.5.2. mit Fehler

```
<?xml version="1.0" encoding="UTF-8"
standalone="yes"?><eIdentity:IdentityServiceStatusResponse
xmlns:dsig="http://www.w3.org/2000/09/xmldsig#"
xmlns:eIdentity="http://www.stuzza.at/namespaces/eIdentity/2020"
xmlns:xsi="http://www.w3.org/2001/XMLSchema-instance"
xsi:schemaLocation="http://www.stuzza.at/namespaces/eIdentity/2020
eIdentityService_v2.1.xsd">
    <eIdentity:MsqHeader>
        <eIdentity:MsgId>ARZTAT22XXX 120674XXXXXXX 123456789</eIdentity:MsqId>
        <eIdentity:CreDtTm>2018-06-28T12:00:00Z</eIdentity:CreDtTm>
    </eIdentity:MsgHeader>
    <eIdentity:ResponseStatus from="SO">
        <eIdentity:ResponseCode>120</eIdentity:ResponseCode>
        <eIdentity:ResponseMessage>Ungültige Statusreferenz</eIdentity:ResponseMessage>
    </eIdentity:ResponseStatus><dsig:Signature Id="hotVault"
xmlns:dsig="http://www.w3.org/2000/09/xmldsig#"><dsig:SignedInfo><dsig:CanonicalizationM
ethod Algorithm="http://www.w3.org/2001/10/xml-exc-c14n#"/><dsig:SignatureMethod Algo-
rithm="http://www.w3.org/2000/09/xmldsig#rsa-shal"/><dsig:Reference Id="reference-data-
0" URI=""><dsig:Transforms><dsig:Transform Algo-
rithm="http://www.w3.org/2000/09/xmldsig#enveloped-
signature"/></dsig:Transforms><dsig:DigestMethod Algo-
rithm="http://www.w3.org/2000/09/xmldsig#sha1"/><dsig:DigestValue>cWF75tcNB6PMUEMsHYrXer
DODRA=</dsig:DigestValue></dsig:Reference></dsig:SignedInfo><dsig:SignatureValue>C/CIRXu
TIsG5/nSo1zeLC+jIYkbk30/AddA3iijE/0G9Nkvs9mZH/IA5qvphuOPj
vX8dnmocqUB2DaHaCu11ZQocxh01LsYoXxGNdKDJFWadN8B4z7QR6XB1L5J9t/Fn
4RhrgqGbmJaSyYabarzXgYZ6h8Sa3gfYtEzd94uJh3ox1n5XjFgs+V/RFtR8mJmU
qnOGOfb/Edlzi/C7wKwg681JpDIa2TaSGIa/sM+gfkdGzRd2Lf10jRaptXZwfAJa
WR3wtmRQX1wFM2I6R4bXP1fnscBhocW9jz/eilYC97+mBGcvsP/IaqaN0t16keMI
Kv4gxIsQklgc7lBQV8i6ug==</dsig:SignatureValue><dsig:KeyInfo><dsig:X509Data><dsig:X509Cer
tificate>MIIGBTCCA+2gAwIBAgIDGkVxMA0GCSqGSIb3DQEBCwUAMIGTMQswCQYDVQQGEwJB
VDFIMEYGA1UECgw/QS1UcnVzdCBHZXMuIGYuIFNpY2hlcmhlaXRzc3lzdGVtZSBp
bSBlbGVrdHIuIERhdGVudmVya2VociBHbWJIMRwwGqYDVQQLDBNhLXNpZ24tY29y
cG9yYXRlLTA1MRwwGgYDVQQDDBNhLXNpZ24tY29ycG9yYXRlLTA1MB4XDTE1MTEx
MDA3MDUyOVoXDTIwMTExMDA2MDUyOVowqZYxCzAJBqNVBAYTAkFUMTowOAYDVQQK
DDFBUloqQWxsZ2VtZWluZXMqUmVjaGVuemVudHJ1bSBHZXNlbGxzY2hhZnQqbS5i
LkguMR0wGwYDVQQLDBRJbnR1cm51dCBBbnd1bmR1bmd1bjEVMBMGA1UEAwwMQVJa
LVNpZ25hdHVyMRUwEwYDVQQFEww2ODAzMTk5NzI3NTcwqqEiMA0GCSqGSIb3DQEB
AQUAA4IBDwAwqqEKAoIBAQCNm2DNSUqChfwDjBrLRHeiIpvsaG/yQTUXVwjs5m1t
9xuTezWIjul/qtFa+NdPGLmfL6SvT1cRAGmEUS2zynvod7vep4G6YNY1BCq6M/lN
Q/5dzhLzuF+PQmd9dcKN5q/AR9JxuK9rqxBZ6uKAKDCgxmx07L++OnLLqjrEOsm5
2ohDo6O+RNqFi68ASQ/vdKgizLPc/xpqPDZKgR6PIc8yJnGjvSHaBDmnkojaBb3K
47mkQW5SGoDXGL1tFGtbCTLqJqlbxrXwjQD7p13GyJagusoP13JE882iKNgHPUYB
JFIwZxa/dduKOYqbsS2CGxbwI5q5Ub0pS3tHZp3sSVpjAqMBAAGjqqFbMIIBVzB4
BggrBgEFBQcBAQRsMGowPwYIKwYBBQUHMAKGM2h0dHA6Ly93d3cuYS10cnVzdC5h
```

```
dC9jZXJ0cy9hLXNpZ24tY29ycG9yYXRlLTA1LmNydDAnBggrBgEFBQcwAYYbaHR0
cDovL29jc3AuYS10cnVzdC5hdC9vY3NwMD4GA1UdHwQ3MDUwM6AxoC+GLWh0dHA6
Ly9jcmwuYS10cnVzdC5hdC9jcmwvYS1zaWduLWNvcnBvcmF0ZS0wNTATBqNVHSME
DDAKgAhKe9V2TRchVTAJBgNVHRMEAjAAMBEGA1UdDgQKBAhE5k8IGBy85zAOBgNV
HQ8BAf8EBAMCBaAwWAYDVR0qBFEwTzBNBqcqKAARAQcBMEIwQAYIKwYBBQUHAqEW
NGh0dHA6Ly93d3cuYS10cnVzdC5hdC9kb2NzL2NwL2Etc21nbi1jb3Jwb3JhdGUt
bGlnaHQwDQYJKoZIhvcNAQELBQADggIBAMRuTSmIT225v8mMvnXDxtkzp9aRpZwZ
/Ym5foInVdktuAt6jz076c1OiQPv/uAN4Fje6dhKYqWtHybLr9oo7k8scljBcLk5
TQBSKhUI4Avlf1eo8Bt3DE7EOgujjdEmDIg0Vx6oVf6QdE2oqE4EwV8vET9KJIq2
gaXak8FqJS+6pIiKRpugmtYIRKgBje1tZSP3S2P2jMwE3MxL6jC6M6+FcNBTTdlt
iXJ6fxxCtUxFQwvz67obuJFdLJE9MfdNwYqR90y+9C8n1frkx7kkntpK6lpu4j5b
O117F2QFVfD5IdtLIGYtx+oOfZJoo6V4MeRzyP9KFeBmsHNG4NEZE1rP8P04Dk0i
hVUnl4Oq9w/H4uIpvYJP3hpW/GSouYlIGGnZ8qnUWNat7+qP1cKYOHmcXS1FmMxx
FPtKyctZ8aSetpVqV5nWIX4JNquHdpPFZ695vm75inq0tGVklBObY57YXhfjnHNS
WURfGIA5okvG7WkfVnPc6s81V3g/kt8mf2RnxWRHQ3kK+MsbC5VWkbYsoqWhAkCT
3wE7gGsWtumQI8zwlYwviedrfTHTBxQCWJA3+Wt3AyhJVPbM+OR5dYQEHRM61sLH
Wks3t9iKvBN7+TNNeWVWy1P1fQT2dpyGQ9eMAGuSvZIrrwoFVmEAQ2BrJCP3VtFy
IKFesw/oHJbX</dsig:X509Certificate></dsig:X509Data></dsig:KeyInfo></dsig:Signature>
</eIdentity:IdentityServiceStatusResponse>
```
### <span id="page-62-0"></span>L.2.6. eIdentity:IdentityDetailsRequest

```
<? xml version="1.0" encoding="UTF-8" standalone="yes"?><eIdentity:IdentityDetailsRequest
xmlns:dsig="http://www.w3.org/2000/09/xmldsig#"
xmlns:eIdentity="http://www.stuzza.at/namespaces/eIdentity/2020"
xmlns:xsi="http://www.w3.org/2001/XMLSchema-instance"
xsi:schemaLocation="http://www.stuzza.at/namespaces/eIdentity/2020 eI-
dentityService v2.1.xsd">
    <eIdentity:MsqHeader>
        <eIdentity:MsgId>1234567</eIdentity:MsgId>
        <eIdentity:CreDtTm>2018-06-06T23:30:13.919+02:00</eIdentity:CreDtTm>
    </eIdentity:MsqHeader>
    <eIdentity:TransactionId>123HOXA123</eIdentity:TransactionId>
    <eIdentity:BankId>BKAUATWW</eIdentity:BankId><dsig:Signature Id="hotVault"
xmlns:dsig="http://www.w3.org/2000/09/xmldsig#"><dsig:SignedInfo><dsig:CanonicalizationM
ethod Algorithm="http://www.w3.org/2001/10/xml-exc-c14n#"/><dsig:SignatureMethod Algo-
rithm="http://www.w3.org/2000/09/xmldsig#rsa-shal"/><dsig:Reference Id="reference-data-
0" URI=""><dsig:Transforms><dsig:Transform Algo-
rithm="http://www.w3.org/2000/09/xmldsig#enveloped-
signature"/></dsig:Transforms><dsig:DigestMethod Algo-
rithm="http://www.w3.org/2000/09/xmldsig#sha1"/><dsig:DigestValue>dSxz1KNmngv+OWljcAOW9N
vFuBI=</dsig:DigestValue></dsig:Reference></dsig:SignedInfo><dsig:SignatureValue>BYLqNJ6
yXPukG8QUsHpemJ+HfR0oFwo3rnFEsbnFBS51mfRuihvjtdqw9Xq8ItIN
DNZmBrhgk6v7/JYu1xpBcShbW0NVhwjfnd3QrQj3cVEpaKAjcDQhcEYB0S1X7pd9
vUgnOUoW7bFdo0vOOMg6gISbE1uCnqtTnV+5JRpWyV8kk3SDP1rnGPUQvda+7yVX
r7gHzulh8s5Hp1Q5HWHTdnR/t7bggjpJ+pi2STHda/m/PV6jbcFcPCnkvHdgMPtM
WbSDPevVdbGPcJlnCXV0gpbKTJcmxsXBJhQGTR2CelTs1eNvBKFzb7ttI8pc5Jyo
ZSWOV9yUck/NB5CXanC7ow==</dsig:SignatureValue><dsig:KeyInfo><dsig:X509Data><dsig:X509Cer
tificate>MIIGBTCCA+2gAwIBAgIDGkVxMA0GCSqGSIb3DQEBCwUAMIGTMQswCQYDVQQGEwJB
VDFIMEYGA1UECgw/QS1UcnVzdCBHZXMuIGYuIFNpY2hlcmhlaXRzc3lzdGVtZSBp
bSBlbGVrdHIuIERhdGVudmVya2VociBHbWJIMRwwGgYDVQQLDBNhLXNpZ24tY29v
cG9yYXRlLTA1MRwwGgYDVQQDDBNhLXNpZ24tY29ycG9yYXRlLTA1MB4XDTE1MTEx
MDA3MDUyOVoXDTIwMTExMDA2MDUyOVowgZYxCzAJBgNVBAYTAkFUMTowOAYDVQQK
DDFBUlogQWxsZ2VtZWluZXMgUmVjaGVuemVudHJ1bSBHZXNlbGxzY2hhZnQgbS5i
LkguMR0wGwYDVQQLDBRJbnR1cm51dCBBbnd1bmR1bmd1bjEVMBMGA1UEAwwMQVJa
LVNpZ25hdHVyMRUwEwYDVQQFEww2ODAzMTk5NzI3NTcwggEiMA0GCSqGSIb3DQEB
AQUAA4IBDwAwggEKAoIBAQCNm2DNSUqChfwDjBrLRHeiIpvsaG/yQTUXVwjs5mlt
9xuTezWIjul/qtFa+NdPGLmfL6SvT1cRAGmEUS2zynvod7vep4G6YNY1BCq6M/1N
Q/5dzhLzuF+PQmd9dcKN5q/AR9JxuK9rqxBZ6uKAKDCgxmx07L++OnLLqjrEOsm5
2ohDo6O+RNqFi68ASQ/vdKgizLPc/xpqPDZKgR6PIc8yJnGjvSHaBDmnkojaBb3K
47mkQW5SGoDXGL1tFGtbCTLqJqlbxrXwjQD7p13GyJagusoP13JE882iKNgHPUYB
JFIwZxa/dduKOYgbsS2CGxbwI5g5Ub0pS3tHZp3sSVpjAgMBAAGjggFbMIIBVzB4
BggrBgEFBQcBAQRsMGowPwYIKwYBBQUHMAKGM2h0dHA6Ly93d3cuYS10cnVzdC5h
dC9jZXJ0cy9hLXNpZ24tY29ycG9yYXRlLTA1LmNydDAnBggrBgEFBQcwAYYbaHR0
cDovL29jc3AuYS10cnVzdC5hdC9vY3NwMD4GA1UdHwQ3MDUwM6AxoC+GLWh0dHA6
Ly9jcmwuYS10cnVzdC5hdC9jcmwvYS1zaWduLWNvcnBvcmF0ZS0wNTATBgNVHSME
```

```
DDAKqAhKe9V2TRchVTAJBqNVHRMEAjAAMBEGA1UdDqQKBAhE5k8IGBy85zAOBqNV
HQ8BAf8EBAMCBaAwWAYDVR0gBFEwTzBNBgcqKAARAQcBMEIwQAYIKwYBBQUHAgEW
NGh0dHA6Ly93d3cuYS10cnVzdC5hdC9kb2NzL2NwL2Etc21nbi1jb3Jwb3JhdGUt
bGlnaHQwDQYJKoZIhvcNAQELBQADggIBAMRuTSmIT225v8mMvnXDxtkzp9aRpZwZ
/Ym5foInVdktuAt6jz076c1OiQPv/uAN4Fje6dhKYqWtHybLr9oo7k8scljBcLk5
TQBSKhUI4Avlf1eo8Bt3DE7EOqujjdEmDIq0Vx6oVf6QdE2oqE4EwV8vET9KJIq2
gaXak8FqJS+6pIiKRpugmtYIRKgBje1tZSP3S2P2jMwE3MxL6jC6M6+FcNBTTdlt
iXJ6fxxCtUxFQwvz67obuJFdLJE9MfdNwYqR90y+9C8n1frkx7kkntpK6lpu4j5b
0117F2QFVfD5IdtLIGYtx+oOfZJoo6V4MeRzyP9KFeBmsHNG4NEZE1rP8P04Dk0i
hVUnl40q9w/H4uIpvYJP3hpW/GSouYlIGGnZ8qnUWNat7+qP1cKY0HmcXS1FmMxx
FPtKyctZ8aSetpVqV5nWIX4JNquHdpPFZ695vm75inq0tGVklBObY57YXhfjnHNS
WURfGIA5okvG7WkfVnPc6s81V3q/kt8mf2RnxWRHQ3kK+MsbC5VWkbYsoqWhAkCT
3wE7gGsWtumQI8zwlYwviedrfTHTBxQCWJA3+Wt3AyhJVPbM+OR5dYQEHRM61sLH
Wks3t9iKvBN7+TNNeWVWy1P1fQT2dpyGQ9eMAGuSvZIrrwoFVmEAQ2BrJCP3VtFy
IKFesw/oHJbX</dsig:X509Certificate></dsig:X509Data></dsig:KeyInfo></dsig:Signature>
</eIdentity:IdentityDetailsRequest>
```
#### <span id="page-63-0"></span>L.2.7. eIdentity:IdentityDetailsResponse - ohne Fehler

```
<?xml version="1.0" encoding="UTF-8"
standalone="yes"?><eIdentity:IdentityDetailsResponse
xmlns:dsig="http://www.w3.org/2000/09/xmldsig#"xmlns:eIdentity="http://www.stuzza.at/namespaces/eIdentity/2020"
xmlns:xsi="http://www.w3.org/2001/XMLSchema-instance"
xsi:schemaLocation="http://www.stuzza.at/namespaces/eIdentity/2020 eI-
dentityService_v2.1.xsd">
    <eIdentity:MsgHeader>
        <eIdentity:MsgId>1234567</eIdentity:MsgId>
        <eIdentity:CreDtTm>2018-06-06T23:30:13.919+02:00</eIdentity:CreDtTm>
    </eIdentity:MsqHeader>
    <eIdentity:MerchantData>
       <eIdentity:ReturnUrl>https://shop.example.net/eIdentity-
landing</eIdentity:ReturnUrl>
        <eIdentity:ConfirmationUrl>https://routing.example.net/eIdentity-
confirmation</eIdentity:ConfirmationUrl>
    </eIdentity:MerchantData>
    <eIdentity:IdentityRequest>
        <eIdentity:IdentityDataRequest typ="FIRST_NAME"/>
        <eIdentity:IdentityDataRequest typ="LAST NAME"/>
        <eIdentity:IdentityDataRequest typ="DATE OF BIRTH"/>
    </eIdentity:IdentityRequest><dsig:Signature Id="hotVault"
xmlns:dsig="http://www.w3.org/2000/09/xmldsig#"><dsig:SignedInfo><dsig:CanonicalizationM
ethod Algorithm="http://www.w3.org/2001/10/xml-exc-c14n#"/><dsig:SignatureMethod Algo-
rithm="http://www.w3.org/2000/09/xmldsig#rsa-shal"/><dsig:Reference Id="reference-data-
0" URI=""><dsig:Transforms><dsig:Transform Algo-
rithm="http://www.w3.org/2000/09/xmldsig#enveloped-
signature"/></dsig:Transforms><dsig:DigestMethod Algo-
rithm="http://www.w3.org/2000/09/xmldsig#sha1"/><dsig:DigestValue>MDqk724QL78r3uK5ddM117
Bg+yw=</dsig:DigestValue></dsig:Reference></dsig:SignedInfo><dsig:SignatureValue>SojSy3X
cVB8seGk54iiqvovdefsatNcenupwbTd5R/Ead+aGPUgNOU4ri96fmNlu
XmJSRdrSd46w4SZKsWd3z3Igdaam+5aeh42anKybg7iwvAkAb2qgCGdI10RwG91r
9UTkFmCsNiBS49dKyOHZI3DZZKFnWb88fI/q3zRKgToPde7oBcvBuIGpkNmQ7pFh
5rD41Zkm7qeB14/BrofbtiHGpAd930anwJ83TfCNbRi6R24/8vIKSVWbCRfH1+VC
fHwaLKehADgJ2uP4dEOP5u3wZ4qYzvfxoNicePmTwse6vAoTvxCl5E3Xt4RXvIk2
peQR4ZwcrwHr14uTY6wYUw==</dsig:SignatureValue><dsig:KeyInfo><dsig:X509Data><dsig:X509Cer
tificate>MIIGBTCCA+2gAwIBAgIDGkVxMA0GCSqGSIb3DQEBCwUAMIGTMQswCQYDVQQGEwJB
VDFIMEYGA1UECgw/QS1UcnVzdCBHZXMuIGYuIFNpY2hlcmhlaXRzc3lzdGVtZSBp
bSBlbGVrdHIuIERhdGVudmVya2VociBHbWJIMRwwGgYDVQQLDBNhLXNpZ24tY29y
cG9yYXR1LTA1MRwwGgYDVQQDDBNhLXNpZ24tY29ycG9yYXR1LTA1MB4XDTE1MTEx
MDA3MDUyOVoXDTIwMTExMDA2MDUyOVowgZYxCzAJBgNVBAYTAkFUMTowOAYDVQQK
DDFBUlogQWxsZ2VtZWluZXMgUmVjaGVuemVudHJ1bSBHZXNlbGxzY2hhZnQgbS5i
LkguMR0wGwYDVQQLDBRJbnR1cm51dCBBbnd1bmR1bmd1bjEVMBMGA1UEAwwMQVJa
LVNpZ25hdHVyMRUwEwYDVQQFEww2ODAzMTk5NzI3NTcwqqEiMA0GCSqGSIb3DQEB
AQUAA4IBDwAwggEKAoIBAQCNm2DNSUqChfwDjBrLRHeiIpvsaG/yQTUXVwjs5mlt
9xuTezWIjul/qtFa+NdPGLmfL6SvT1cRAGmEUS2zynvod7vep4G6YNY1BCq6M/lN
Q/5dzhLzuF+PQmd9dcKN5q/AR9JxuK9rqxBZ6uKAKDCqxmx07L++OnLLqjrEOsm5
2ohDo6O+RNqFi68ASQ/vdKgizLPc/xpqPDZKgR6PIc8yJnGjvSHaBDmnkojaBb3K
```

```
47mkQW5SGoDXGL1tFGtbCTLqJqlbxrXwjQD7p13GyJagusoP13JE882iKNgHPUYB
JFIwZxa/dduKOYgbsS2CGxbwI5g5Ub0pS3tHZp3sSVpjAgMBAAGjggFbMIIBVzB4
BqqrBqEFBQcBAQRsMGowPwYIKwYBBQUHMAKGM2h0dHA6Ly93d3cuYS10cnVzdC5h
dC9jZXJ0cy9hLXNpZ24tY29ycG9yYXRlLTA1LmNydDAnBggrBgEFBQcwAYYbaHR0
cDovL29jc3AuYS10cnVzdC5hdC9vY3NwMD4GA1UdHwO3MDUwM6AxoC+GLWh0dHA6
Ly9jcmwuYS10cnVzdC5hdC9jcmwvYS1zaWduLWNvcnBvcmF0ZS0wNTATBqNVHSME
DDAKgAhKe9V2TRchVTAJBgNVHRMEAjAAMBEGA1UdDgQKBAhE5k8IGBy85zAOBgNV
HQ8BAf8EBAMCBaAwWAYDVR0qBFEwTzBNBqcqKAARAQcBMEIwQAYIKwYBBQUHAqEW
NGh0dHA6Ly93d3cuYS10cnVzdC5hdC9kb2NzL2NwL2Etc21nbi1jb3Jwb3JhdGUt
bGlnaHQwDQYJKoZIhvcNAQELBQADggIBAMRuTSmIT225v8mMvnXDxtkzp9aRpZwZ
/Ym5foInVdktuAt6jz076c1OiQPv/uAN4Fje6dhKYqWtHybLr9oo7k8scljBcLk5
TQBSKhUI4Avlf1eo8Bt3DE7EOqujjdEmDIq0Vx6oVf6QdE2oqE4EwV8vET9KJIq2
{\tt gaxak8FqJS+6p1ikRpugmtYIRKgBjeltZSP3S2P2jMwE3MxL6jC6M6+FCNBTTdlt}iXJ6fxxCtUxFQwvz67obuJFdLJE9MfdNwYqR90y+9C8n1frkx7kkntpK6lpu4j5b
O117F2QFVfD5IdtLIGYtx+oOfZJoo6V4MeRzyP9KFeBmsHNG4NEZE1rP8P04Dk0i
hVUnl4Oq9w/H4uIpvYJP3hpW/GSouYlIGGnZ8qnUWNat7+qP1cKYOHmcXS1FmMxx
FPtKyctZ8aSetpVqV5nWIX4JNquHdpPFZ695vm75inq0tGVklBObY57YXhfjnHNS
WURfGIA5okvG7WkfVnPc6s81V3g/kt8mf2RnxWRHQ3kK+MsbC5VWkbYsoqWhAkCT
3wE7gGsWtumQI8zwlYwviedrfTHTBxQCWJA3+Wt3AyhJVPbM+OR5dYQEHRM61sLH
Wks3t9iKvBN7+TNNeWVWylP1fQT2dpyGQ9eMAGuSvZIrrwoFVmEAQ2BrJCP3VtFy
IKFesw/oHJbX</dsig:X509Certificate></dsig:X509Data></dsig:KeyInfo></dsig:Signature>
</eIdentity:IdentityDetailsResponse>
```
#### <span id="page-64-0"></span>L.2.8. eIdentity:IdentityDetailsResponse - mit Fehler

```
<?xml version="1.0" encoding="UTF-8"
standalone="yes"?><eIdentity:IdentityDetailsResponse
xmlns:dsig="http://www.w3.org/2000/09/xmldsig#"
xmlns:eIdentity="http://www.stuzza.at/namespaces/eIdentity/2020"
xmlns:xsi="http://www.w3.org/2001/XMLSchema-instance"
xsi:schemaLocation="http://www.stuzza.at/namespaces/eIdentity/2020 eI-
dentityService v2.1.xsd">
    <eIdentity:MsqHeader>
        <eIdentity:MsgId>1234567</eIdentity:MsqId>
        <eIdentity:CreDtTm>2018-06-06T23:30:13.919+02:00</eIdentity:CreDtTm>
    </eIdentity:MsgHeader>
    <eIdentity:ResponseStatus from="SO">
        <eIdentity:ResponseCode>121</eIdentity:ResponseCode>
        <eIdentity:ResponseMessage>transaction not found</eIdentity:ResponseMessage>
    </eIdentity:ResponseStatus><dsig:Signature Id="hotVault"
xmlns:dsig="http://www.w3.org/2000/09/xmldsig#"><dsig:SignedInfo><dsig:CanonicalizationM
ethod Algorithm="http://www.w3.org/2001/10/xml-exc-c14n#"/><dsig:SignatureMethod Algo-
rithm="http://www.w3.org/2000/09/xmldsig#rsa-shal"/><dsig:Reference Id="reference-data-
0" URI=""><dsig:Transforms><dsig:Transform Algo-
rithm="http://www.w3.org/2000/09/xmldsig#enveloped-
signature"/></dsig:Transforms><dsig:DigestMethod Algo-
rithm="http://www.w3.org/2000/09/xmldsig#sha1"/><dsig:DigestValue>nSoQx4lioCASni/SXEMoD0
eMamQ=</dsig:DigestValue></dsig:Reference></dsig:SignedInfo><dsig:SignatureValue>MUvKbx5
ISg9tUBPtholkgLqh7J9rXifImiKD3drOZjeBFkdKDXQ/ssm2bwJEjUrG
sCbGvvHdcCl6XFDlOjsBTC/js3nMISRP1KzNDiIXg81KU3JqizW15nP32cqh3Ra9
N17yu731YnasHupOp5cSoBDagRULrhhz7dpEGPzO3m+LXTjbMXjs0v6WCUrFz/tG
1ZdE37w32DYf1ZleIoaOLRzdyG91X2U16xFA9U3TMeq1HWL/H3KqCWq5Hxoa9x64
vtVWiKm/n3sngcOjp4vSD4kukyL9FzKkM/VAHNcdLInz3p4BYsVV3KPjFxnSjE95
sgOR7KIJ1yoE9XwJlgW4nw = < /dsig:SignatureValue><dsig:KeyInfo><dsig:X509Data><dsig:X509Cer
tificate>MIIGBTCCA+2gAwIBAgIDGkVxMA0GCSqGSIb3DQEBCwUAMIGTMQswCQYDVQQGEwJB
VDFIMEYGA1UECgw/QS1UcnVzdCBHZXMuIGYuIFNpY2hlcmhlaXRzc3lzdGVtZSBp
bSBlbGVrdHIuIERhdGVudmVya2VociBHbWJIMRwwGgYDVQQLDBNhLXNpZ24tY29y
cG9yYXRlLTA1MRwwGgYDVQQDDBNhLXNpZ24tY29ycG9yYXRlLTA1MB4XDTE1MTEx
MDA3MDUyOVoXDTIwMTExMDA2MDUyOVowgZYxCzAJBgNVBAYTAkFUMTowOAYDVQQK
DDFBUlogQWxsZ2VtZWluZXMgUmVjaGVuemVudHJ1bSBHZXNlbGxzY2hhZnQgbS5i
LkguMR0wGwYDVQQLDBRJbnR1cm51dCBBbnd1bmR1bmd1bjEVMBMGA1UEAwwMQVJa
LVNpZ25hdHVyMRUwEwYDVQQFEww2ODAzMTk5NzI3NTcwqqEiMA0GCSqGSIb3DQEB
AQUAA4IBDwAwggEKAoIBAQCNm2DNSUqChfwDjBrLRHeiIpvsaG/yQTUXVwjs5m1t
9xuTezWIjul/qtFa+NdPGLmfL6SvT1cRAGmEUS2zynvod7vep4G6YNY1BCq6M/1N
Q/5dzhLzuF+PQmd9dcKN5q/AR9JxuK9rqxBZ6uKAKDCqxmx07L++OnLLqjrEOsm5
2ohDo6O+RNqFi68ASQ/vdKgizLPc/xpqPDZKgR6PIc8yJnGjvSHaBDmnkojaBb3K
```

```
47mkQW5SGoDXGL1tFGtbCTLqJqlbxrXwjQD7p13GyJagusoP13JE882iKNgHPUYB
JFIwZxa/dduKOYgbsS2CGxbwI5g5Ub0pS3tHZp3sSVpjAgMBAAGjggFbMIIBVzB4
BqqrBqEFBQcBAQRsMGowPwYIKwYBBQUHMAKGM2h0dHA6Ly93d3cuYS10cnVzdC5h
dC9jZXJ0cy9hLXNpZ24tY29ycG9yYXRlLTA1LmNydDAnBggrBgEFBQcwAYYbaHR0
cDovL29jc3AuYS10cnVzdC5hdC9vY3NwMD4GA1UdHwQ3MDUwM6AxoC+GLWh0dHA6
Ly9jcmwuYS10cnVzdC5hdC9jcmwvYS1zaWduLWNvcnBvcmF0ZS0wNTATBqNVHSME
DDAKgAhKe9V2TRchVTAJBgNVHRMEAjAAMBEGA1UdDgQKBAhE5k8IGBy85zAOBgNV
HQ8BAf8EBAMCBaAwWAYDVR0qBFEwTzBNBqcqKAARAQcBMEIwQAYIKwYBBQUHAqEW
NGh0dHA6Ly93d3cuYS10cnVzdC5hdC9kb2NzL2NwL2Etc21nbi1jb3Jwb3JhdGUt
bGlnaHQwDQYJKoZIhvcNAQELBQADggIBAMRuTSmIT225v8mMvnXDxtkzp9aRpZwZ
/Ym5foInVdktuAt6jz076c1OiQPv/uAN4Fje6dhKYqWtHybLr9oo7k8scljBcLk5
TQBSKhUI4Avlf1eo8Bt3DE7EOqujjdEmDIq0Vx6oVf6QdE2oqE4EwV8vET9KJIq2
{\tt gaxak8FqJS+6p1ikRpugmtYIRKgBjeltZSP3S2P2jMwE3MxL6jC6M6+FCNBTTdlt}iXJ6fxxCtUxFQwvz67obuJFdLJE9MfdNwYqR90y+9C8n1frkx7kkntpK6lpu4j5b
O117F2QFVfD5IdtLIGYtx+oOfZJoo6V4MeRzyP9KFeBmsHNG4NEZE1rP8P04Dk0i
hVUnl4Oq9w/H4uIpvYJP3hpW/GSouYlIGGnZ8qnUWNat7+qP1cKYOHmcXS1FmMxx
FPtKyctZ8aSetpVqV5nWIX4JNquHdpPFZ695vm75inq0tGVklBObY57YXhfjnHNS
WURfGIA5okvG7WkfVnPc6s8lV3g/kt8mf2RnxWRHQ3kK+MsbC5VWkbYsoqWhAkCT
3wE7gGsWtumQI8zwlYwviedrfTHTBxQCWJA3+Wt3AyhJVPbM+OR5dYQEHRM61sLH
Wks3t9iKvBN7+TNNeWVWylP1fQT2dpyGQ9eMAGuSvZIrrwoFVmEAQ2BrJCP3VtFy
IKFesw/oHJbX</dsig:X509Certificate></dsig:X509Data></dsig:KeyInfo></dsig:Signature>
</eIdentity:IdentityDetailsResponse>
```
### <span id="page-65-0"></span>L.2.9. eIdentity:IdentityDataTokenRequest

```
<? xml version="1.0" encoding="UTF-8" standalone="yes"?>
<eIdentity:IdentityDataTokenRequest
xsi:schemaLocation="http://www.stuzza.at/namespaces/eIdentity/2020 eI-
dentityService v2.1.xsd"
xmlns:eIdentity="http://www.stuzza.at/namespaces/eIdentity/2020"
xmlns:dsig="http://www.w3.org/2000/09/xmldsig#"
xmlns:xsi="http://www.w3.org/2001/XMLSchema-instance">
  <eIdentity:MsqHeader>
     <eIdentity:MsgId>MSGID6546464646</eIdentity:MsgId>
     <eIdentity:CreDtTm> TIME </eIdentity:CreDtTm>
  </eIdentity:MsqHeader>
  <eIdentity:IdToken validTo="2099-01-01+01:00"> TOKEN </eIdentity:IdToken>
  <eIdentity:AuthenticationDetails>
     <eIdentity:UserId>STSPAT2GXXX 123503</eIdentity:UserId>
     <eIdentity:SHA256Fingerprint> SHA256 </eIdentity:SHA256Fingerprint>
  </eIdentity:AuthenticationDetails>
</eIdentity:IdentityDataTokenRequest>
```
# <span id="page-65-1"></span>L.2.10. eIdenitity:IdentityDataTokenResponse

```
<?xml version="1.0" encoding="UTF-8" standalone="yes"?>
xmlns:eIdentity="http://www.stuzza.at/namespaces/eIdentity/2020"
xmlns:xsi="http://www.w3.org/2001/XMLSchema-instance"
xsi:schemaLocation="http://www.stuzza.at/namespaces/eIdentity/2020 eI-
dentityService v2.1.xsd">
  <eIdentity:MsgHeader>
    <eIdentity:MsgId>MSGID6546464646</eIdentity:MsgId>
    </eIdentity:MsgHeader>
  <eIdentity:IdentityResponse>
    <eIdentity:IdentityDataResult typ="FIRST NAME">
      <eIdentity:Result>OK</eIdentity:Result>
    </eIdentity:IdentityDataResult>
    <eIdentity:IdentityDataResult typ="AGE">
      <eIdentity:Result>NOK</eIdentity:Result>
    </eIdentity:IdentityDataResult>
    <eIdentity:IdentityDataResult typ="LAST NAME">
```

```
<eIdentity:Data>Musterlogin</eIdentity:Data>
     </eIdentity:IdentityDataResult>
  </eIdentity:IdentityResponse>
  <eIdentity:ResponseStatus>
     <eIdentity:ResponseCode>100</eIdentity:ResponseCode>
  </eIdentity:ResponseStatus>
  <dsig:Signature Id="hotVault" xmlns:dsig="http://www.w3.org/2000/09/xmldsig#">
     <dsig:SignedInfo>
       <dsig:CanonicalizationMethod Algorithm="http://www.w3.org/2001/10/xml-exc-
c14n#"/>
       <dsig:SignatureMethod Algorithm="http://www.w3.org/2001/04/xmldsig-more#rsa-
sha256"/>
       <dsig:Reference Id="reference-data-0" URI="">
          <dsig:Transforms>
             <dsig:Transform Algorithm="http://www.w3.org/2000/09/xmldsig#enveloped-
signature"/>
          </dsig:Transforms>
          <dsig:DigestMethod Algorithm="http://www.w3.org/2001/04/xmlenc#sha256"/>
  <dsig:DigestValue>5eNhNh9dnR0lxVb97Yf7vjeiNZPJVYjXqrIwTIUxtCQ=</dsig:DigestValue>
        </dsig:Reference>
     </dsig:SignedInfo>
  <dsig:SignatureValue>MTJkE0627dmc+X6Mu2rIq2K/PD780/0Mb5F5UTjcxJBvJizyYp5CJER23Crj9esO
       qIrnJuCh9JbRue0dwASKUFV/CztLX3/mcC23OfLzJ2WELsoya6BBoK9ss2sPlDPi
       lWWw6XDvm+dP4BBIetfL1ik6ZuRNSSIYw5ptfprOekiN6UoU4SGurW91r+U9w19X
       Nl5oxdvl/t6YnS7KJRsp2KoQ8etcMsNAKMkZB4RWezihI1BQsuIPIzuG+FmoDtpn
       6UbGpa60X7hz2/MVPW9M6IYYwzTdlLvowc2NiPIzItBCYRIax9Lkx+L+plyr8EUq
     k8Fb7SBWN+MCWAHqp9jp9Q==</dsig:SignatureValue>
     <dsig:KeyInfo>
       <dsig:X509Data>
          <dsig:X509Certificate>
             MIIGBTCCA+2gAwIBAgIDGkVxMA0GCSqGSIb3DQEBCwUAMIGTMQswCQYDVQQGEwJB
             VDFIMEYGA1UECgw/QS1UcnVzdCBHZXMuIGYuIFNpY2hlcmhlaXRzc3lzdGVtZSBp
             bSBlbGVrdHIuIERhdGVudmVya2VociBHbWJIMRwwGgYDVQQLDBNhLXNpZ24tY29y
             cG9yYXRlLTA1MRwwGgYDVQQDDBNhLXNpZ24tY29ycG9yYXRlLTA1MB4XDTE1MTEx
             MDA3MDUyOVoXDTIwMTExMDA2MDUyOVowgZYxCzAJBgNVBAYTAkFUMTowOAYDVQQK
             DDFBUlogQWxsZ2VtZWluZXMgUmVjaGVuemVudHJ1bSBHZXNlbGxzY2hhZnQgbS5i
             LkguMR0wGwYDVQQLDBRJbnRlcm5ldCBBbndlbmR1bmdlbjEVMBMGA1UEAwwMQVJa
             LVNpZ25hdHVyMRUwEwYDVQQFEww2ODAzMTk5NzI3NTcwggEiMA0GCSqGSIb3DQEB
             AQUAA4IBDwAwggEKAoIBAQCNm2DNSUqChfwDjBrLRHeiIpvsaG/yQTUXVwjs5m1t
             9xuTezWIjul/qtFa+NdPGLmfL6SvT1cRAGmEUS2zynvod7vep4G6YNY1BCq6M/lN
             Q/5dzhLzuF+PQmd9dcKN5q/AR9JxuK9rqxBZ6uKAKDCgxmx07L++OnLLqjrEOsm5
             2ohDo6O+RNqFi68ASQ/vdKgizLPc/xpqPDZKgR6PIc8yJnGjvSHaBDmnkojaBb3K
             47mkQW5SGoDXGL1tFGtbCTLqJqlbxrXwjQD7pl3GyJagusoPl3JE882iKNgHPUYB
             JFIwZxa/dduKOYgbsS2CGxbwI5g5Ub0pS3tHZp3sSVpjAgMBAAGjggFbMIIBVzB4
             BggrBgEFBQcBAQRsMGowPwYIKwYBBQUHMAKGM2h0dHA6Ly93d3cuYS10cnVzdC5h
             dC9jZXJ0cy9hLXNpZ24tY29ycG9yYXRlLTA1LmNydDAnBggrBgEFBQcwAYYbaHR0
             cDovL29jc3AuYS10cnVzdC5hdC9vY3NwMD4GA1UdHwQ3MDUwM6AxoC+GLWh0dHA6
             Ly9jcmwuYS10cnVzdC5hdC9jcmwvYS1zaWduLWNvcnBvcmF0ZS0wNTATBgNVHSME
             DDAKgAhKe9V2TRchVTAJBgNVHRMEAjAAMBEGA1UdDgQKBAhE5k8IGBy85zAOBgNV
             HQ8BAf8EBAMCBaAwWAYDVR0gBFEwTzBNBgcqKAARAQcBMEIwQAYIKwYBBQUHAgEW
             NGh0dHA6Ly93d3cuYS10cnVzdC5hdC9kb2NzL2NwL2Etc2lnbi1jb3Jwb3JhdGUt
             bGlnaHQwDQYJKoZIhvcNAQELBQADggIBAMRuTSmIT225v8mMvnXDxtkzp9aRpZwZ
             /Ym5foInVdktuAt6jz076c1OiQPv/uAN4Fje6dhKYqWtHybLr9oo7k8scljBcLk5
             TQBSKhUI4Avlf1eo8Bt3DE7EOgujjdEmDIg0Vx6oVf6QdE2oqE4EwV8vET9KJIq2
             gaXak8FqJS+6pIiKRpugmtYIRKgBje1tZSP3S2P2jMwE3MxL6jC6M6+FcNBTTdlt
             iXJ6fxxCtUxFQwvz67obuJFdLJE9MfdNwYqR90y+9C8n1frkx7kkntpK6lpu4j5b
             O117F2QFVfD5IdtLIGYtx+oOfZJoo6V4MeRzyP9KFeBmsHNG4NEZE1rP8P04Dk0i
             hVUnl4Oq9w/H4uIpvYJP3hpW/GSouYlIGGnZ8qnUWNat7+qP1cKYOHmcXS1FmMxx
             FPtKyctZ8aSetpVqV5nWIX4JNquHdpPFZ695vm75inq0tGVklBObY57YXhfjnHNS
             WURfGIA5okvG7WkfVnPc6s8lV3g/kt8mf2RnxWRHQ3kK+MsbC5VWkbYsoqWhAkCT
             3wE7gGsWtumQI8zwlYwviedrfTHTBxQCWJA3+Wt3AyhJVPbM+OR5dYQEHRM61sLH
             Wks3t9iKvBN7+TNNeWVWylP1fQT2dpyGQ9eMAGuSvZIrrwoFVmEAQ2BrJCP3VtFy
          IKFesw/oHJbX</dsig:X509Certificate>
       </dsig:X509Data>
     </dsig:KeyInfo>
  </dsig:Signature>
</eIdentity:IdentityDataTokenResponse>
```
### <span id="page-67-0"></span>**M. ANHANG – ANZEIGEMASKE IM ONLINE-BANKING**

# <span id="page-67-1"></span>**M.1. Beispiel**

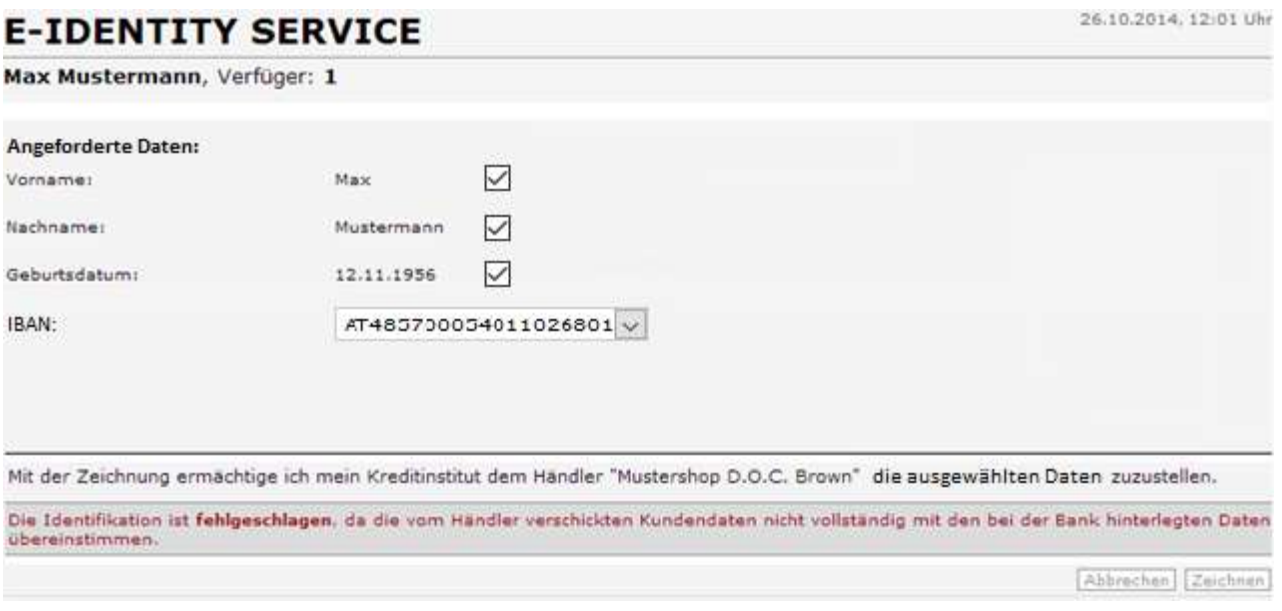

Abbildung 12: Beispiel-Anzeigemaske im Online-Banking

### <span id="page-68-0"></span>**N. ANHANG – STAGING**

Der e-Service Scheme Operator wird in drei Umgebungen betrieben. Es handelt sich dabei jeweils um getrennte Datenbestände.

### <span id="page-68-1"></span>**N.1. Produktion**

Diese ist die einzig SLA-relevante Stage. In dieser Umgebung werden Echtdaten geroutet und die abgewickelten Prozesse entsprechend Vertrag verrechnet.

### <span id="page-68-2"></span>**N.2. Test**

Es handelt sich um eine komplett getrennte Installation zur Produktion aber mit dem selben Codestand der Produktion. Die Umgebung dient hauptsächlich dazu, Händlern eine nichtproduktive Umgebung für die Integration zur Verfügung zu stellen.

### <span id="page-68-3"></span>**N.3. Abnahme**

Die Abnahmeumgebung erfüllt zweierlei Zwecke:

- Abnahme einer neuen Version des e-Service Operators
- Umgebung zu bankinternen Tests einer neuen Version auf Banking-Seite

# **TABELLENVERZEICHNIS**

<span id="page-69-0"></span>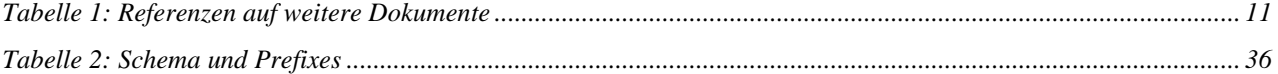

# ABBILDUNGSVERZEICHNIS

<span id="page-70-0"></span>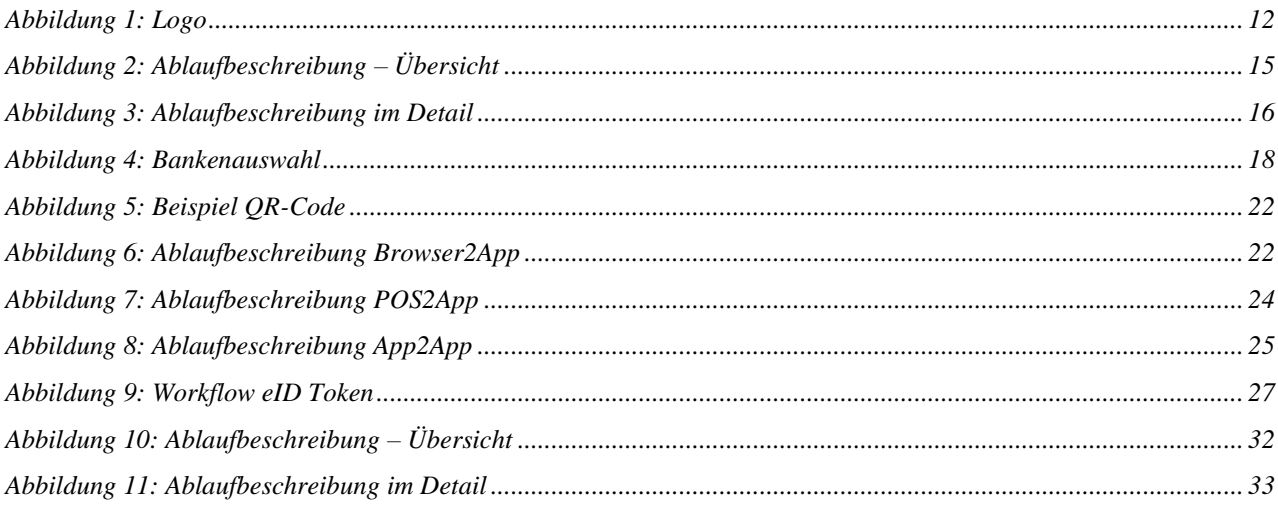